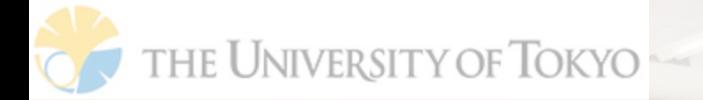

デジタルアーカイブ学会第6回研究⼤会サテライト・プログラム 「ハンズオンワークショップ:ジャパンサーチの可能性を引き出す」 DA学会Sig-JS研究会主催;2021-04-16,22.

# **学校教育とジャパンサーチ**

#### -小学校·中学校·高校でのデジタルアーカイブの活用方法-

Collaborative Curation Learning using the Workspace function of JAPAN SEARCH: How to use digital archives to connect "questions" and materials

**東京⼤学 ⼤学院 学際情報学府 ⼤井将⽣ oi-masao519@g.ecc.u-tokyo.ac.jp**

# **本⽇の発表構成**

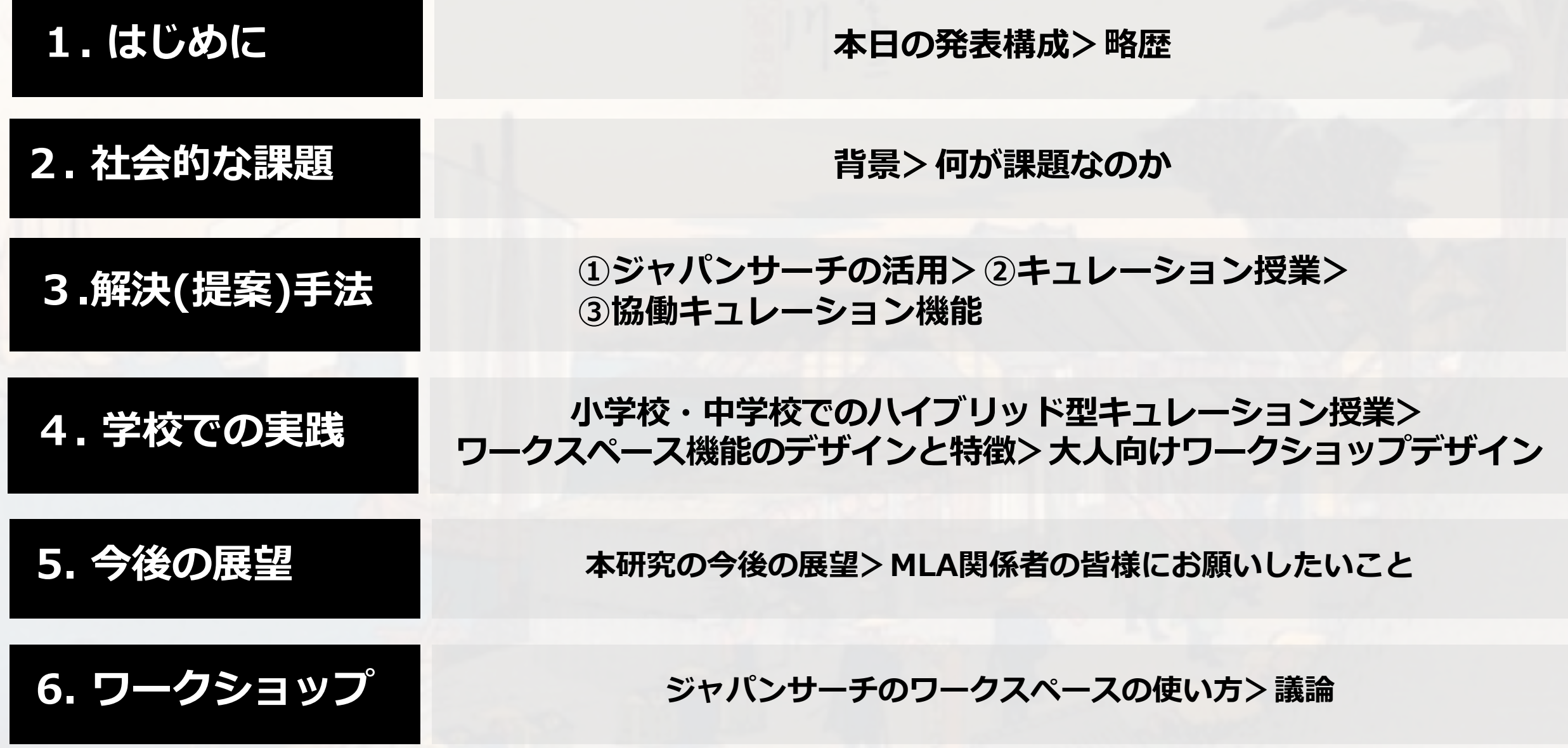

#### **略歴 ⼤井将⽣ ︓ 東京⼤学 ⼤学院 学際情報学府 / TRC-ADEAC 特任研究員**

#### **【研究テーマ】**

デジタルアーカイブの教育活用 (多様な資料と教育現場を繋ぐ,アーカイブ&学習デザイン)

#### **【これまでの研究】**

- ・AIによる⽩⿊写真のカラー化を活⽤した「⾃分ごと」として歴史を考える学習の実践
- ・ジャパンサーチを活用した「協働キュレーション授業| の開発と実践
- ・遠隔教育の課題を解決するためのデジタルアーカイブの活用手法の開発と実践
- ・多文化共生認識を拡張する異文化間議論基盤構築のための国際調査
- ・COVID-19の影響による⽣活意識の変化をアーカイブするための国際調査
- ·オリンピックアーカイブを活用したヴァーチャル修学旅行型探究学習デザイン
- ・デジタルアーカイブ学会 第三回 学会賞-学術賞(研究論文)受賞 /同学会第4回研究大会ベスト発表選出

#### **【略歴】**

- ・公立高等学校にて10年間勤務
- ・民間教育機関にて教材開発、教科指導など4年間勤務
- ・東京大学大学院学際情報学府/TRC-ADEAC特任研究員

#### 【**免許**】

- 
- ・幼稚園教諭1種免許 ・ ・小学校教諭1種免許 ・・・・・・・・・ ・ ・ ・ 中学校社会科教諭1種免許
- ・高等学校地理歴史科教諭1種免許 ・高等学校公民科教諭1種免許 ・司書教諭免許

# **「探究」学習の必要性の⾼まり**

### 「**実社会や実⽣活と⾃⼰との関わりから問いを⾒いだし**、**⾃分で課題を⽴て**、 **情報を集め、整理・分析して、まとめ・表現する**ことができるようにする」

文部科学省. 高等学校学習指導要領(平成 30 年告示). 第4章.<u>総合的な探究の時間</u>, 第1.目標. 東山書房. 2018, p.475.

# **デジタルアーカイブは、その重要な基盤となり得る**

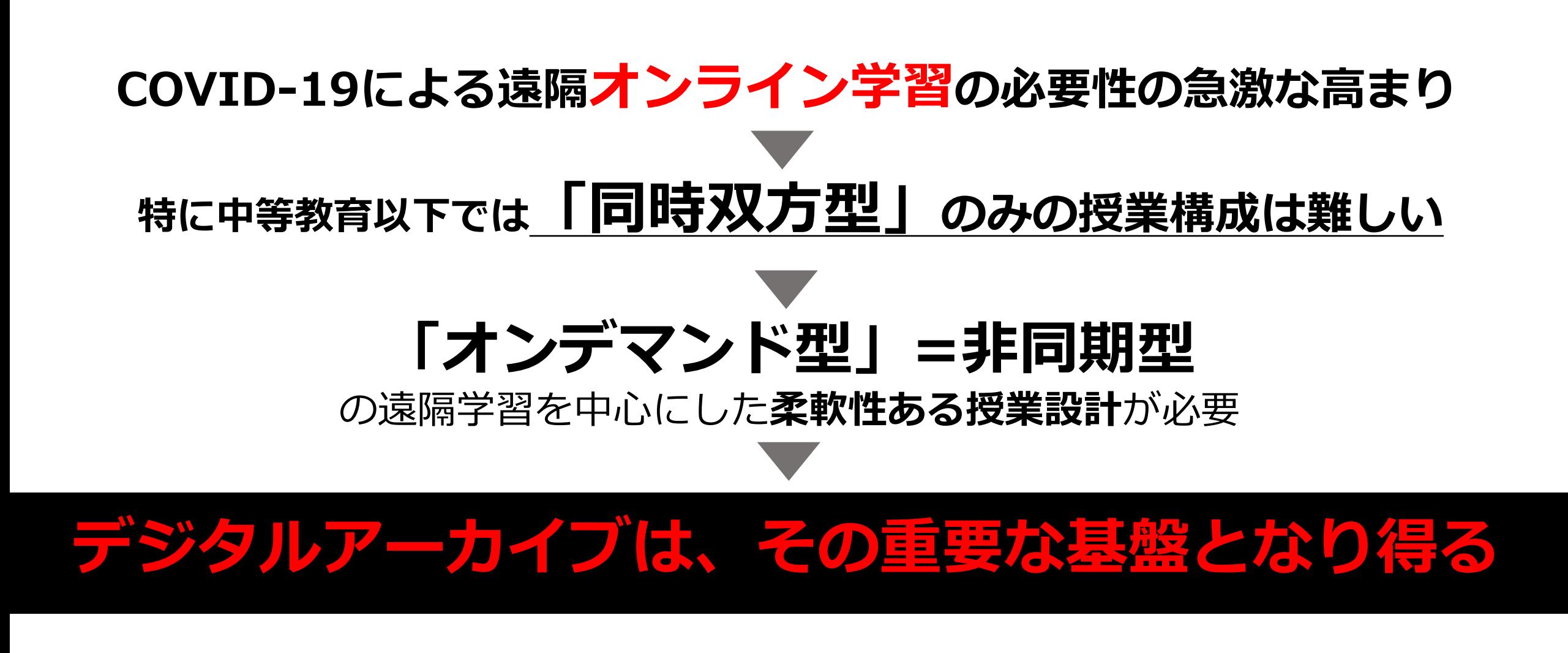

#### 檜図屏風

檜の大樹が幹をうねらせ、大枝を振りかざす豪放な形態と濃密な色 彩は、当時の美意識を余すところなく体現している。天正18年 (1590)に落成した八条宮(後の桂宮家)邸を飾った襖絵であったと され、永徳の最晩年作と考えられる。

CC BY(表示) 東京国立博物館

<https://jpsearch.go.jp/>

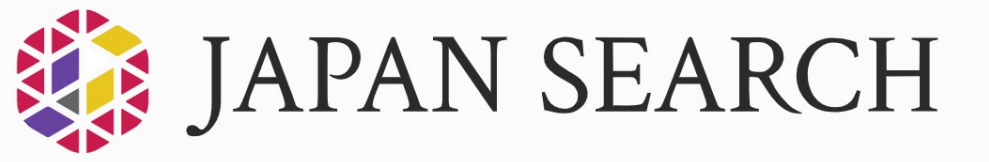

 $Q$ 

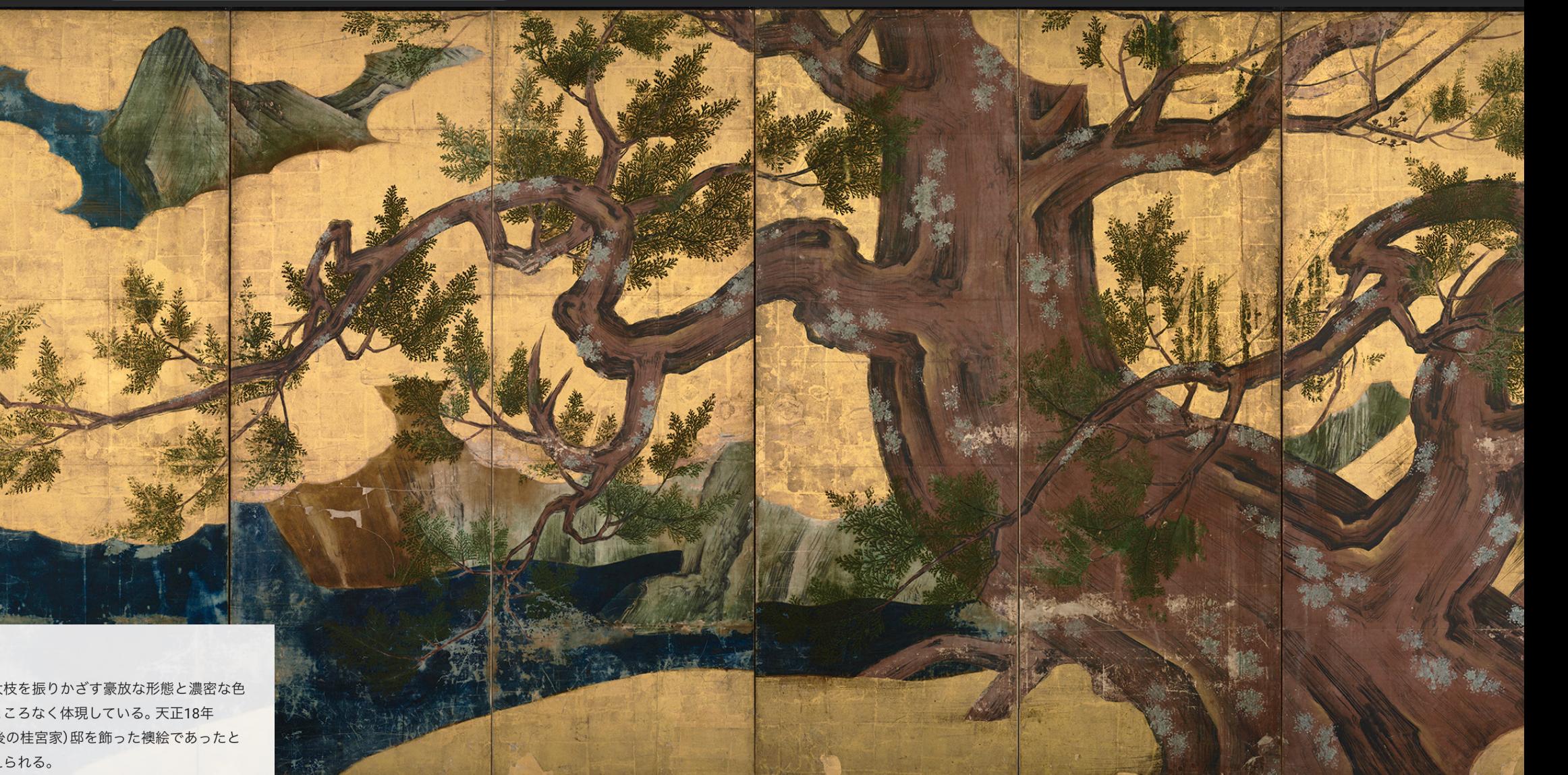

**3.解決(提案)手法 のシンクパンサーチの活用>** ②キュレーション授業> ③協働キュレーション機能の活用

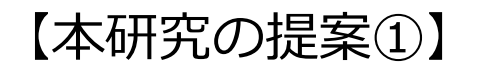

**アーカイブ**

**選定理由**

ジヤパンサーチを活用した学習をデザインする

**国の分野横断統合ポータル**として構築

現在**53**連携機関、**119**の連携データベース

**[22,156,963](https://jpsearch.go.jp/csearch/jps-cross?csid=jps-cross&from=0)**件のメタデータが構築 [\*]

**多様な資料を横断的に検索できる**アクセシビリティ

**権利関係が整備** \* <https://jpsearch.go.jp/stats> (閲覧2021/4/22)

3.解決(提案)手法 **Decephage Advent (1) シャパンサーチの活用> ②キュレーションの動き** 3協働キュレーション機能の活用

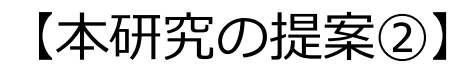

# **キュレーション\*学習**

[\*]=「膨⼤な情報の海の中から、⾃らの【問い】に基づいて、【問い】を解決したり深めるために 適切な情報や資料を収集・選択し、そこに新たな意味を与え、他者と共有すること 」

大井将生,渡邉英徳.「ジャパンサーチを活用した小中高でのキュレーション授業デザイン: ークイン、<br>これがSerendipityを創出する [https://www.jstage.jst.go.jp/article/jsda/4/4/4\\_352/\\_article/-char/ja](https://www.jstage.jst.go.jp/article/jsda/4/4/4_352/_article/-char/ja)

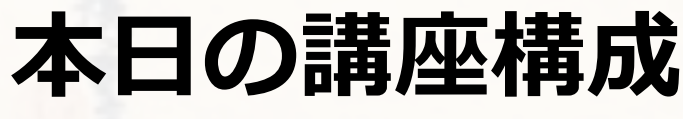

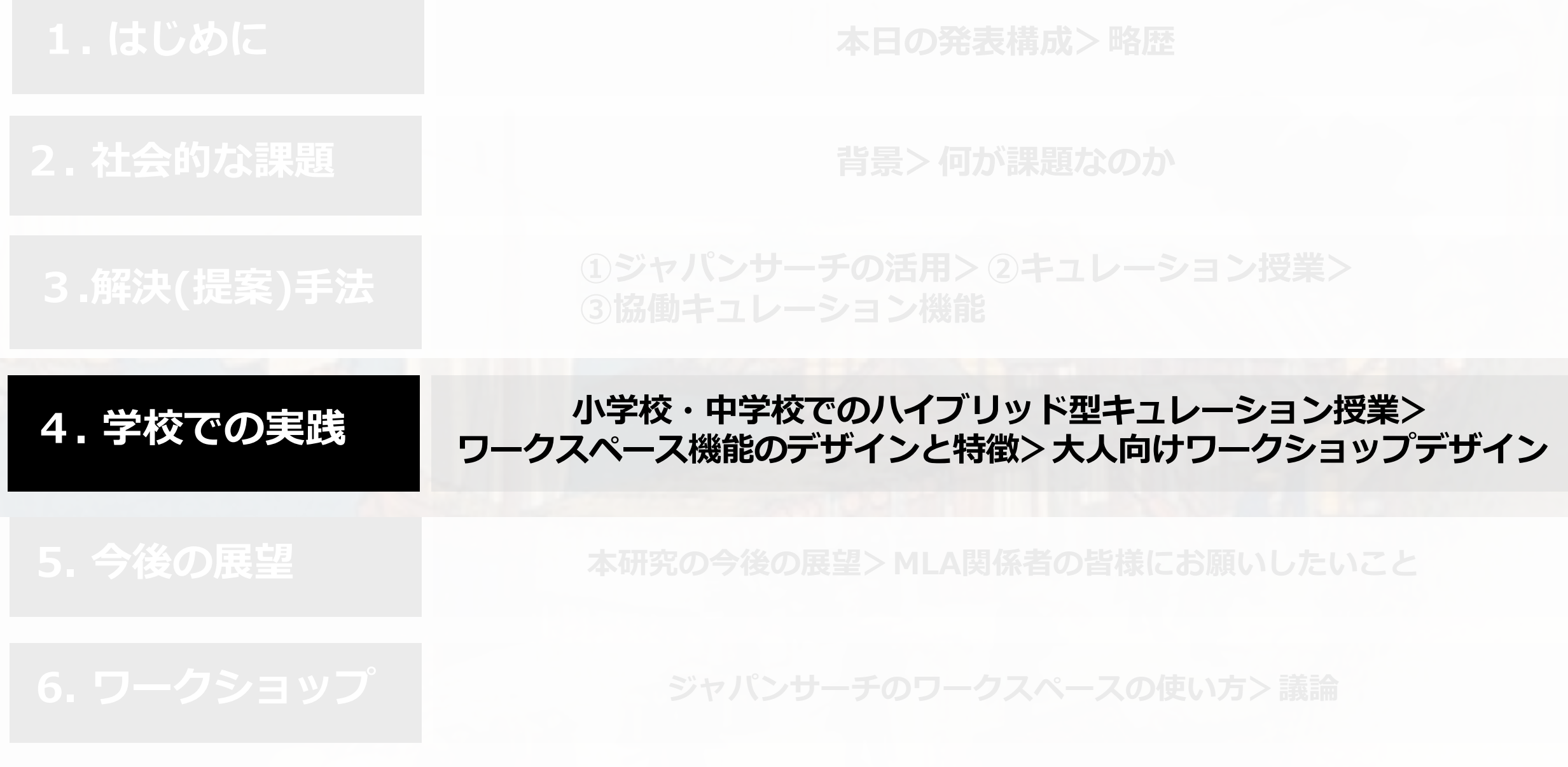

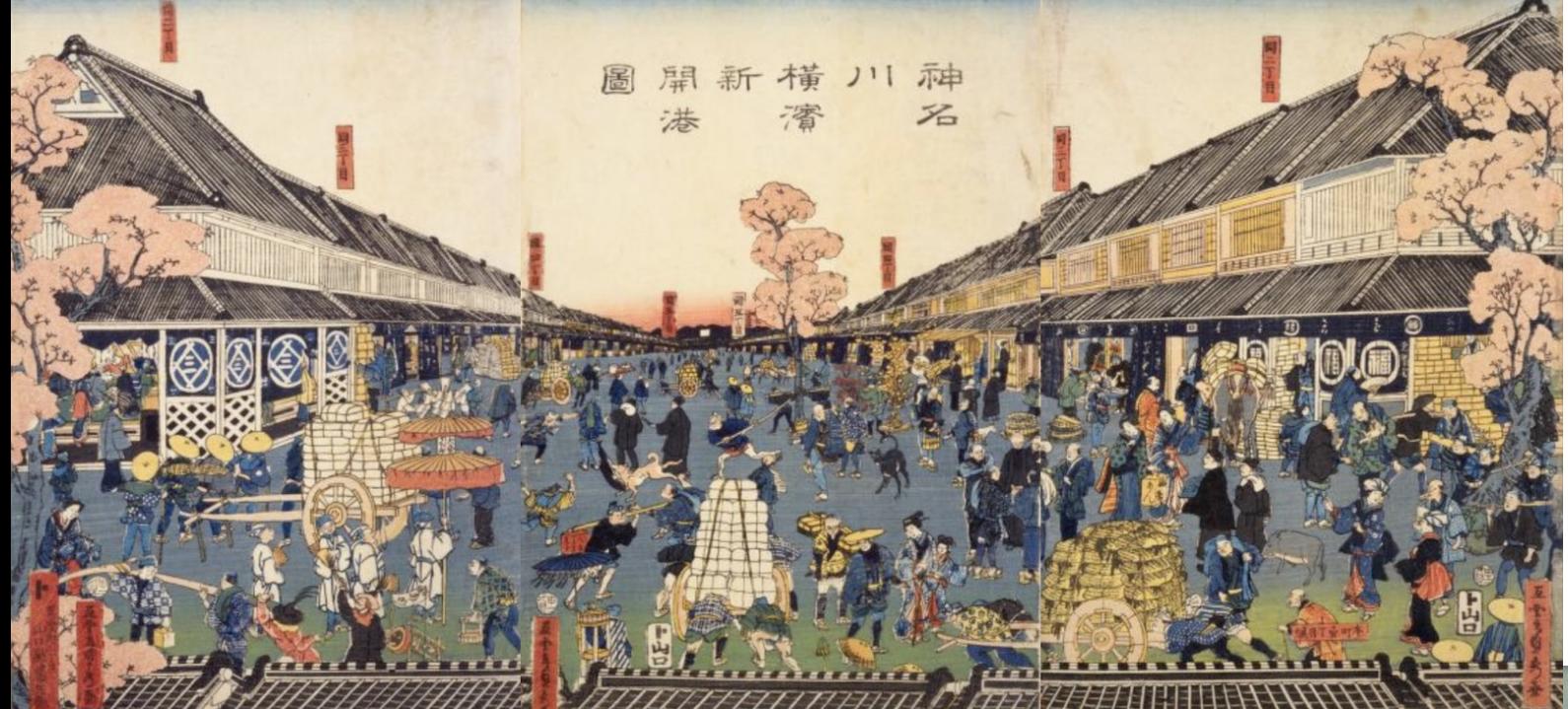

#### **「キュレーション学習」の特徴①**

#### 【導入編】 複数のデジタルアーカイブ資料を比較する ことで児童生徒自身が「問い」を立て、

- (左上)五雲亭貞秀. 神名川横浜新開港図. 万延1年. ト山口・山口屋藤兵衛.国立国会図書館デジタルコレクション. https://dl.ndl.go.jp/info:ndljp/pid/1305641, (参照2020-02-15).
- (右下)長谷川貞信. 摂州神戸海岸繁栄之図. 1871. ARC浮世絵ポータルデータベース/立命館ARC所蔵. https://www.dh-jac.net/db/nishikie/arcUP8159/portal/, (参照2020-02-15).

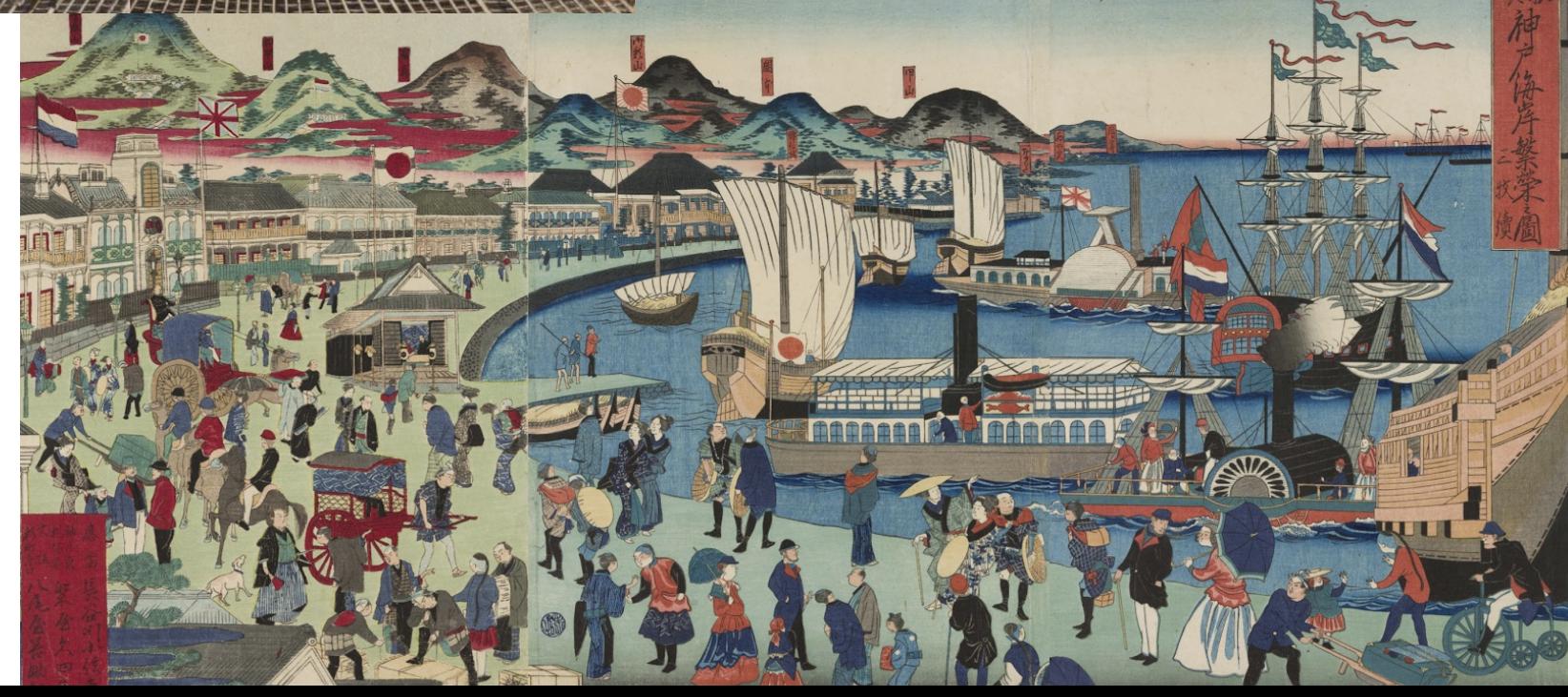

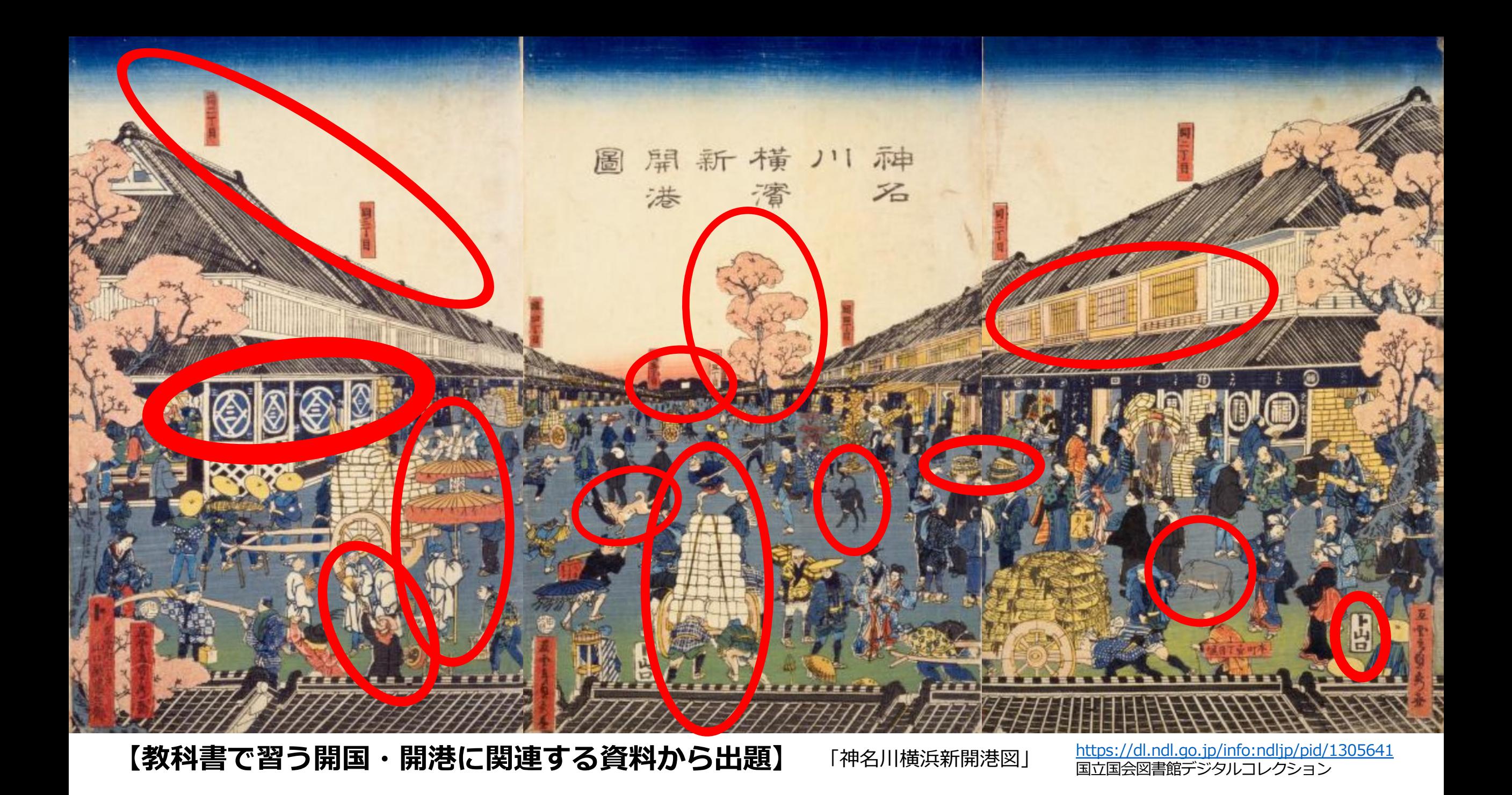

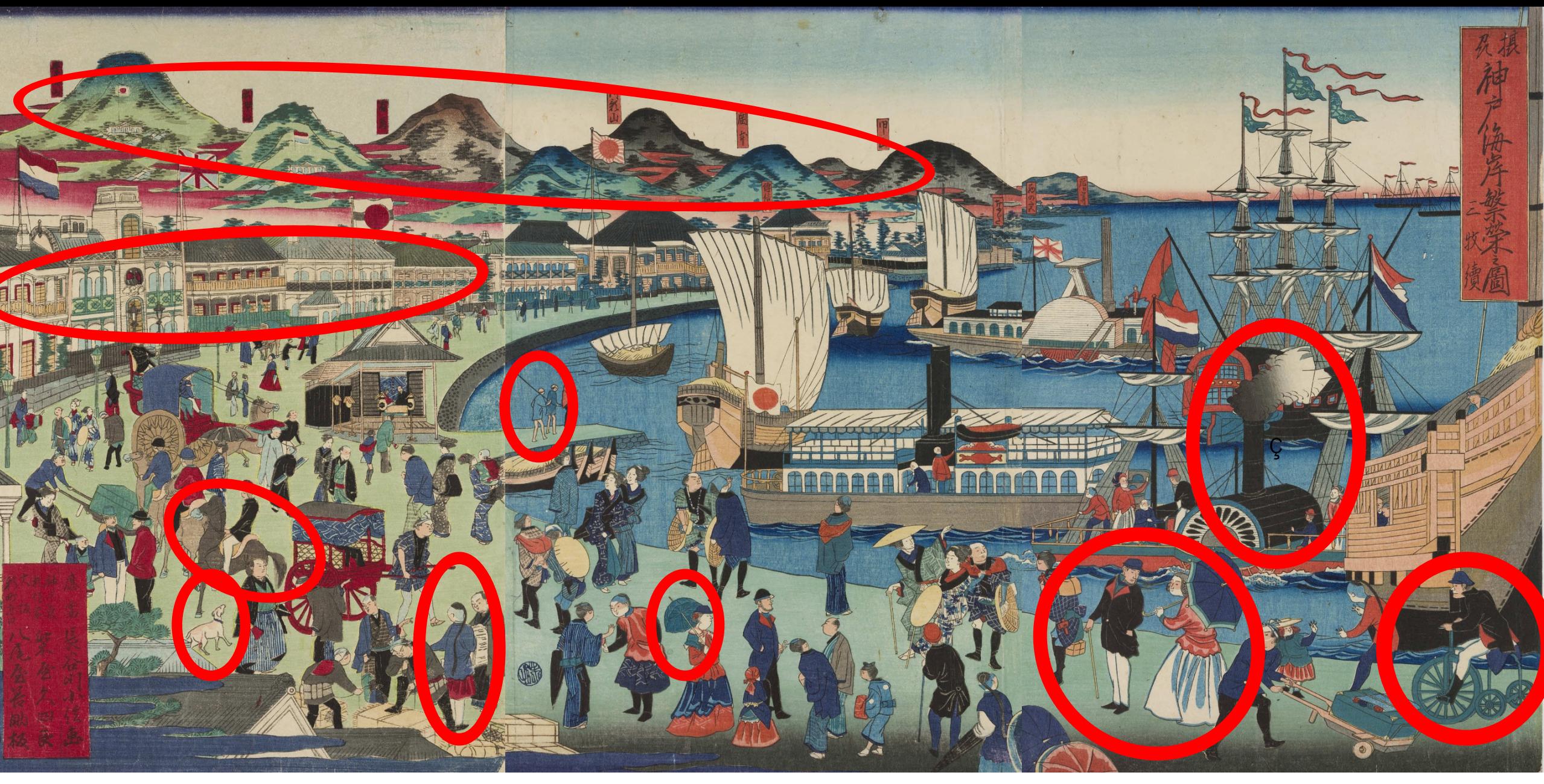

[http://www.dh-jac.net/db/nishikie/results.php?f9\[\]=1&f11\[\]=1&f23=%E8%B2%9E%E4%BF%A1%E3%80%882%E3%80%89&-](http://www.dh-jac.net/db/nishikie/results.php?f9%5b%5d=1&f11%5b%5d=1&f23=%E8%B2%9E%E4%BF%A1%E3%80%882%E3%80%89&-max=50&skip=350&enter=portal&lang=ja) 【ジヤパンサーチから出題】「摂州 神戸海岸繁栄之図」 <u>http://www.dh-jac.net/db/nishikie/results.php?f9[]=1&f11[]=1&f23=%E8%B2%9E%E4%BF%A1%E3%80%882%E3%80%89&-<br><sub>max=50&skip=350&enter=portal&lang=ja</sub> ARC浮世絵ポータルデータベース / 所蔵: 立命館ARC</u>

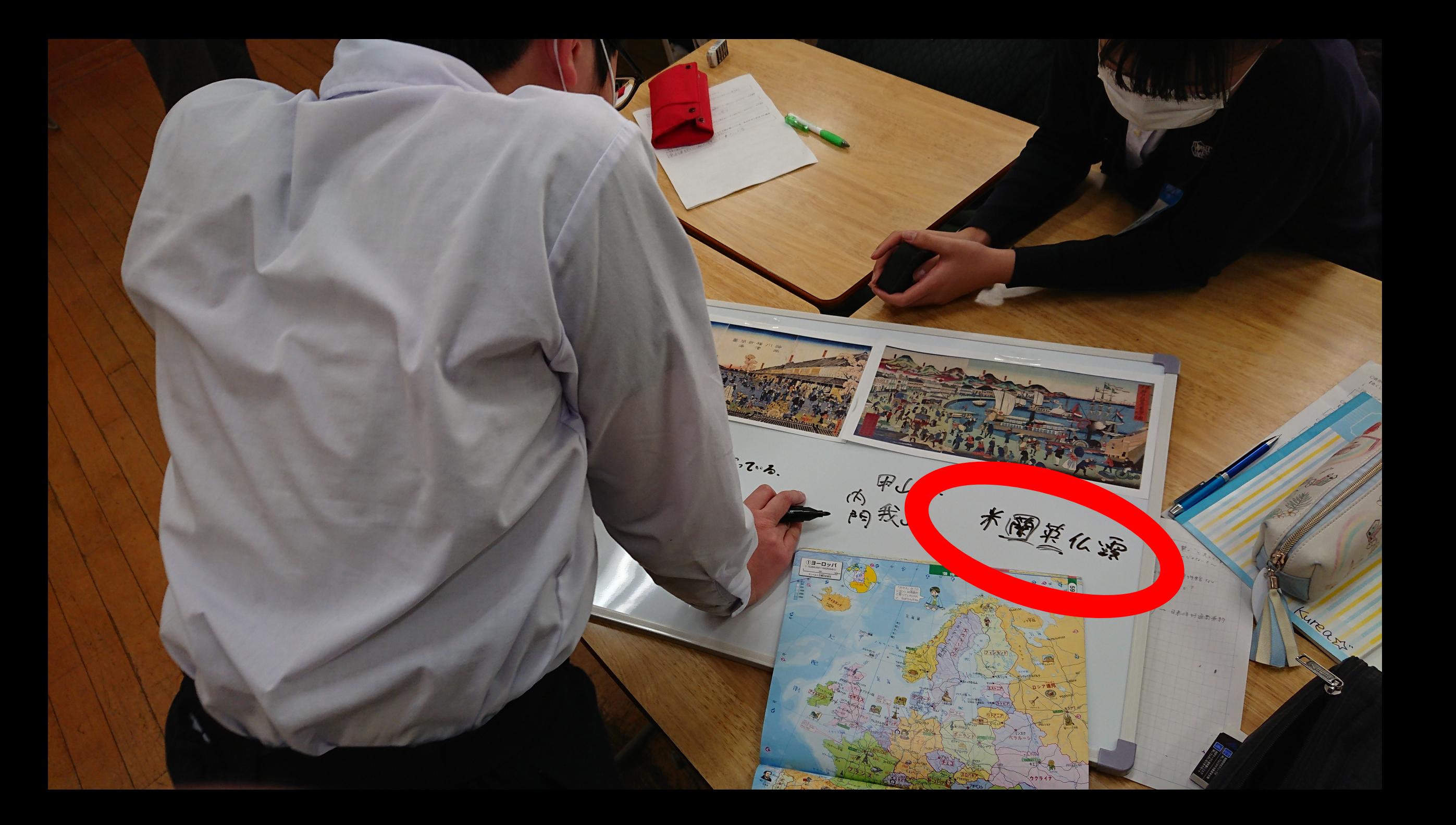

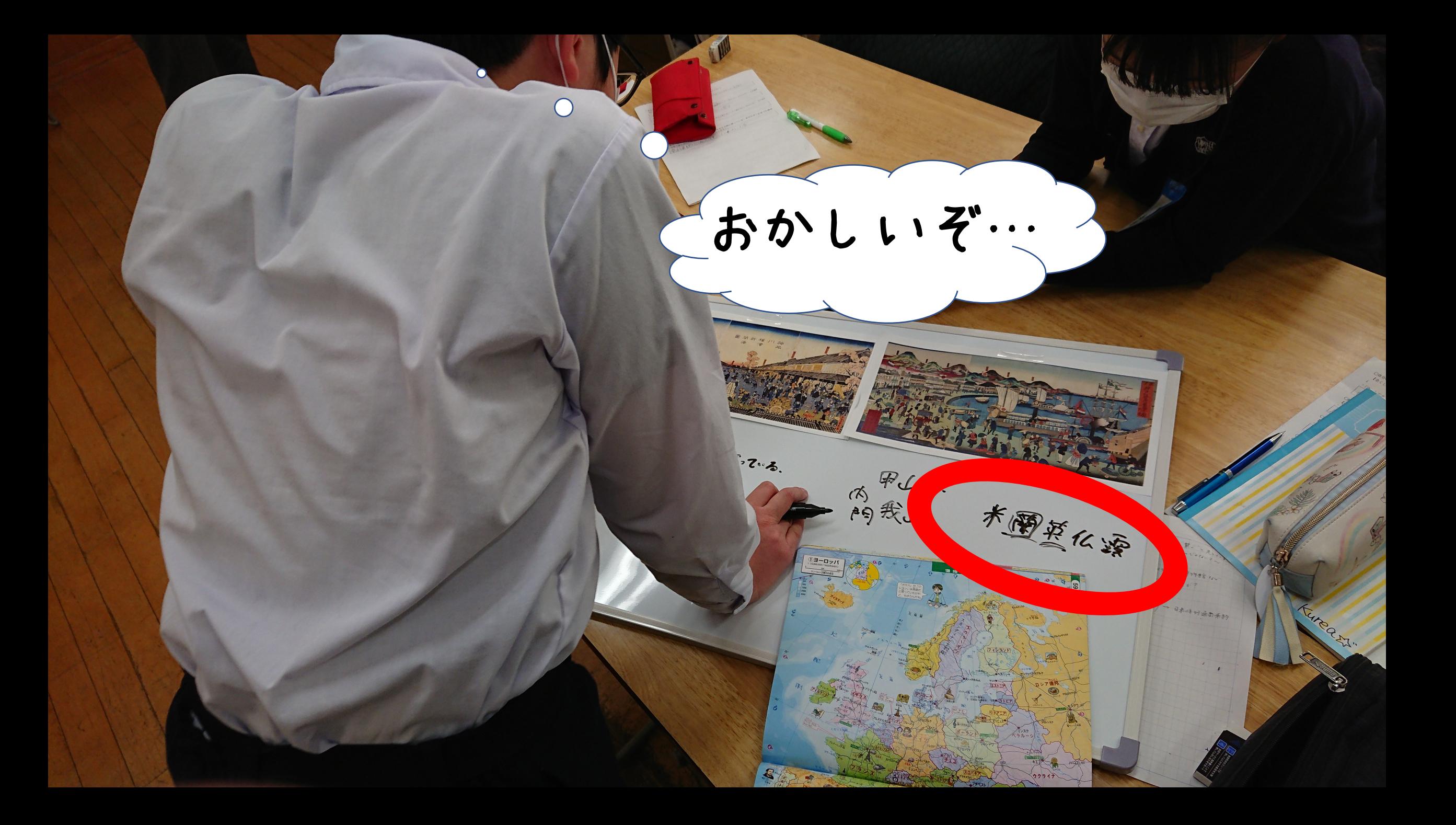

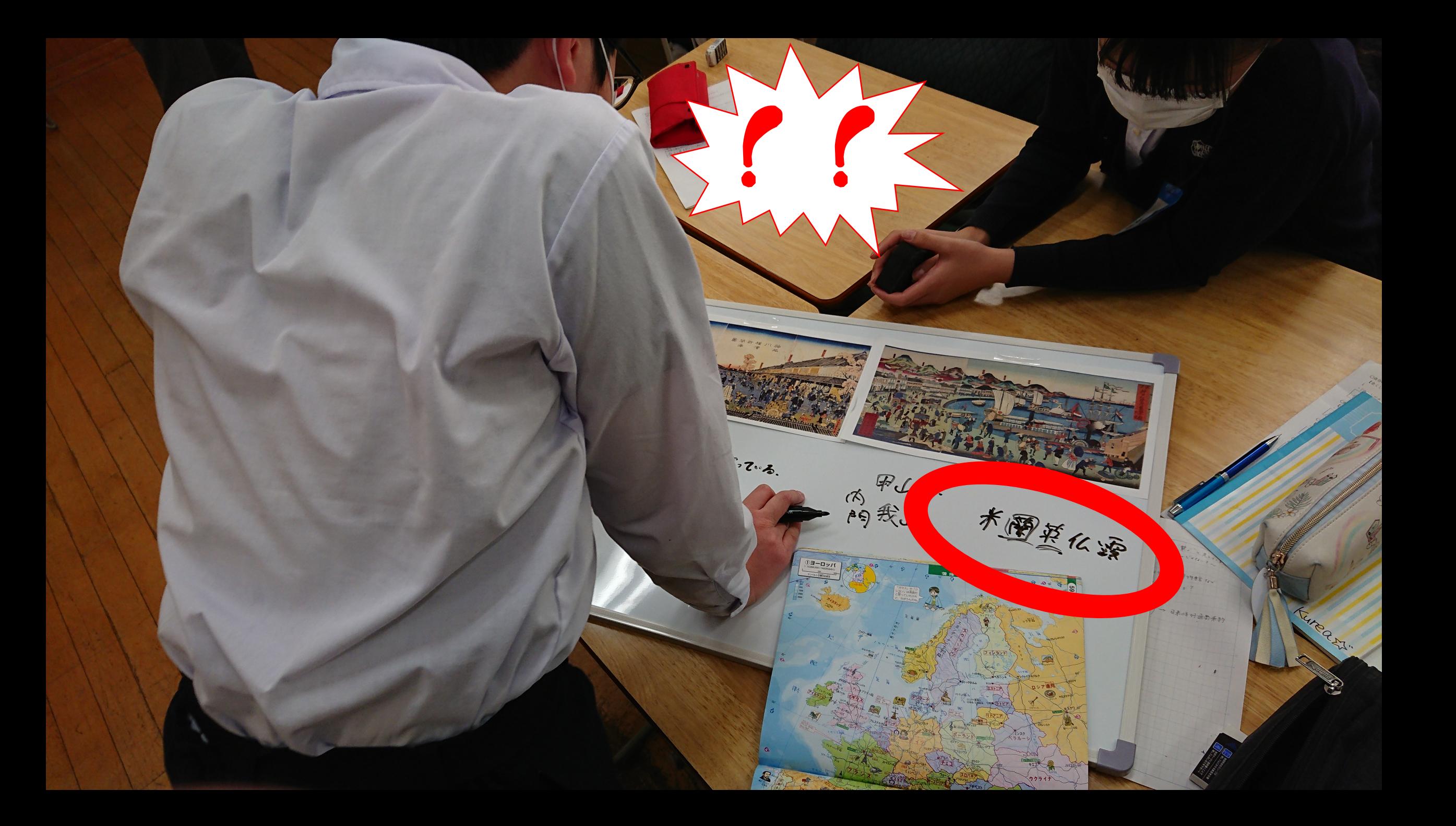

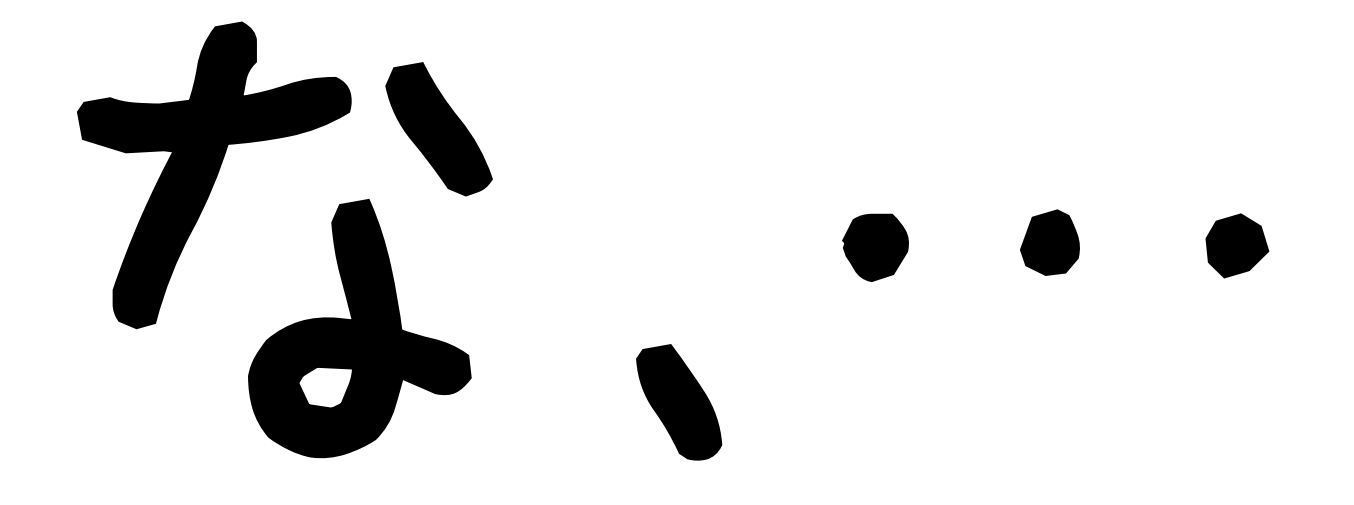

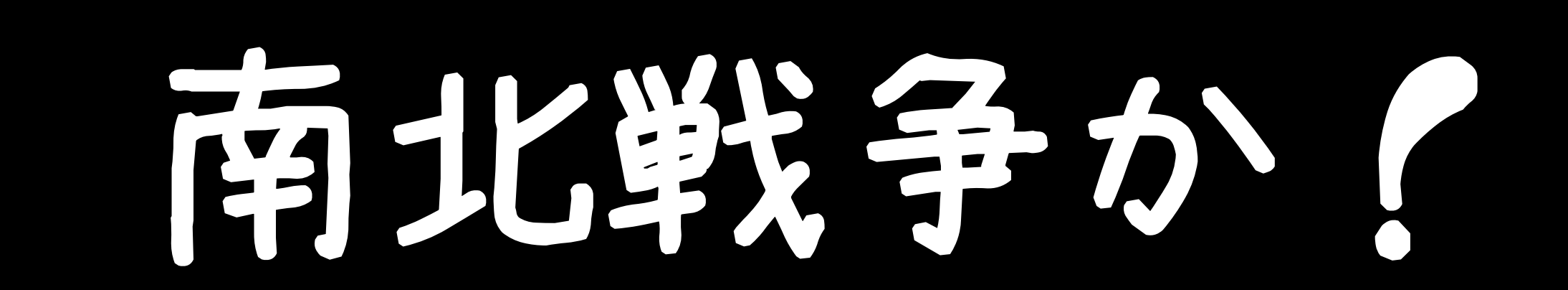

The Way Says 川神名 カルタンと わかるこ 大使的为我山 米里兰化源 外国旗が立てる ·神戸 地质 中服。山  $6 +$ 。犬がいる。 一样同 神户 那心 日季 不可 点度 。洋服 …が ·国旗→日本。  $\cdot$ 月0.3辆车

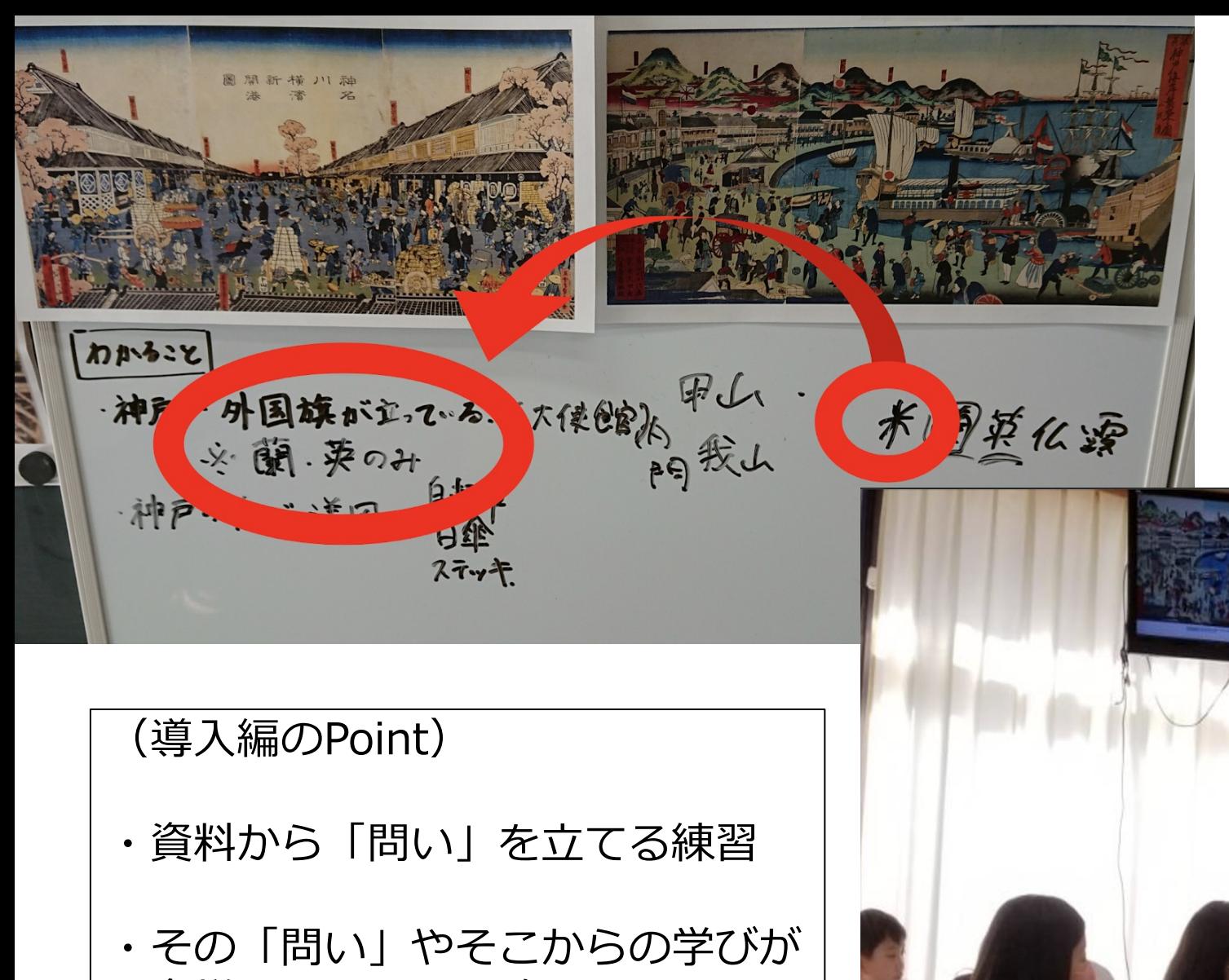

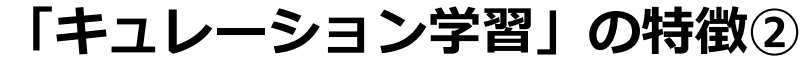

議論、発表(共有)することで多面的· 多角的な考えがあることを学んだ上で、

多様であることの確認

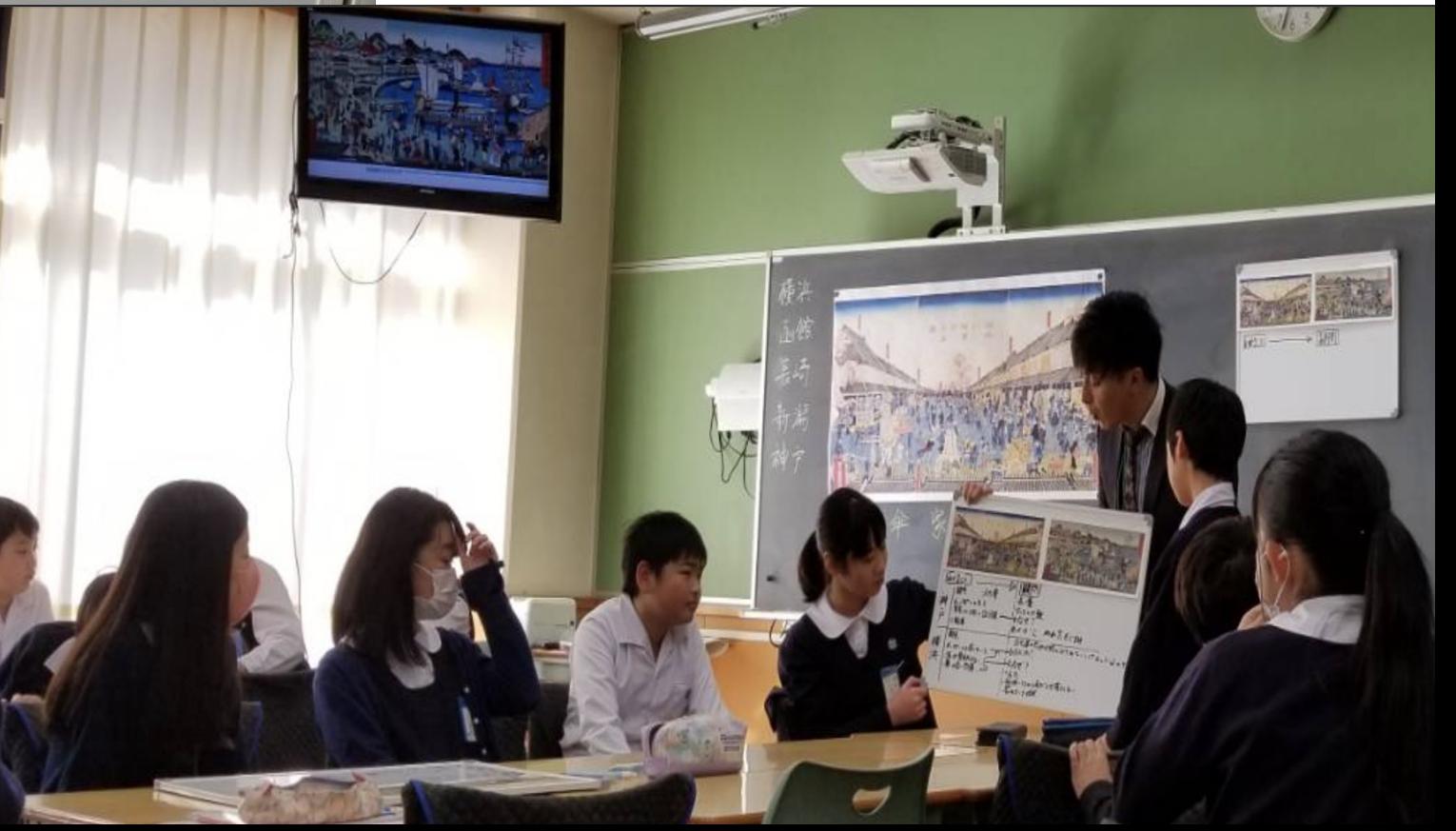

「問い」は⽣まれた。 これらは探究の起点だ。 じゃー次は、 どうすればいいんだ?

# 「問い」を深め、解決するためには、 資料が必要だ。

何を使って探すのか? 信頼できる情報源とは?

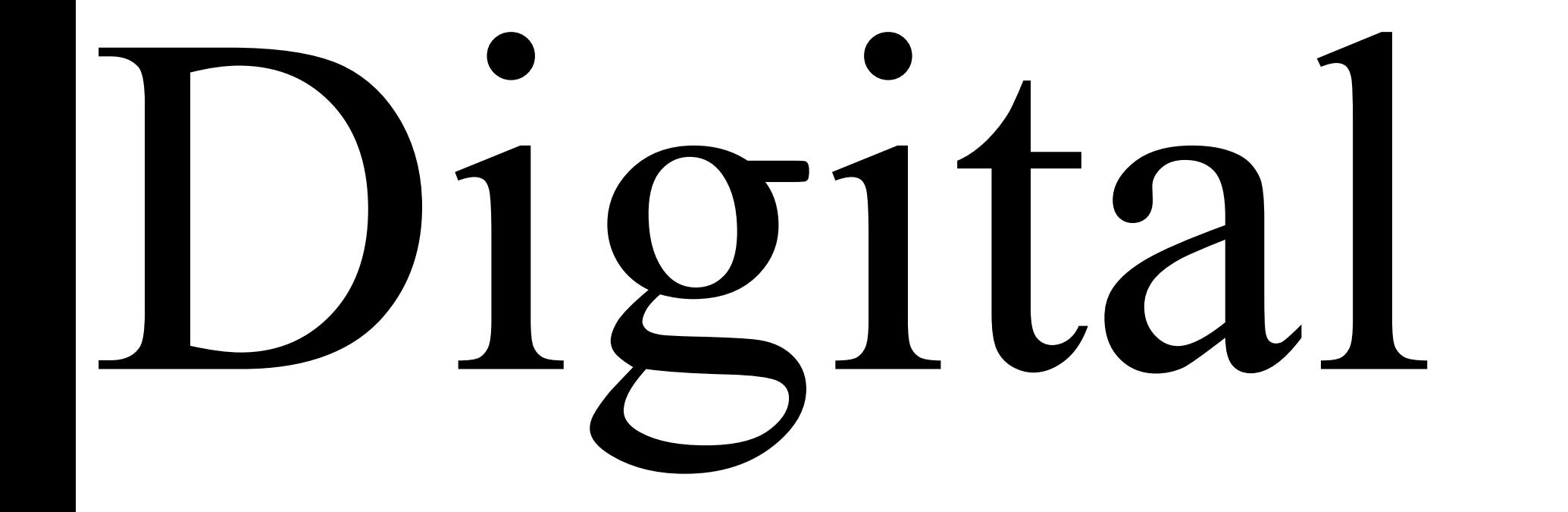

# archive

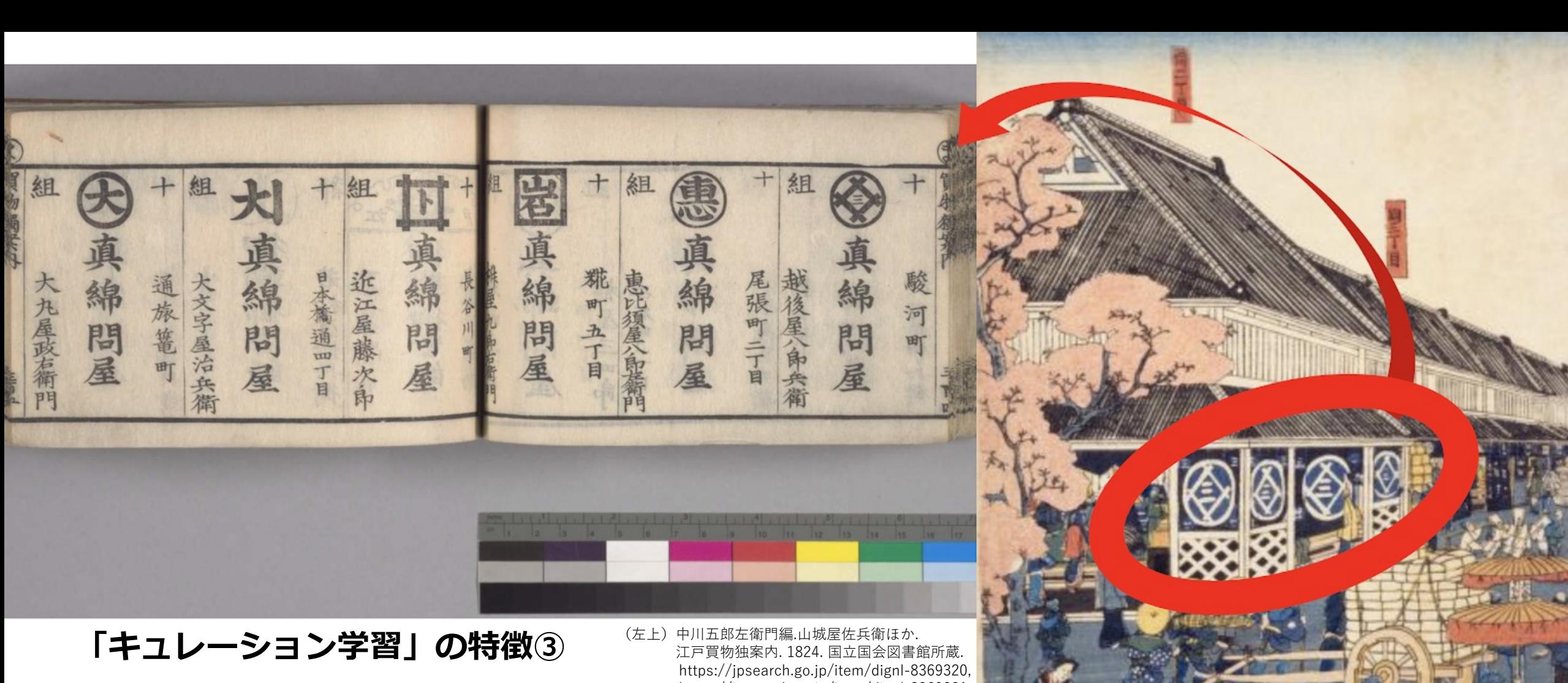

新たに⽣まれた「問い」をもとに、 デジタルアーカイブを活⽤して資料を 「キュレーション」する(左)。

https://jpsearch.go.jp/item/dignl-8369321, など.(参照2020/3/15).

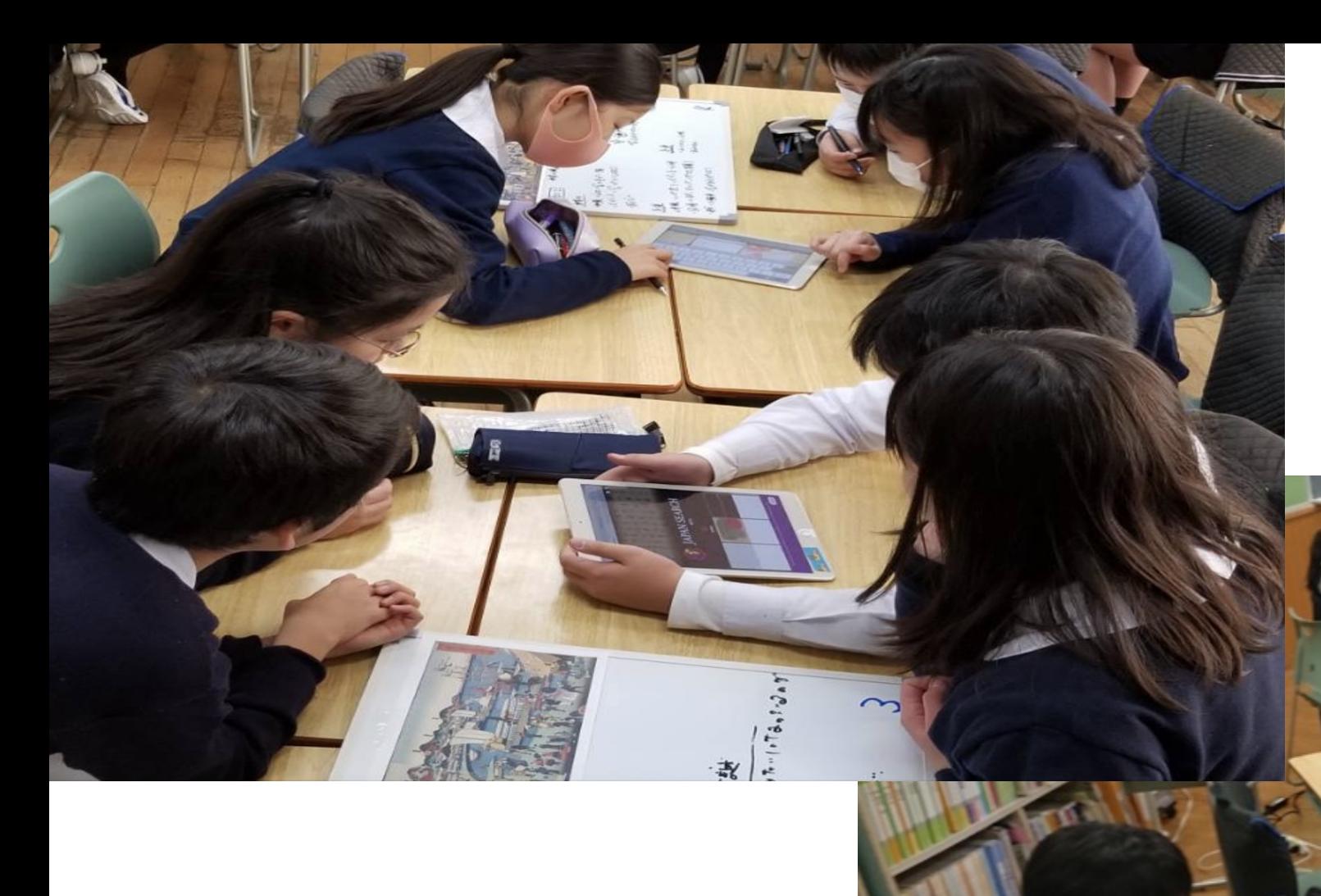

#### **「キュレーション学習」の特徴④**

「キュレーション」を通して、主体的・ 対話的で深い学びが創発した。

**中学校での実践 キュレーション前の、班ごとの議論の様⼦ 各⾃が教科書から⽴てた「問い」をもとに、 「何をキュレーションするのか︖」を話し合っている**

E

N

21 L

**中学校実践での発表⾵景 班ごとにキュレーション作品を発表する。 発表は単元ごとに(2週間に1回程度)実施。** オーディエンスは自身のモニターの横に映される **発表者のワークスペースを閲覧しながら聞いている。**

**高温时** 

go.

32

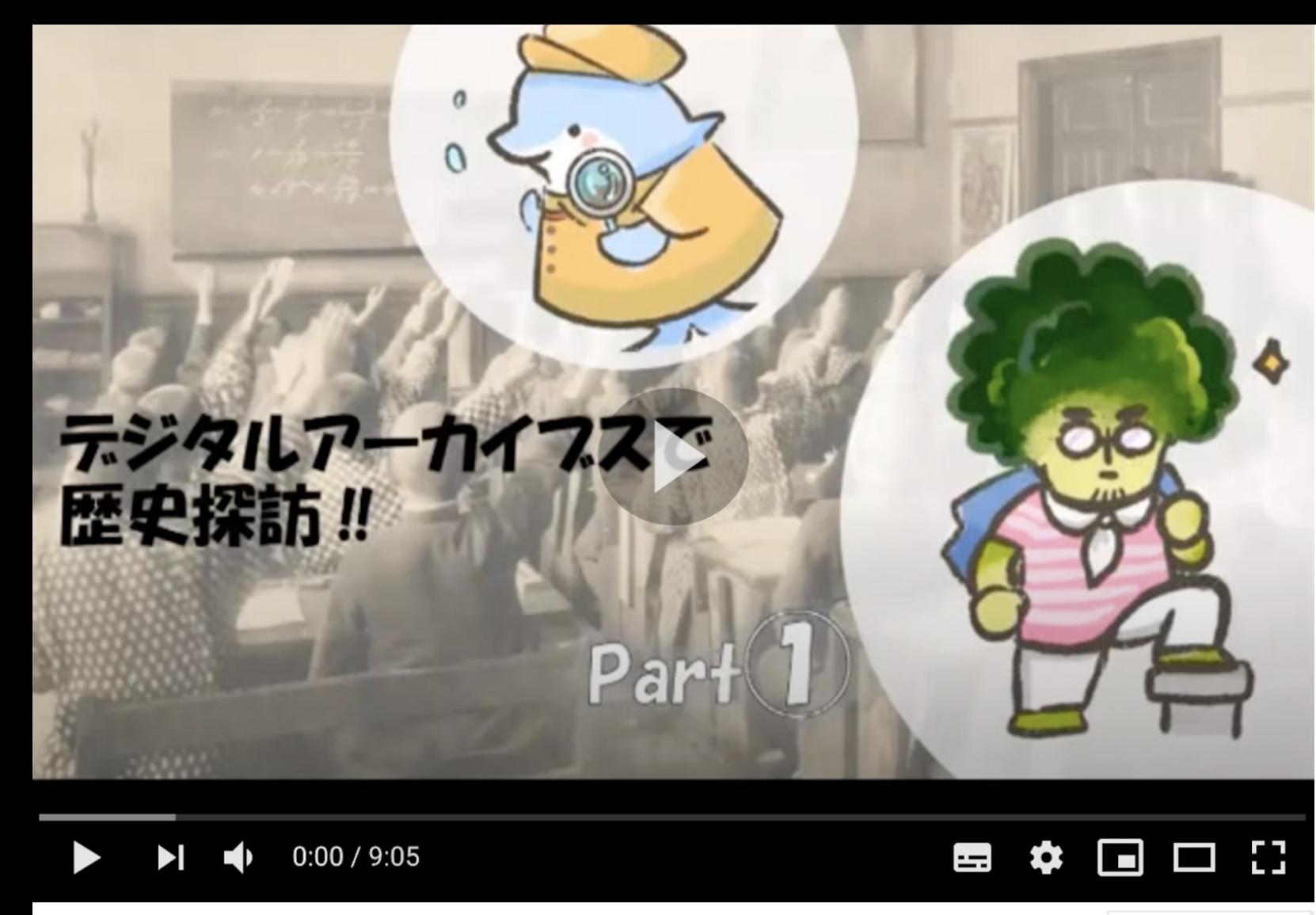

#### **「キュレーション学習」の特徴⑤**

COVID-19による臨時休校中 は遠隔で授業を実施。 遠隔での学びを支援するための 補助教材として、YouTube動画教材 やワークシートを制作。

click here  $\downarrow$ 

**D** YouTube

⼤井将⽣,宮⽥諭志. デジタルアーカイブスで歴史探訪Part-1. 2020. https://www.youtube.com/watch?v=AOp4k3ACs0w,(参照2020-08-15).

⼤井将⽣,宮⽥諭志. デジタルアーカイブ スで歴史探訪Part-2. 2020. https://www.youtube.com/watch?v=fEuu9rU\_h8M (参照2020-08-15).

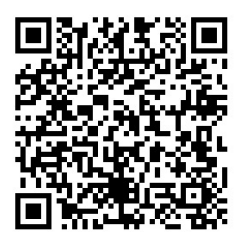

**3.解決(提案)⼿法 ①ジャパンサーチの活⽤>②キュレーション授業>③協働キュレーション機能の活⽤**

【本研究の提案③】

#### デジタルアーカイブ資料の教育活用をより良いものにするために

## 児童生徒の協働的な探究学習を支援する機能が必要

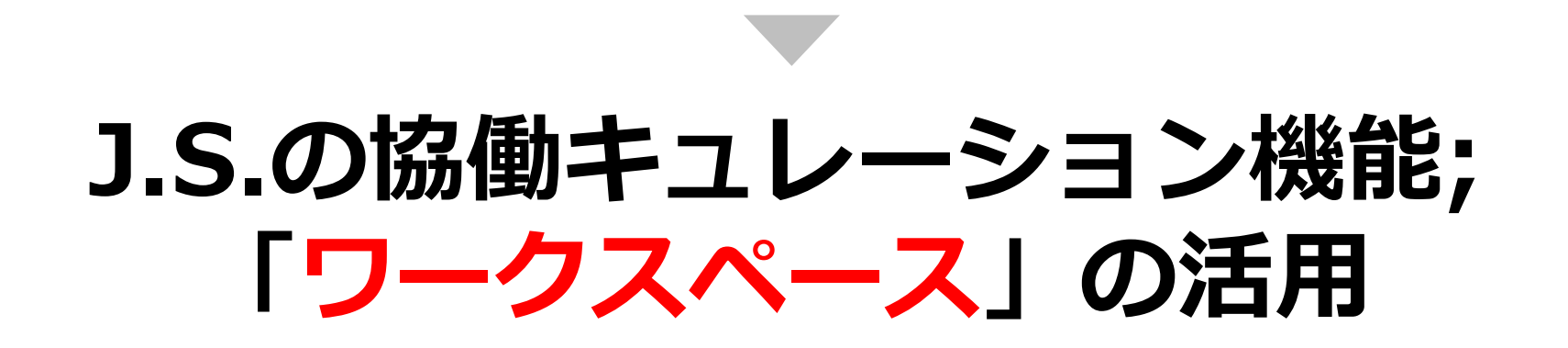

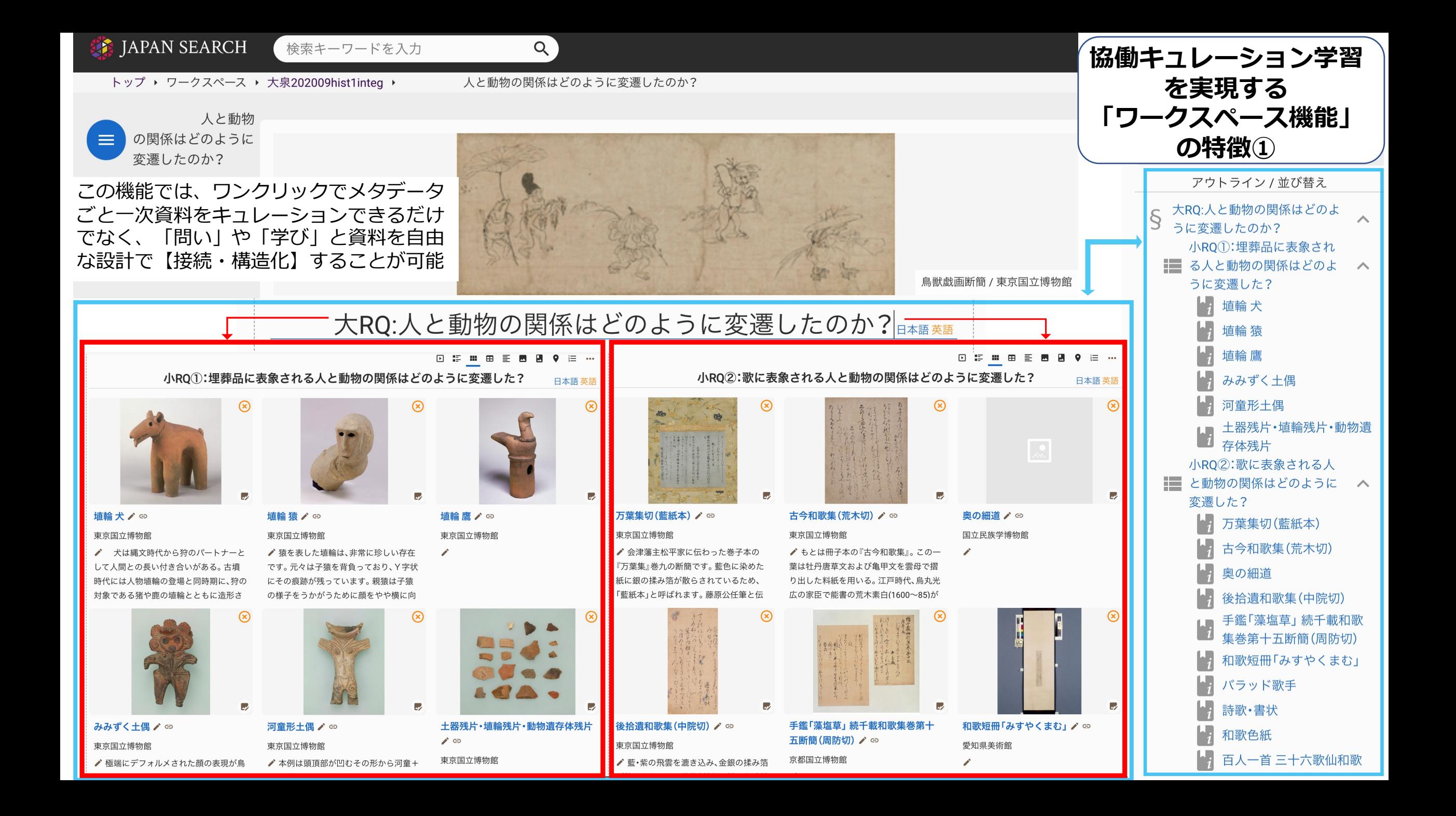

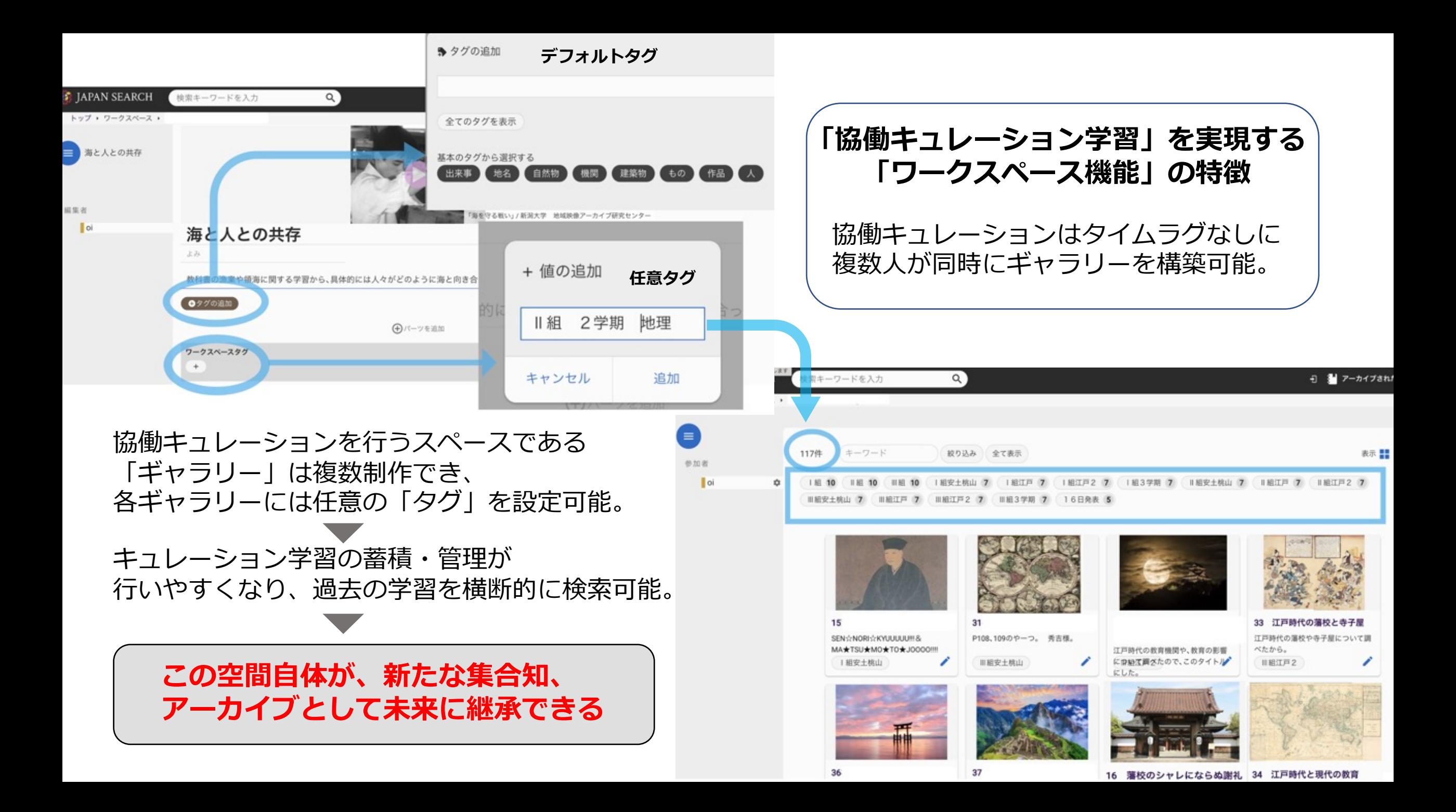

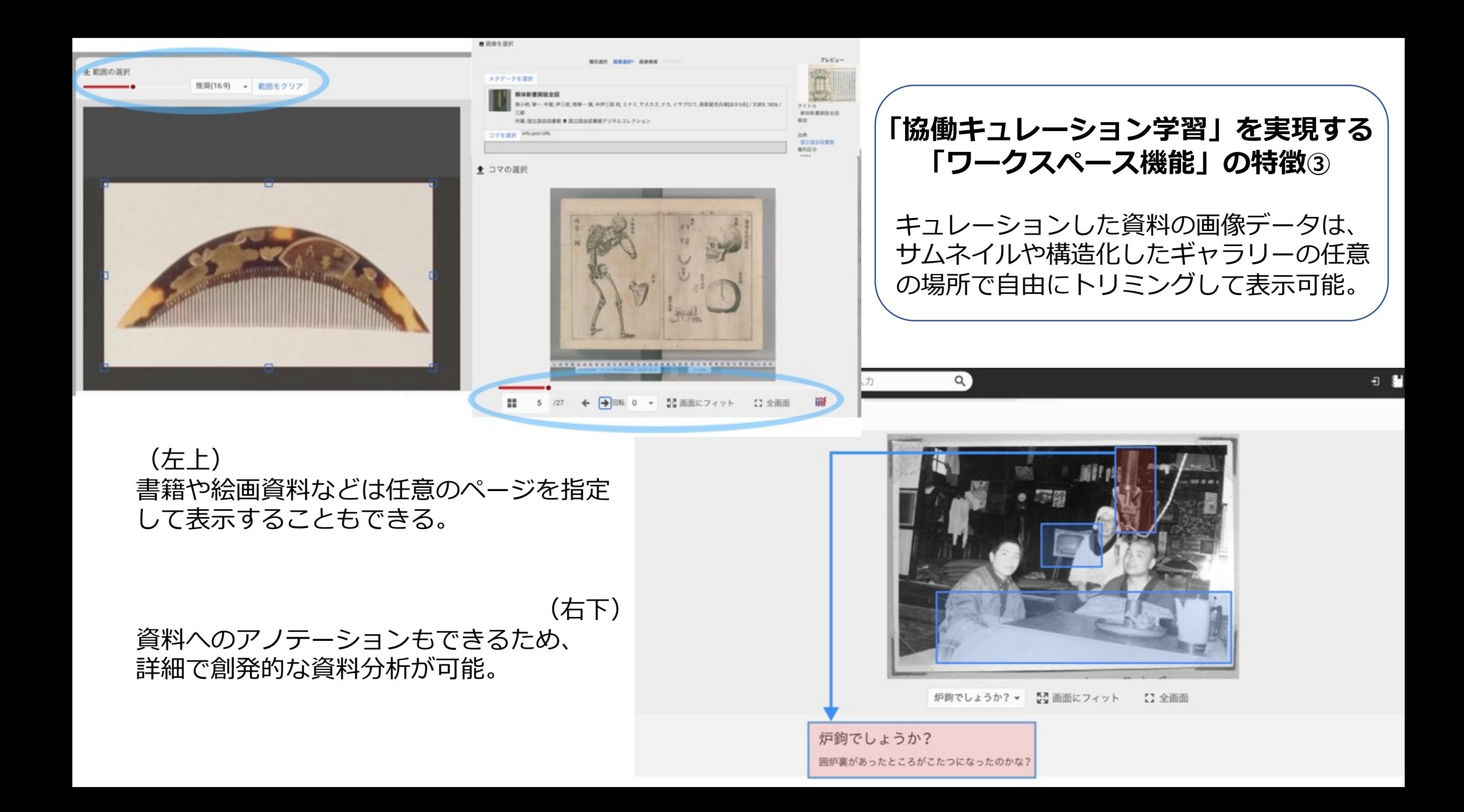

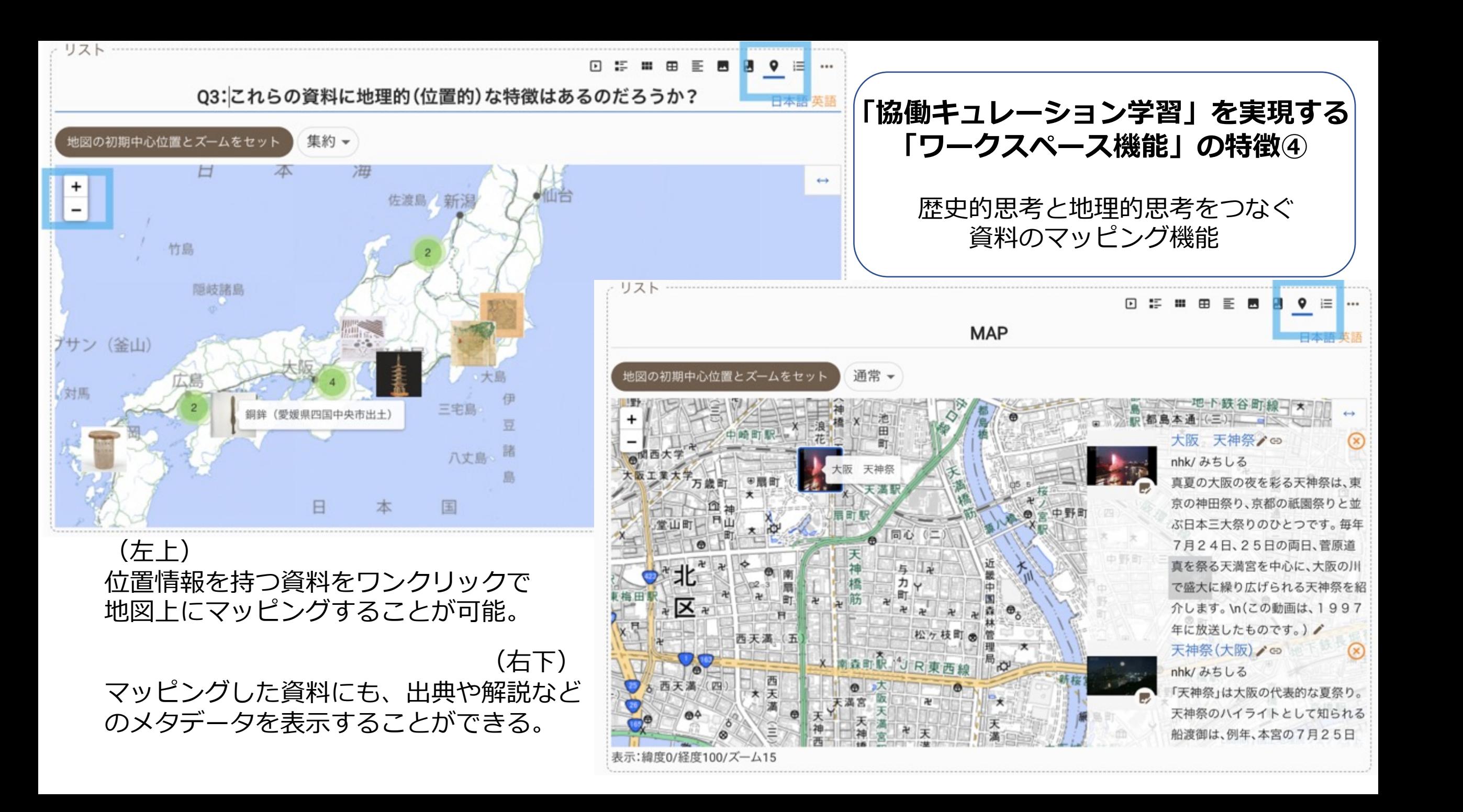

#### **「協働キュレーション学習」を実現する「ワークスペース機能」の特徴⑤**

年表機能では、資料と紐づけることや複数作成して並べることや 期間を表⽰することや年表の中に年表を⼊れ込むことも可能。

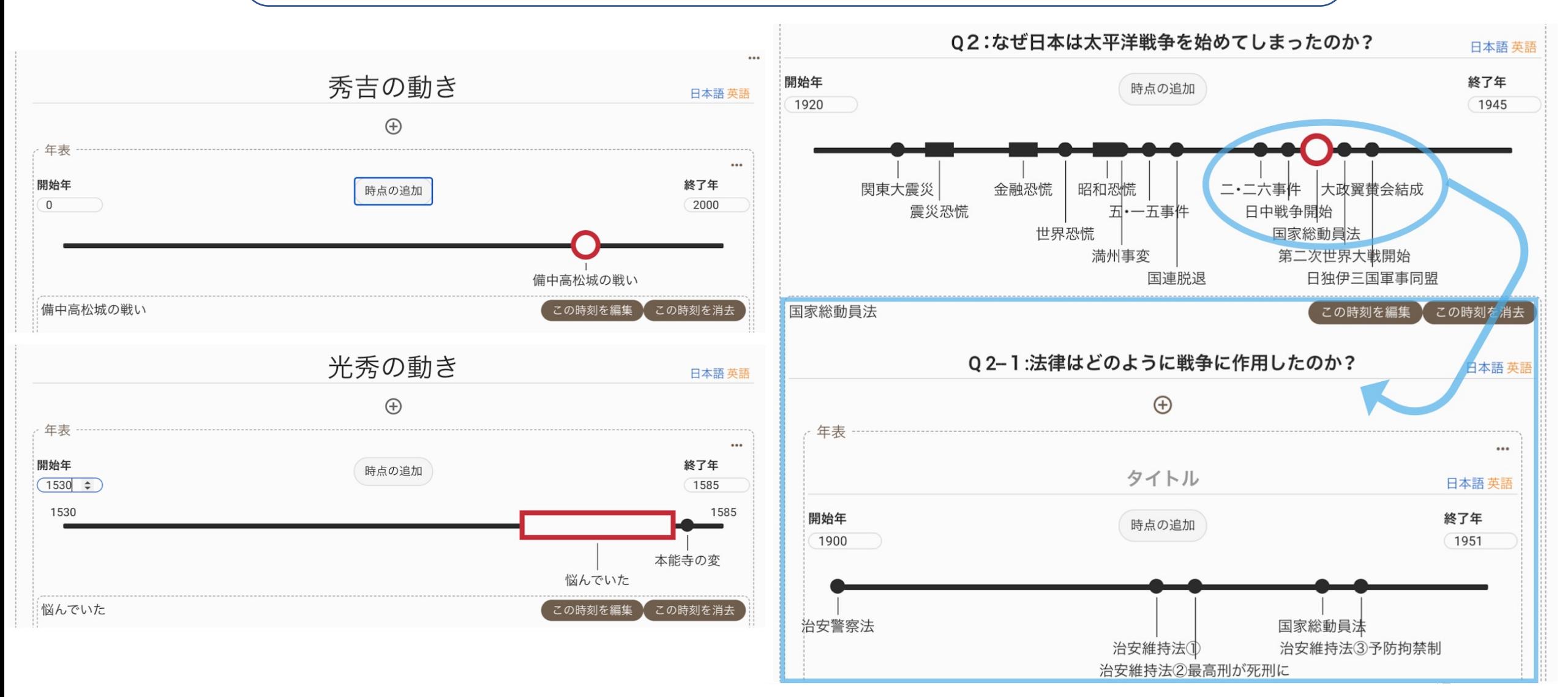

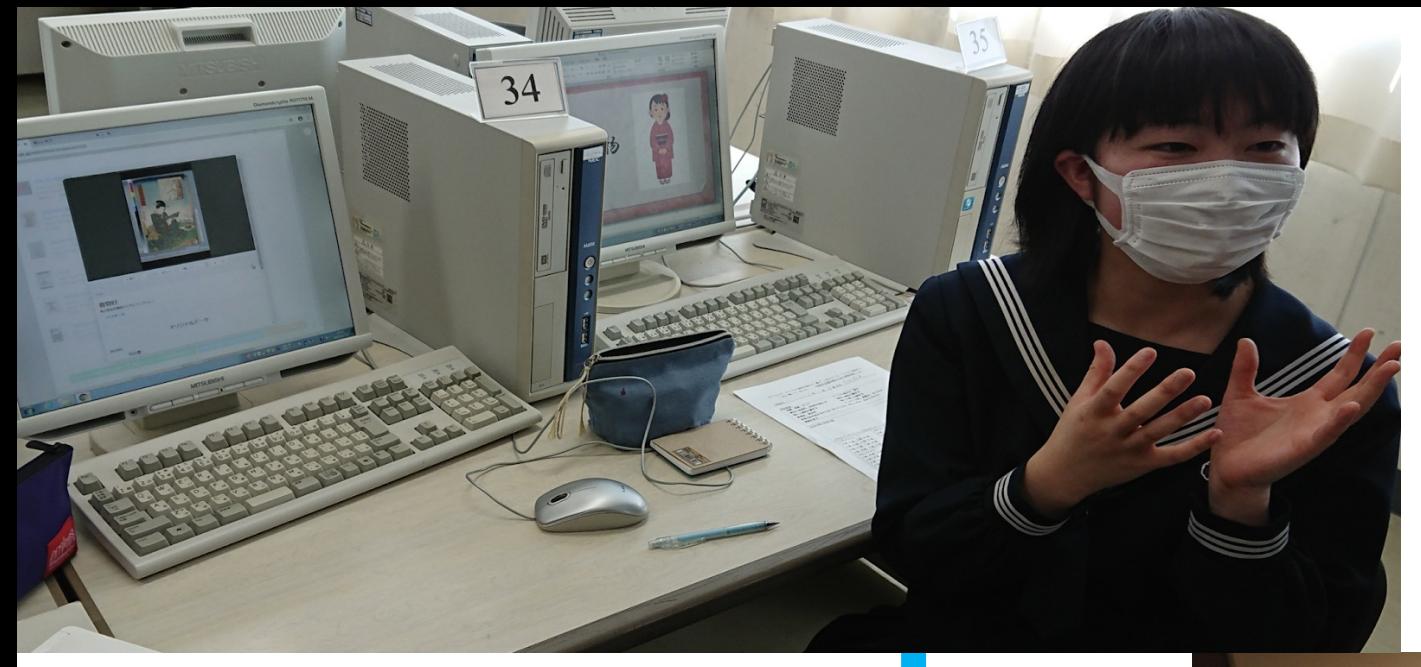

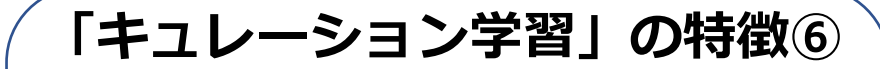

(左上) 初期の機能での発表の様子。 パワーポイントを併⽤しており、 キュレーション機能が発表ツール としては⼗分ではなかった。

#### (右下)

正式版で実装された新機能での発表の様子。

協働キュレーション機能「ワークスペース」が 発表ツールとしてもそのまま活用可能 であることが確認された。

また、この⽣徒のように、デジタルアーカイブ の原典資料の内容を読み込み、 教科書だけでは実現不可能な深い学びを ⾏う児童⽣徒が多数認められた。

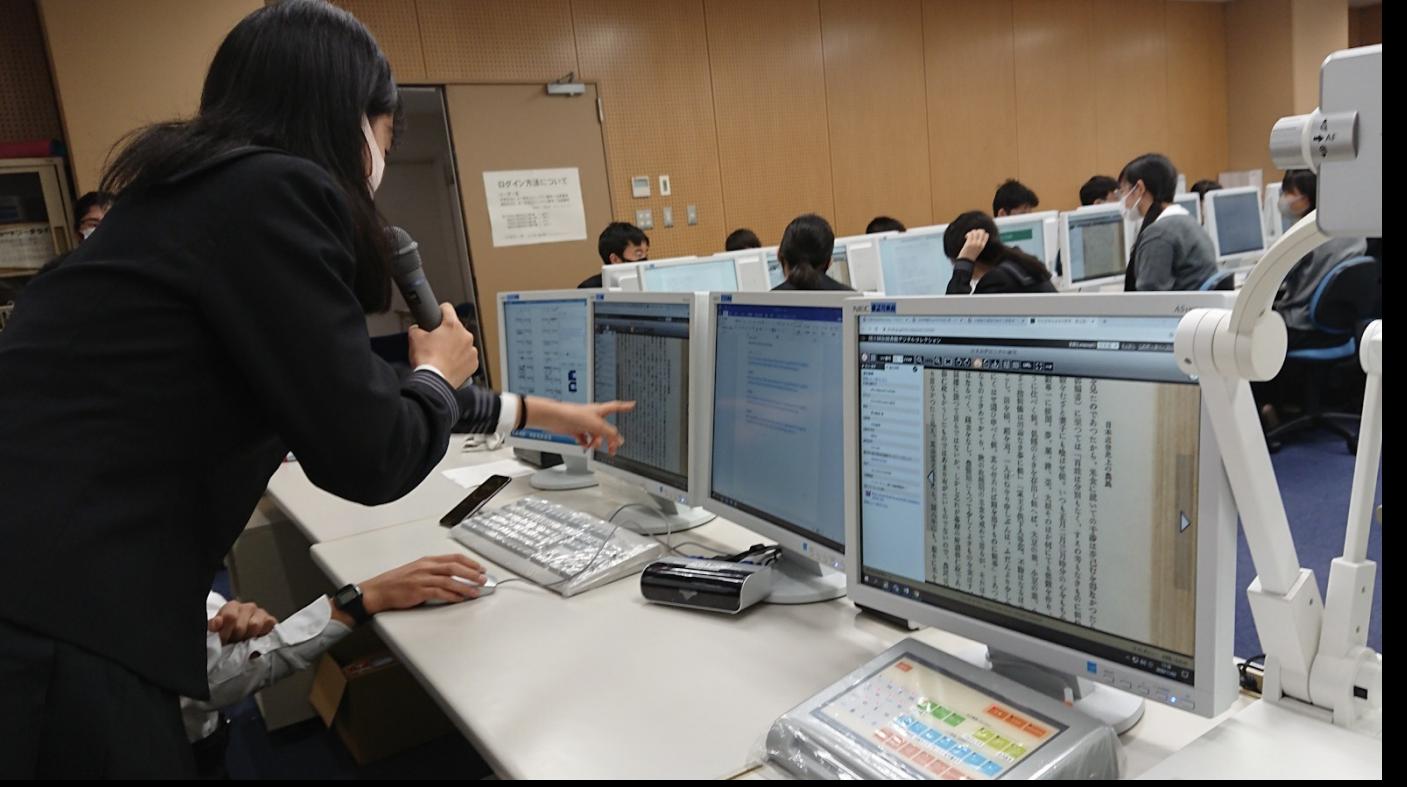

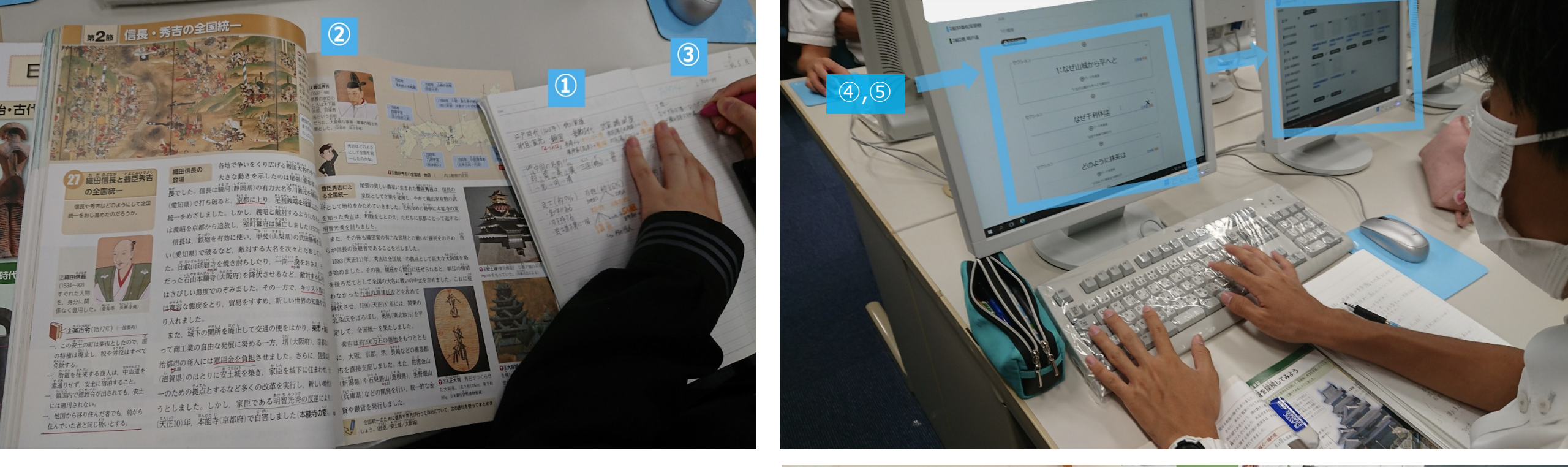

#### **「キュレーション学習」の特徴⑦**

①通常の講義授業→ ②教科書をもとに→ 3自由に「問い」を立て→ 4 「問い」を構造化→ ⑤キュレーション→ ⑥議論→

⑦発表

というサイクルを通年カリキュラムに則して実施。

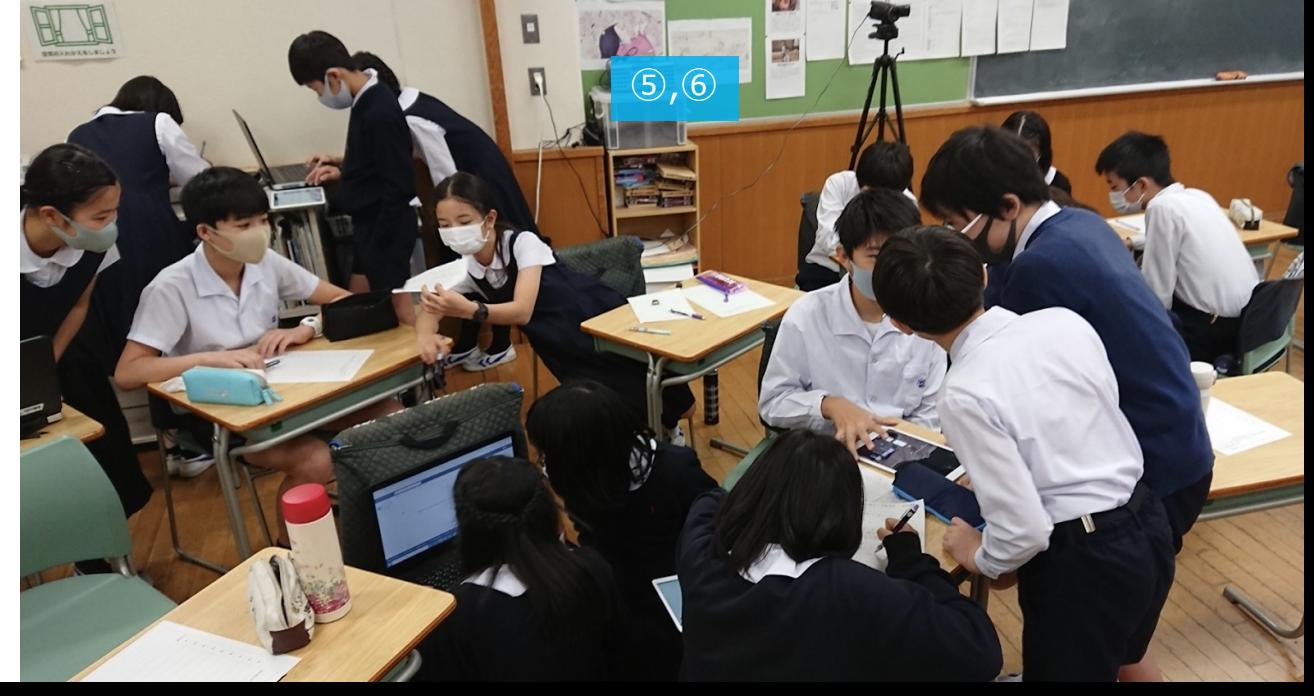

**本研究における単元ごとの授業フロー(中学校)**

●①:講義型授業 (実践校担当教諭が担当) ②:講義及び教科書(概ね見開き4ページ)を元に各自の「問い」を立てる ③:各自の「問い」を元に班で議論し、キュレーションの方向性を決める ④:「ワークスペース機能」を活用して協働キュレーションを行う ⑤:キュレーション作品をもとに、各班ごとに発表活動を行う ⑥ : ルーブリックを活用し、振り返り学習・自己評価を行う **従来の授業スタイルも活かしつつ、 通年カリキュラムに則してデジタルアーカイブ の日常的な活用による深い学びが可能** 

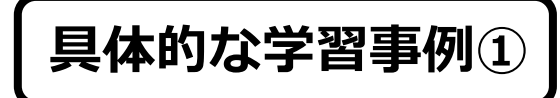

#### **F** JAPAN SEARCH

検索キーワードを入力

$$
\begin{array}{cc} \text{1} & \text{2} \\ \text{2} & \text{3} \end{array} \text{ 5} \text{ }\text{m} \rightarrow
$$

#### **Q:**

 $Q$ 

茶人は安土桃山時代にたくさんいたようです。代表的な人は千利休さんですが、茶人で武将であら人もいたよう です。下の資料から、蒲生氏郷や、古田織部などが、茶人武将であることがわかります。武将でも、千利休の弟子に なり茶人なることが可能だったとわかります。

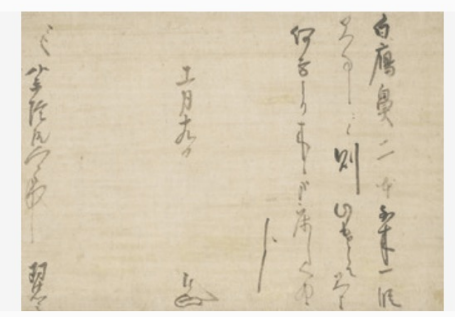

#### 書状

#### 東京国立博物館

蒲生氏郷は安土桃山時代に活躍した武将。織田信長・豊臣秀吉に仕えた。利休の弟子の一人として茶人と しても著名。この書状は秀吉の側近で侍医の施薬院全から贈られた雁皮紙(がんぴ)(雁鼻とも書く)への 礼状。差出書で羽柴姓を称していることから、天正15年以後の氏郷晩年の筆跡。  $\lt$   $\circ$ 

#### 勘返状

#### 東京国立博物館

古田織部【ふるたおりべ】は秀吉の家臣で武将茶人。近衛信尹【このえのぶただ】は安土桃山から江戸初期 の公家で当代を代表する能書【のうしょ】の一人。本書状は「勘返状(かんぺんじょう)」と呼ばれる往復書 簡で、織部が挨拶不参の代わりに送った「花入」を受け取った信尹が、織部の送った書状の奥(左余<mark>身)に認</mark>

それぞれの興味関⼼に基づいた「問い」と⼀次資料を紐づけ、学習を深めている
### **具体的な学習事例②**

抽出⽣徒Aのキュレーション作品 (右上)「どのような思いだったのか」と いう観点で問いを立て、文献資料を読み込み 学びを深めた。 ColBase.⾒返り美⼈図 locale=ja

(下)「美⼈とは何か」という問いを⽴て、 古今東西の絵画資料を分析し、年表機能を 独自の手法で活用して視覚化した。また、 結論として昨今のSNSの誹謗中傷問題への 批判的主張に学びを発展させた。

**Q:**美人の基準がいかにして変わったのか?

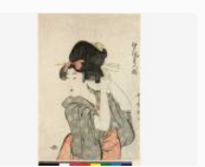

「江戸區差人揃」 The Rritish Museum | 型が山のように高く成り上がって いる。横の髪は降ろされており、前髪 にリボン後ろ髪に簪が刺されているつ

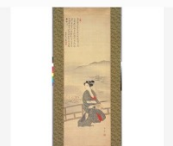

美人納涼図

京都国立博物館

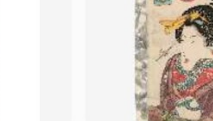

MFA\_Boston

傘美人

**車克京十美術館** 

1 型型は布でかぶっているため分か

りにくいが、簡が刺されており特にほ

かの髪形と同じようなもの。2● 養物

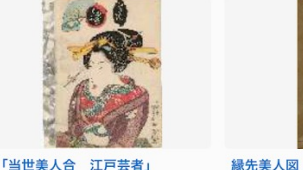

立美人図

克都国立博物館

縁先美人図

東京国立博物館

1 型型は降ろしており、耳の周りを

くるりとカまっている。2 善物は赤

をベースに青色で水玉模様やフィング

文読美人図

東京富士美術館

台所差人

車克国立博物館

1 型型は布で固定されているため崩

れていない。2 きわめて質素な色を

している。肌は暑そうだが白い。(赤く

様々な美人

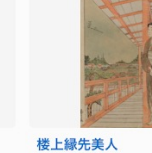

東京国立博物館

盃持美人

東京国立博物館

1. 刀のような簪をさしている。それ

2. 淡い青をベースに黒と赤で模様が

とは別に普通のものもさしている。

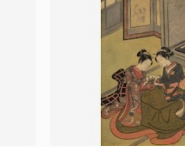

炬燵美人図

**東京国立博物** 

1 きれいに結ばれ生え際なども

カアいる。2 地味な留色をして

中からは赤い着物が見えている。

あやとり二美人 東京国立博物館

### Q:派遣された少年たちはどのような思いだったか。

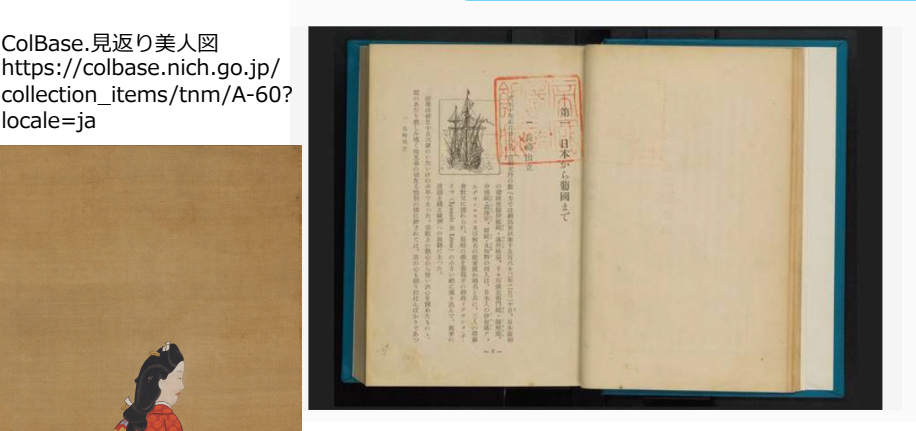

当時派遣された少年たちは14、15歳と表記されてお り、宗教に対する少年たちの思いが彼らの母弟嘆き を振りはらい、彼らの足を前進させた。

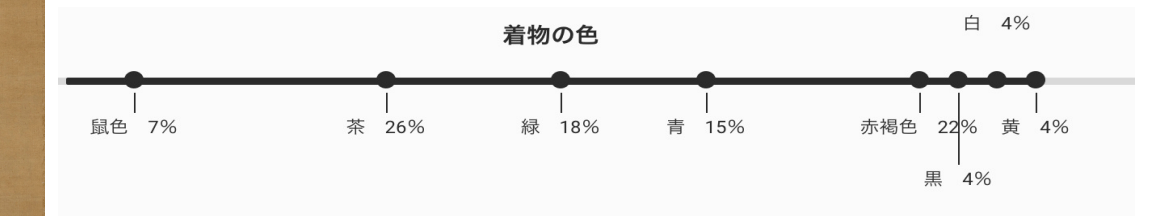

帯の色

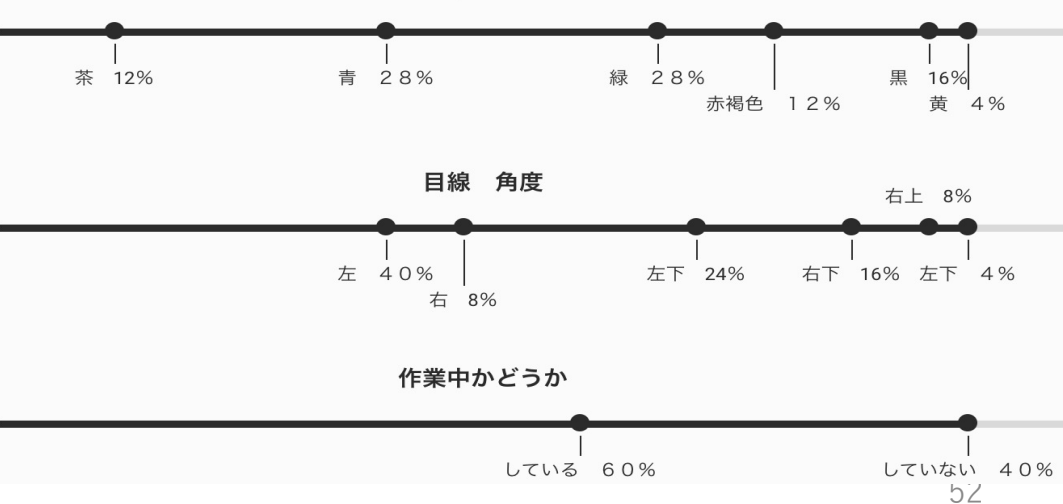

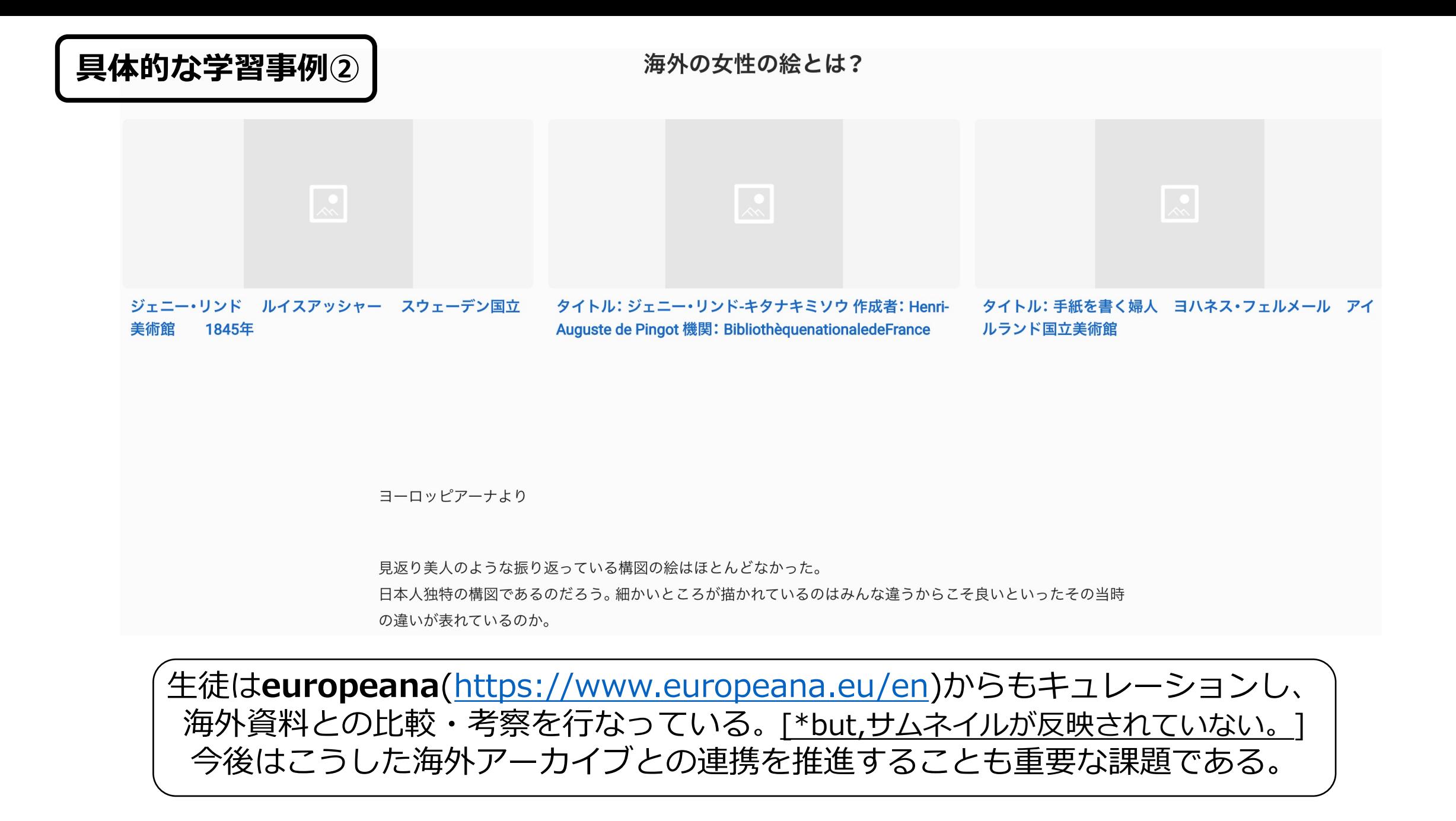

### 具体的な学習事例3

抽出生徒Bのキュレーション作品 「江戸時代の教育はどのような内容だったのか?」 という問いを立て、文献を読み込んだ。その中で、 『和俗童子訓』の中に潜在的な男尊女卑が多数表象 されているとし、教科書の同書評価を批判した。

### Q:江戸時代に男女差別はあったのか?

### 当時の社会や人々の意識がいわゆる「男尊女卑」の下にあり、上流階級や一般庶民に関係な く女性が虐げられていた。

 $\sim$   $\circ$ 

 $\lt 0$ 

 $\lt$   $\circ$ 

### 和俗童子訓

貝原益軒 編.目黒書店

国立国会図書館 国立国会図書館デジタルコレクション

いい女とは、夫や舅姑に慎み仕える・子どもを産める・夫の言うことをなんでも聞く などの女のこと。

幼児教育の大切さを訴えた本でこのようなことが評価されていたことから、この時 代は「男女差別」「女性軽視」の考え方が深く根付いていたと考えられる。

### 日本での男女不平等問題の歴史、現状、そして今後の展望

奈良・平安時代には、女性の家族内の地位は男性より高かった。当時の日本社会は母系制社会で あるため、子供の養育といい、結婚といい、女性は大きな発言権を持っていた。

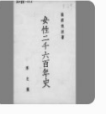

高群逸枝 著.厚生閣 国立国会図書館 国立国会図書館デジタルコレクション

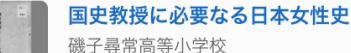

女性二千六百年史

国立国会図書館 国立国会図書館デジタルコレクション

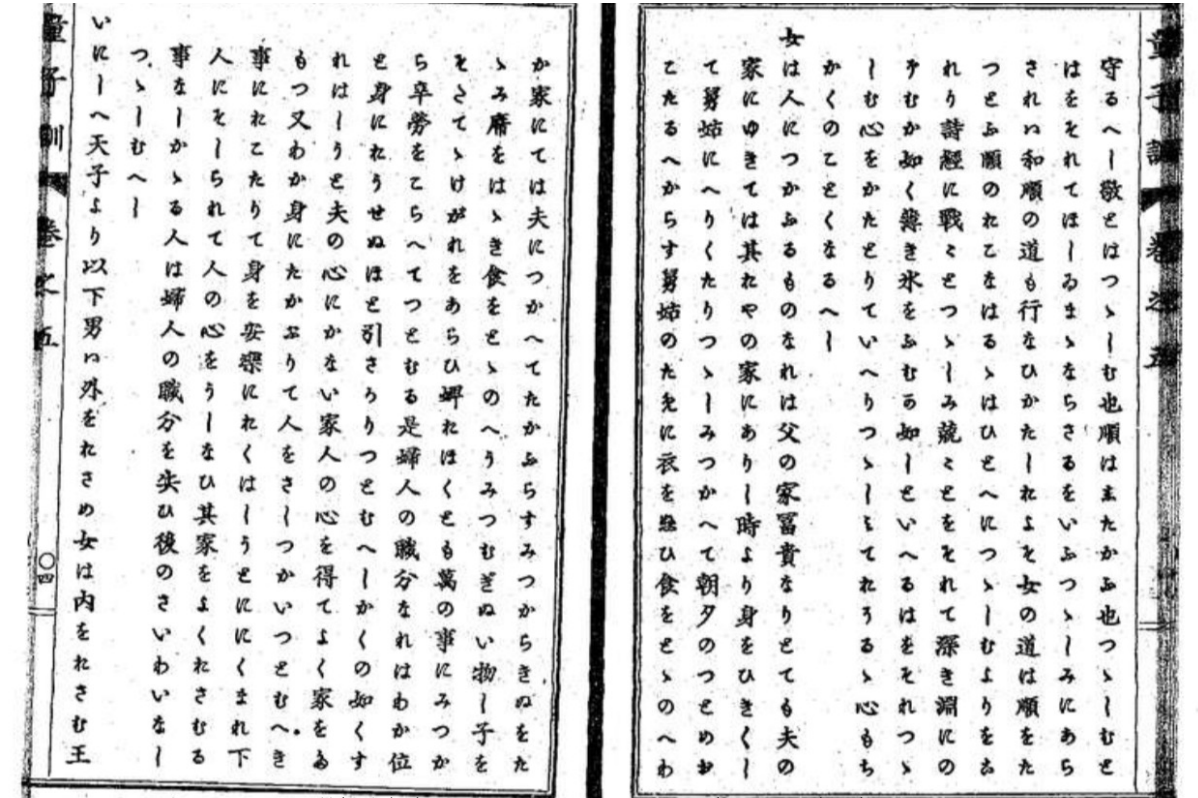

貝原益軒.和俗童子訓.p.66.https://dl.ndl.go.jp/info:ndljp/pid/758728

### 感想・考え

ジェンダーの問題はSDGsの一つでもあり現在世界各国で問題解決に向けて考えられている。 今回、この問いに関する資料を集めていく中でその問題のもとともいえる<mark>男尊女卑</mark>の意識が牛まれたのが江戸時 代だと分かった。

この問いの答えを探していくとともに、ジェンダー問題に関する資料をたくさん見つけることができた。 その中でこの問題に対する理解を深め、これはこの問題に詳しい人などに考えてもらう、解決してもらうというも のではなく、自分たち一人一人が考えなくてはならないものだと思った。

ジェンダー問題を他人事に考えず、問題解決にはどういったことが必要か考えていきたい

### 新たに生まれた問い ・現在、<mark>共学</mark>の学校もあればそうでない学校もあるのはなぜか?

・なぜ、男尊女卑という考え方が生まれたのか?

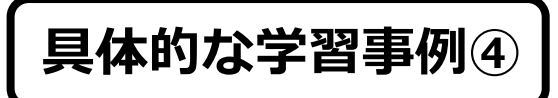

Q:今の学校との共通点と相違点は何か?

江戸時代の往来物としてJapanSearchには掲載されていたが、これらには出版社の表記がない。

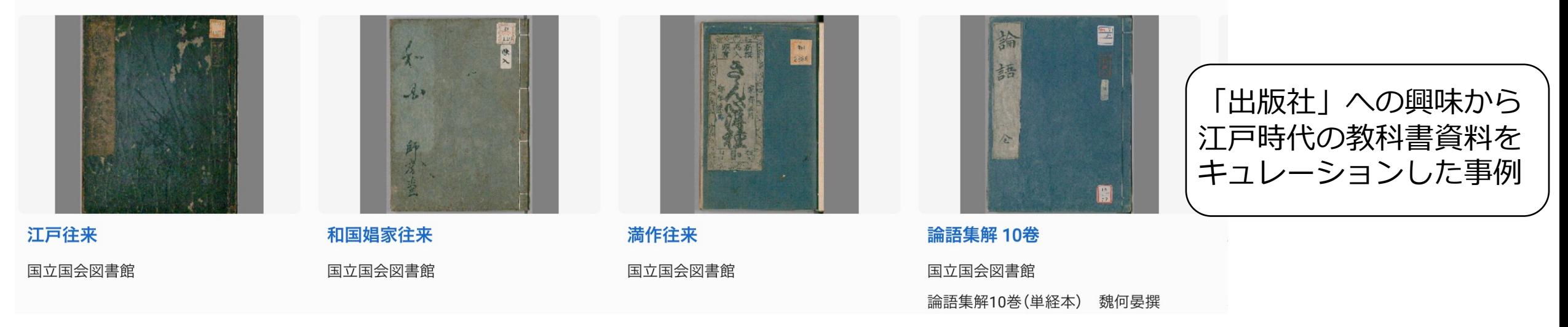

特に進んでいたのは和算と呼ばれる現代の数学であり、ヨーロパに負けないほど進んでいた。

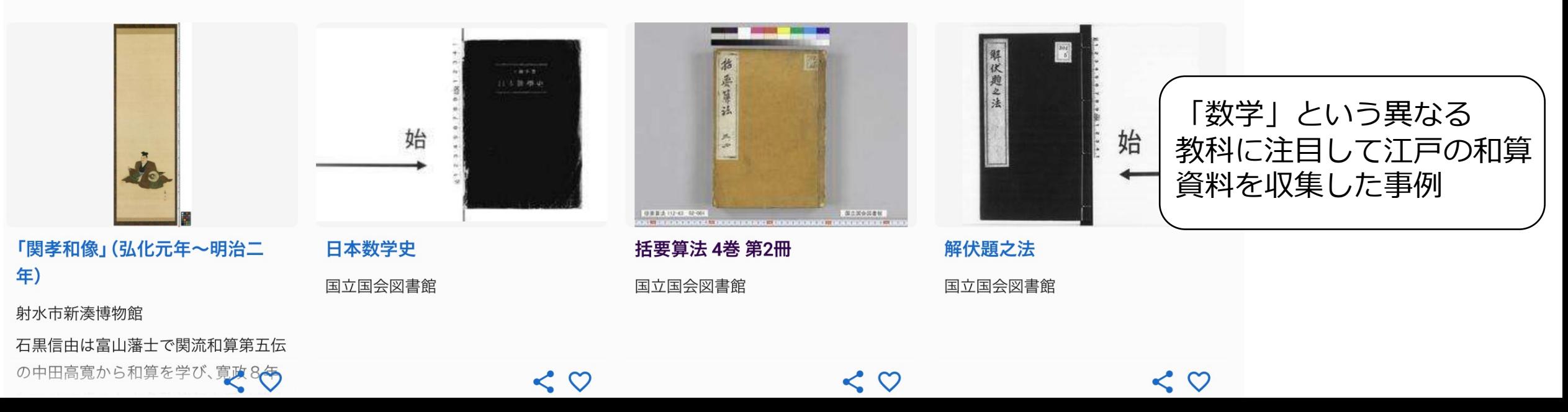

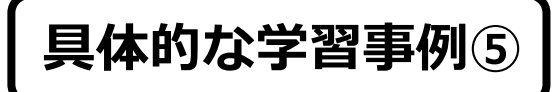

### それによる北海道、九州への影響

#### 新千歳空港や福岡空港などにはたくさんの人がきている!

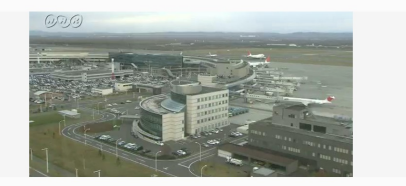

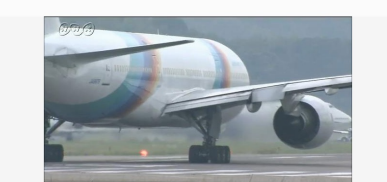

#### 北海道千歳市

NHKアーカイブス

千歳市は北海道の中南部、石狩平野の南端にあります。国立公園の支笏湖をはじめ、千歳川が流れる緑豊 かな自然が特徴です。国際空港でもある新千歳空港は、年間乗降客数は国内で三番目、日本で初めて24 時間運用が可能になりました。毎年多くのさけが遡上してくる千歳川では、捕獲したサケから卵を取り当

#### 福岡空港 NHKアーカイブス

JAL、ANA、JASの航空三社が乗り入れた頃の福岡空港。離着陸する航空機が1日400便と、当 時、日本で一番混雑していました。最終便の到着を待って、夜の限られた時間に滑走路が少しずつ舗装さ れます。 長さ2800メートルの滑走路のリニューアルは3年がかりでした。\n\n(この動画は、20<del>03</del>

Q いつから発展しているのか

#### 最初に江戸に入府したのは徳川家康で、そこから江戸が発展した。

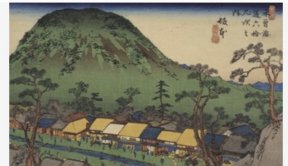

木曽海道六拾九次之内・坂本

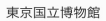

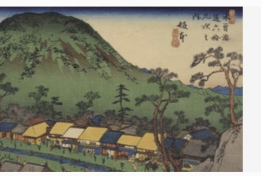

絹本着色徳川家康画像

#### TRC-ADFAC株式会社

元々は西光院の境内にあった東照宮の御神体であった。本画像は桐箱に納められている。蓋の表面には 「東照宮御繪像百間山西光院」、裏面には「東照宮御繪像東叡山御繪所宗庭御修復調進」とある。箱の中に は家康画像を修復した際の文書が残る。包紙には「粕壁町西光院様最勝院様」、文書には「覚東照神<mark>君様御</mark>

### Q 戦後~現在の東京はどうなっているのか

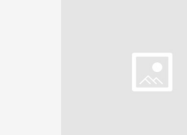

東京オリンピックと新幹線

三重県立美術館

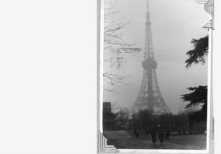

 $\sim$   $\circ$ 

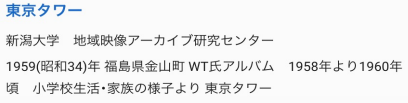

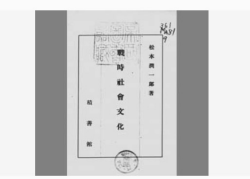

戦時社会文化 国立国会図書館

### Q 工芸作物とその地域の関係とは

#### 下仁田町ホームページ ヨ

下仁田でこんにゃくが盛んになったわけ ①山間で日照時間が短い こんにゃくは強い日差しを嫌う ②山の斜 面に畑があるため水はけが良い
こんにゃくは排水の良い所を好む3空っ風は平胆地よりも穏やかで台風な どの水害も少ない こんにゃくは天災に弱い 4河川の流れが速いため水車がよく回る 水車小屋で製粉する 現在では品種の改良が進み、平坦地での栽培も容易になり、生産地は拡大した

#### 農林水産省 蒟蒻芋の生産 3

5-2-4 蒟蒻芋 農業経営の概況 農業経営の収支 分析指標・労働時間

35歳未満の人が栃木県に比べて少ない。

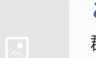

#### こんにゃくいもの動向 日

群馬県と栃木県のこんにゃくいもの栽培面積、収穫量、産出額の推移 こんにゃくいもの消費、輸入

#### かんぴょうヨ

栃木県 ホームページ かんぴょうについて 栃木県は国産かんぴょうの9割以上を生産する日本一の産地。7月 から8月は生産の最盛期で、かんぴょう農家では連日、夜が明ける前からユウガオの実を細長くむいて竿に干し、 真夏の太陽で一気に干し上げる作業が行われている。 各種ミネラルや食物繊維を豊富に含んだヘルシーな食 材として、みそ汁の具やサラダ、煮物など幅広い料理に使われている。

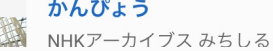

 $\Omega$ 

 $\sim$   $\circ$ 

ヒートアイランド現象が起こることによって起きる問題とは何か?

#### 大都市での問題に対してどのような対策をしているのか?

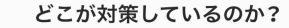

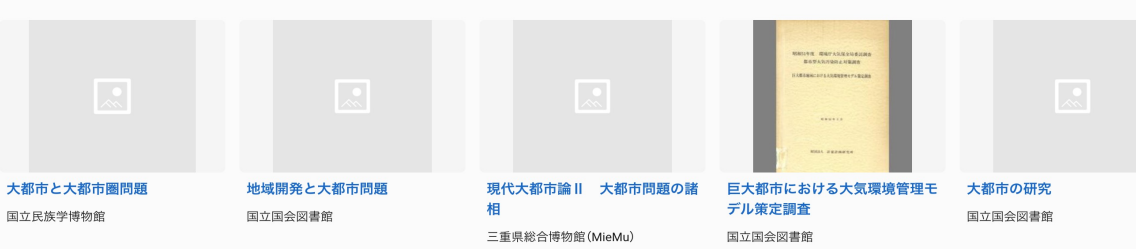

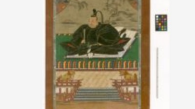

4 把 挥

かんぴょう

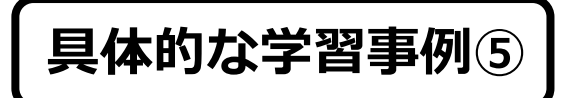

それによる北海道、九州への影響

新千歳空港や福岡空港などにはたくさんの人がきている!

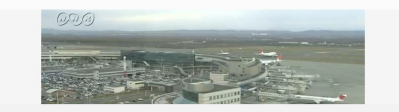

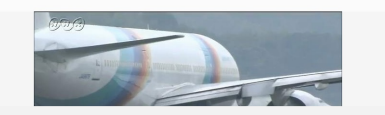

# **【POINT】**

### Q 工芸作物とその地域の関係とは

### 下仁田町ホームページ ヨ

下仁田でこんにゃくが盛んになったわけ ①山間で日照時間が短い こんにゃくは強い日差しを嫌う ②山の斜 面に畑があるため水はけが良い こんにゃくは排水の良い所を好む ③空っ風は平胆地よりも穏やかで台風な どの水害も少ない こんにゃくは天災に弱い 4河川の流れが速いため水車がよく回る 水車小屋で製粉する 現在では品種の改良が進み、平坦地での栽培も容易になり、生産地は拡大した

農林水産省 蒟蒻芋の牛産 51

### **Q ◯教科書の学習事項から⽴てた問いから、学習が多様な広がりをみせている**

# **◯それぞれの問いに対する探究学習に、エビデンスとして資料が紐づいている**

# **Q ◯歴史だけでなく、地理や公⺠分野の授業、探究や総合の時間でも活⽤できる**

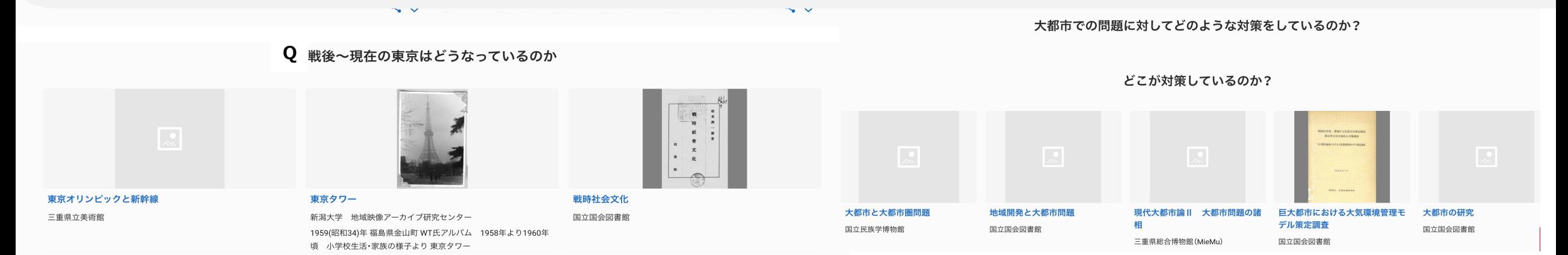

### **具体的な学習事例⑥**

### Q: 生類憐れみの令はどのように思われていたのか?

問いを立てた理由

生類憐れみの令の「動物を大切に扱う」という考え方は、今ものこっているから。 生類憐みの令は「天下の悪法」と言われていて、とても興味をもったから。

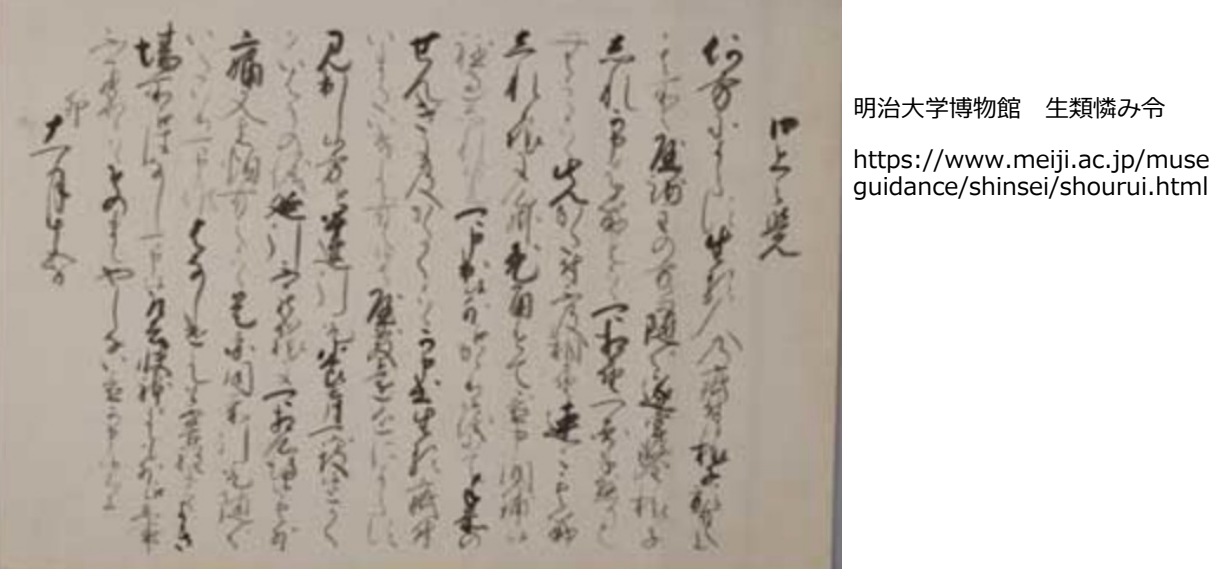

https://www.meiji.ac.jp/museum/ 明治⼤学博物館 ⽣類憐み令

## Q: 七ついろはの六つの漢字はどのように決定されていたのか?

問いを立てた理由

歴史の教科書P.131の往来物の資料を見て、いろは歌に六つの漢字を当てはめる必要性があるのかどうか気になっ たから。また、現在使用されている常用漢字でもないため疑問に思ったから。

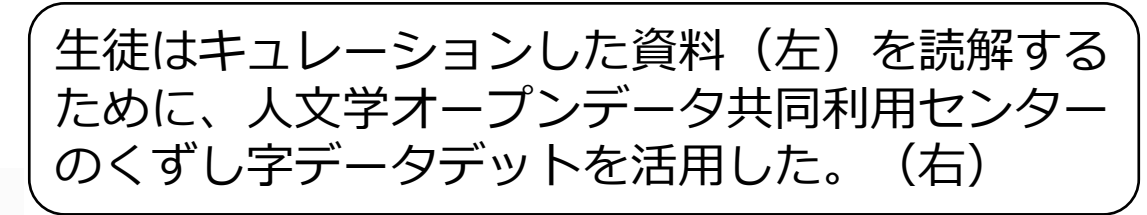

HA 人文学オープンデータ共同利用センター

日本語 / English

日本古典籍くずし字データセット Unicode変体仮名一覧

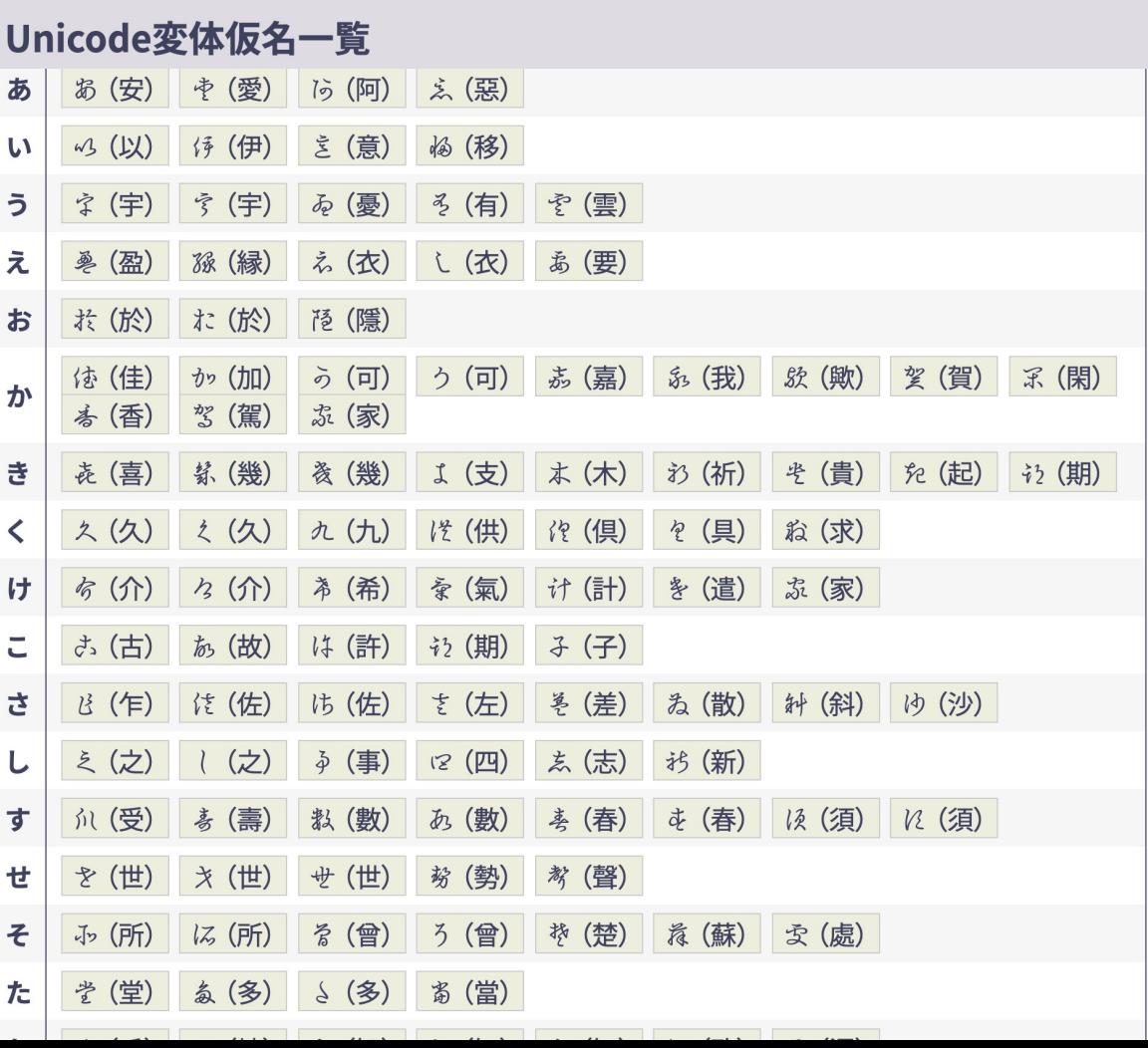

# **積極的にデジタルアーカイブ化を⾏なっている地⽅公共団体や MLAの資料は、遠く離れた地域の児童⽣徒の学びにも活⽤される**

### なぜ今でも藩校の伝統が受け継がれているのか?

<問いを立てた理由>今受け継がれている伝統を知ることができれば、それを自分たちの学校生活や将来に生かせると思ったから。

TRC-ADEAC株式会社

藩校はどのようなものだったのか?

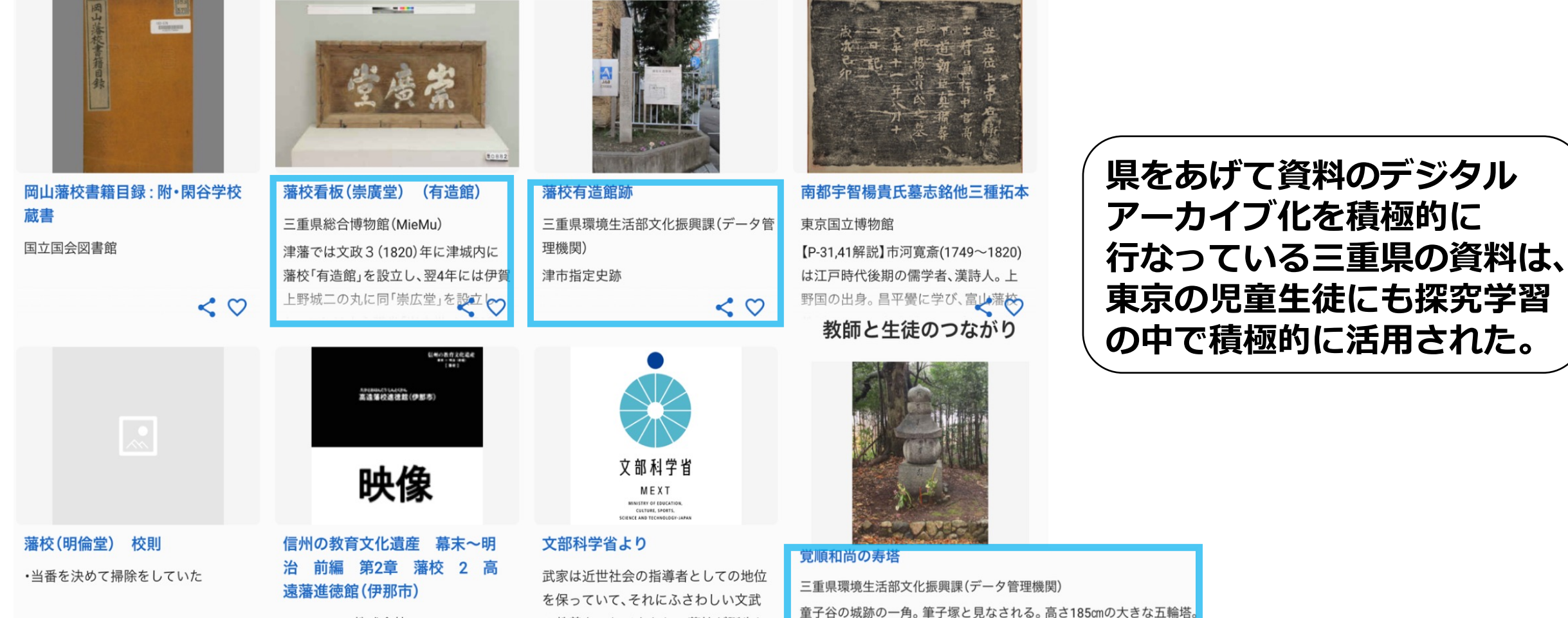

の教養をつむべきとして藩校が誕生し

# **本⽇の講座構成**

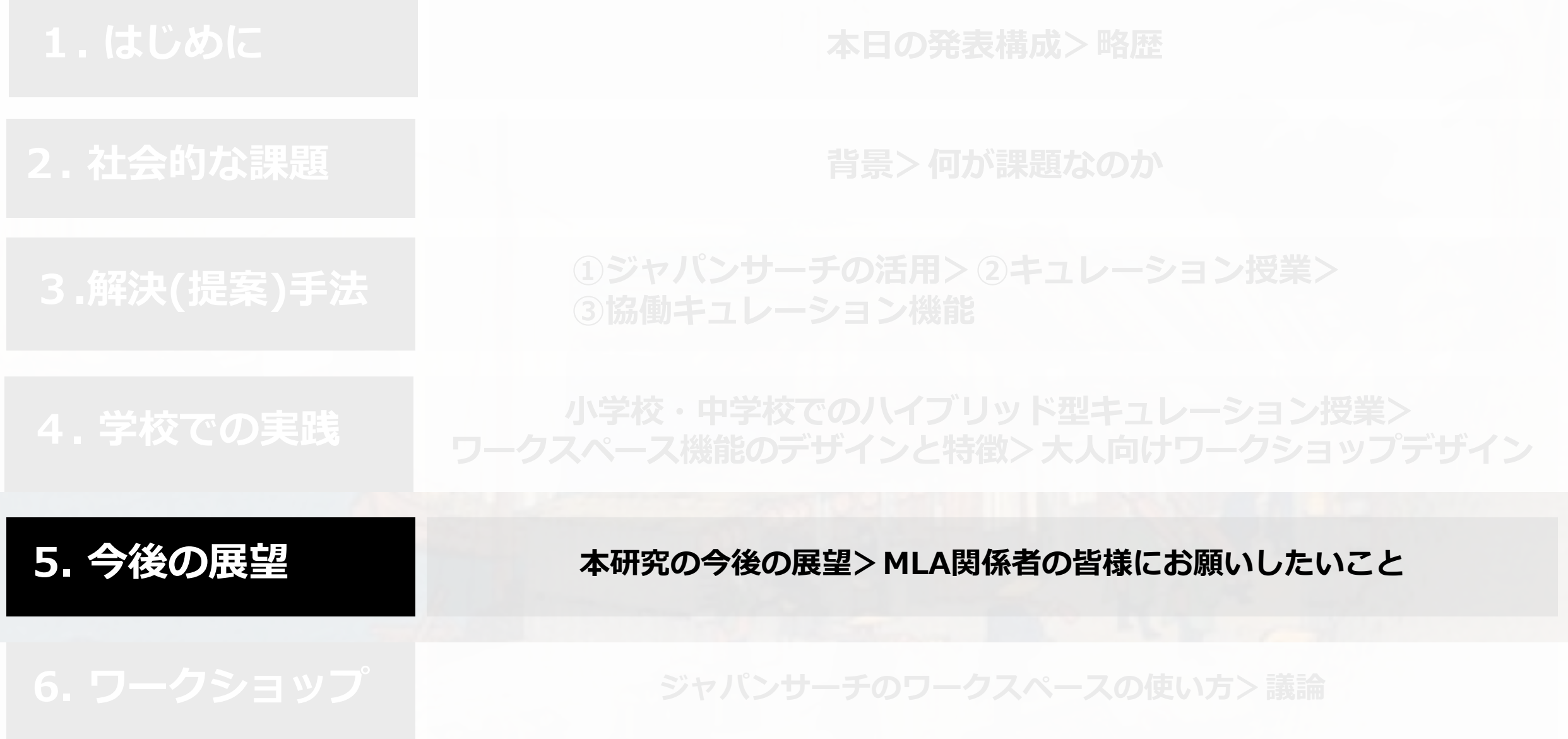

**5. 今後の展望 DA時代の教員リテラシーの再考>教育メタデータを付与したオンライン教材活⽤プラットホーム構築**

## **このような学習を⽀援するためには、** MLA関係者の方のソフト/ハード両面でのサポートが必要

# **・⾃館の資料を活⽤した「導⼊教材」の制作**

**・⾃館の資料とそこから接続したそのほかの資料を キュレーションした「ギャラリー教材」の制作**

**・ワークショップや探究学習におけるキュレーション学習の提案・企画**

**・キュレーション学習におけるコンサルタント的なアドバイザーとしての⽀援 ⇩** 皆様のスキルを ぜひ教育現場にも還元してください☆

# **教育現場の⽬線からMLA関係者の皆様にお願いしたいこと ー使われるアーカイブになるためにー**

- · サムネイル画像の提供 (高精細かつアノテーション可能に)
- ・**画像資料の国際規格での提供**

︔IIIFによるデジタル化資料を相互運⽤かつアクセス可能性の向上

https://iiif.io/ (International Image Interoperability Framework公式ページ. 閲覧2021-2-11.)

- ・**テキスト資料の全⽂デジタル化**(表紙だけでなく内容を閲覧可能に)
- ・**教育活⽤を促進するメタデータの付与** (優先度①上記「画像」、優先度②「時代」、優先度③「解説」、優先度④位置情報)
- ・**ジャパンサーチとの連携**(横断検索でメタデータにアクセス可能に)
- ・**教育利活⽤に対する制限なしでの許可**(「許諾を要する」を要しない)

**6.** *11***. — 1** 今後日本全体で改善が必要なデジタル 資料の二次利用条件をめぐる課題

1. ご利用にあたって

コンテンツの「印刷」および「ダウンロード」を制限しております。 ご利用を希望される場合は、 下記お問い合わせ先までご確認ください。

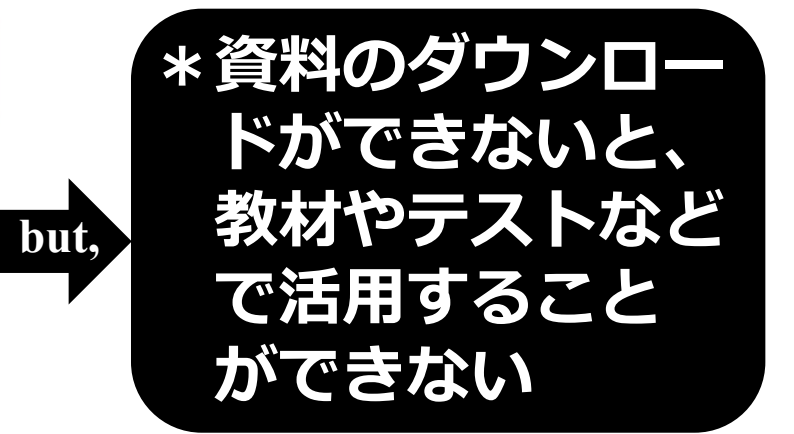

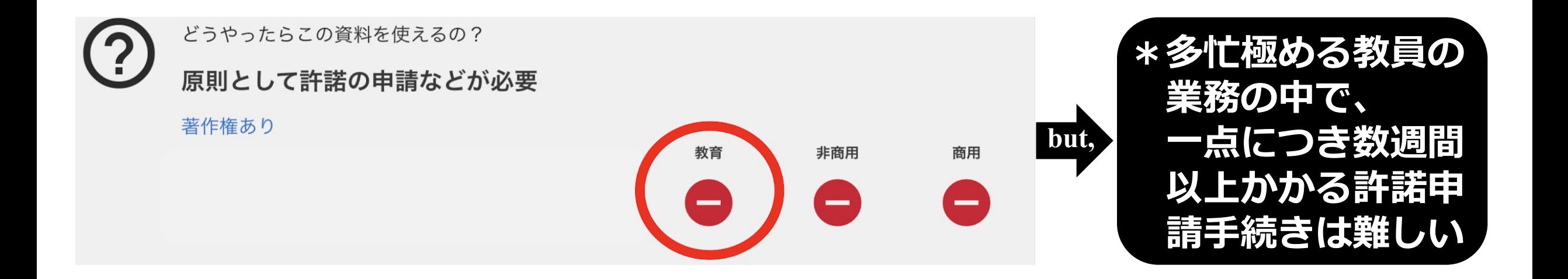

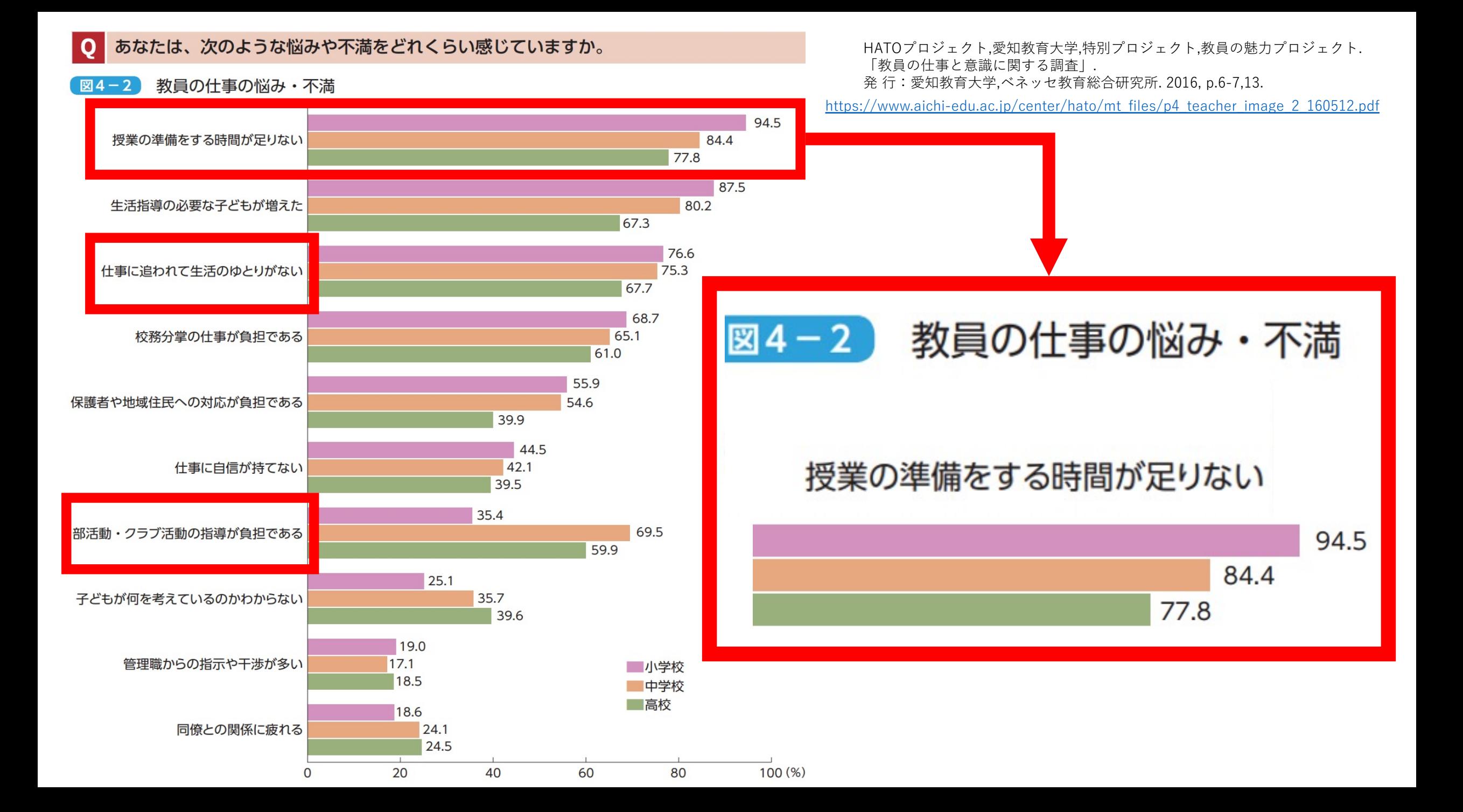

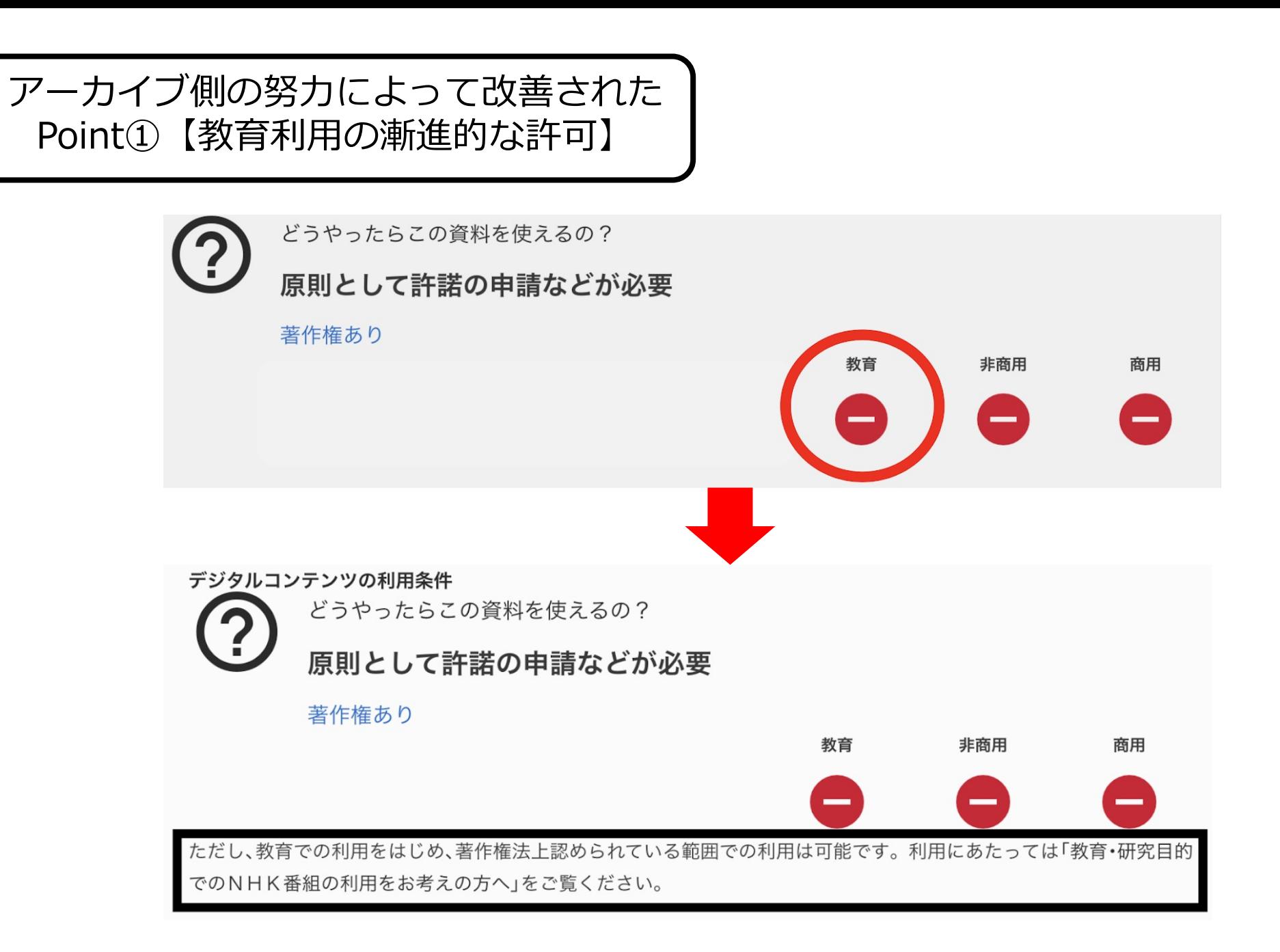

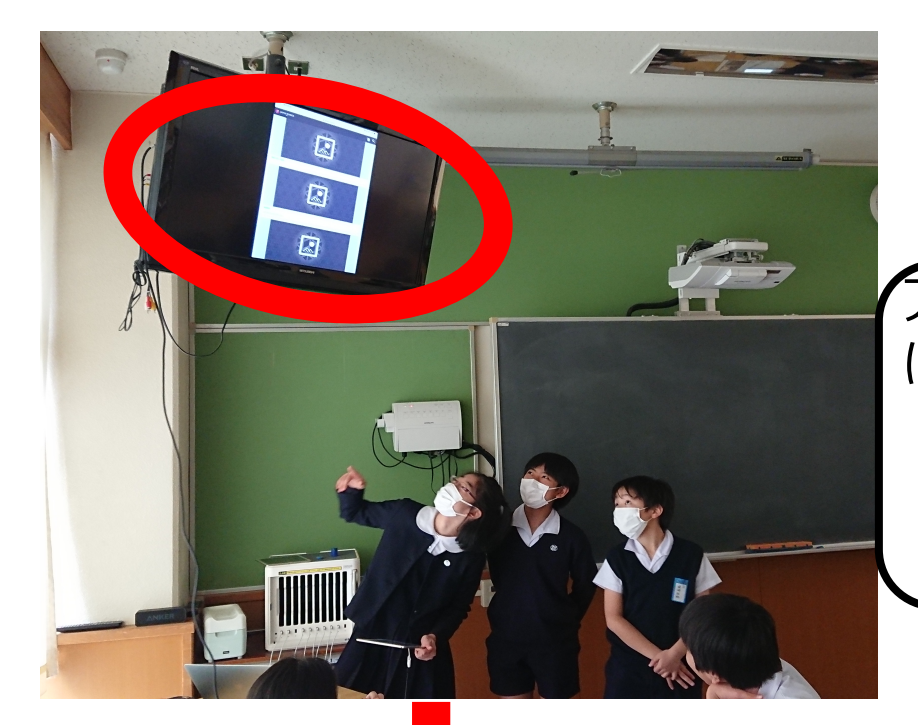

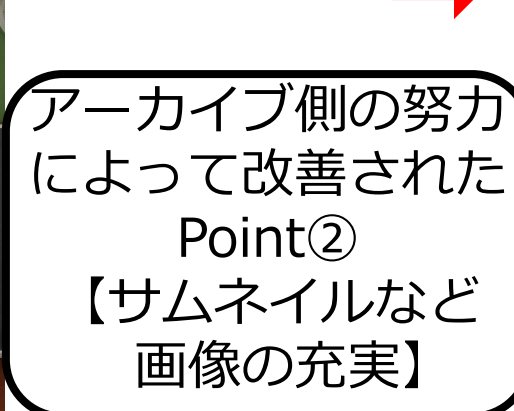

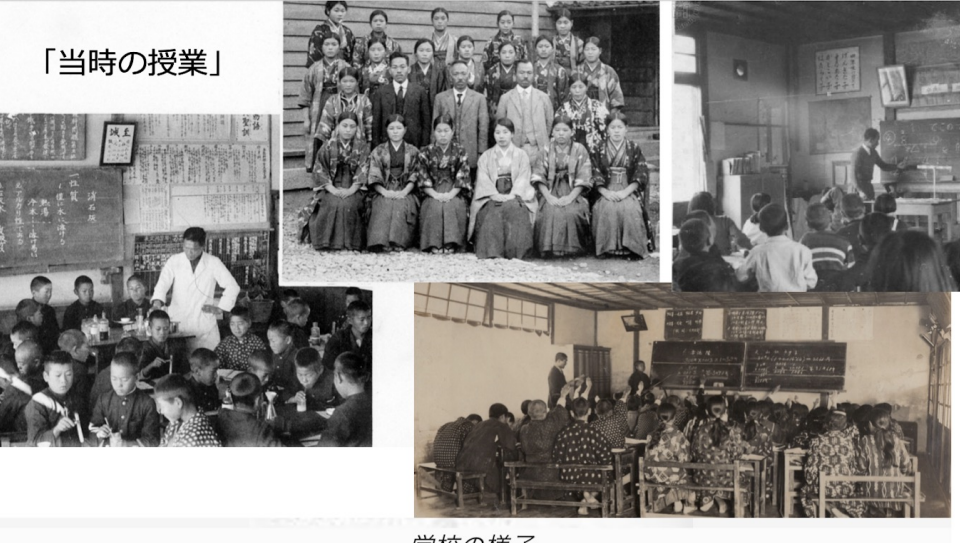

### 学校の様子

昭和7年ごろの1932年。脇町の江原南小学校の学校の様子。 左下のは理科の実験中 右上のは集合写真 こ れを見て真っ先に疑問に思ったのが、どちらも男女で分かれていることだ。何か差別的なものがあったのだ ろうか?それとも偶然なのか?

#### 江戸時代の浮世絵が、なぜ現代の女性と別の印象を受けるのか?

1. 髪型 2. 着物 3. 肌や動作 といった客観的な見解

様々な美人

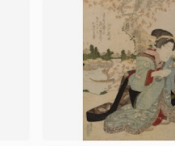

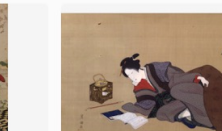

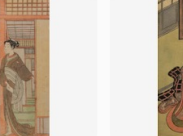

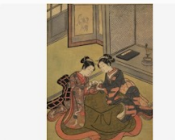

The British Museum 東京富士美術館 1. 髪が山のように高く盛り上がって 1. 髪型は布でかぶっているため分か いる。横の髪は降ろされており、前髪 にリポン後ろ髪に簪が刺されている

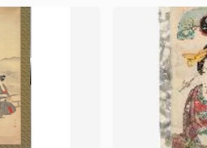

りにくいが、簪が刺されており特にほ かの髪形と同じようなもの。2。巻物

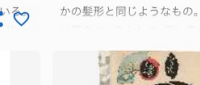

傘美人

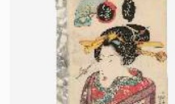

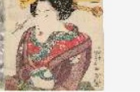

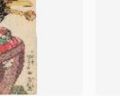

立美人図

京都国立博物館

東京国立博物館 1. 髪型は降ろしており、耳の周りを 1. 髪型は布で固定されているため崩 くるりと丸まっている。2. 着物は赤 れていない。2. きわめて質素な色を をベースに青色で水玉模様やラインダ している。肌は暑そうだが白い。(赤く

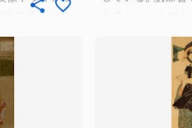

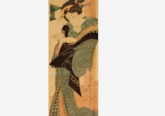

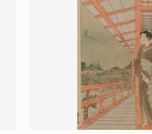

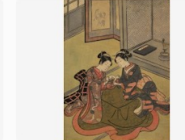

「*旧開智中学校の写真」<br>この建物は国の重要文化財にも指定されており、明治40年には教育熱心な県民性の象徴として、教育博物館* 

しかし、私達は自分達が気づいたことや不思議に思ったことを調べていくにつれて、大正時代と現代の似ているこ とも発見しました。とても興味深いものでした。また、ジャパンサーチの資料ならではの貴重な写真から私達は討 THAT ALL CRAIN TO LAPSON 1 ALL RALLY L. A. R. MAIN R.

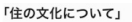

私は、15年という短かった大正時代の住居の変化について調べました。 また、明治時代と大正時代の建築の文化なども比べて

明治~大正時代

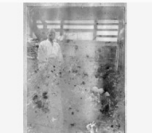

建物の前の人々 汚れていて分かりづらいが、建物の前に人が立っている写真だと思う。そして後ろに現代と少し似ている窓 がある。この写真は1924年に建てられたものだから、関東大震災で建物を建て直したのだと分かる。

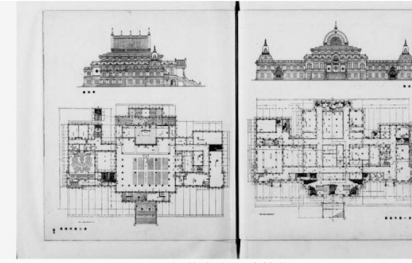

伊藤忠太の建築作品 技術はかなり進んでいますが、今のコンクリート製の建物とはだいぶ外見も中の様子も異なって

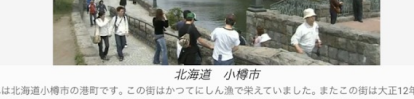

これは北海道小樽市の港町です。この街はかつてにしん漁で栄えていました。またこの街は大正12年に完成 した「小樽運河」を中心とした大正時代の建物が残る町として多くの観光客が訪れています。

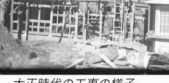

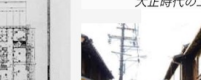

古い家並み

大正時代の私生活は現代の生活と違う所が沢山ありました。

関東大震災ト木材及薪炭 1924年以降につくられた火災に耐えられる家の材料が書かれたものです。 「江戸風美人揃」

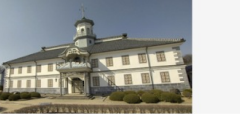

mhuigu

として生まれ変わりました。また、この建物は明治時代の擬洋風建築で建てられた建築物でもあります。

これより大正時代と現代の家の建て方、設計図、家の広さが違く、外観も現代ととは異なっていると分かりまし た。大正時代に生きた人々は関東大震災からより災害に強くするにはどうしたら良いかなど、多くのことを学び 、<br>後の世代に伝えていました。大正時代は短かったですが、明治時代に劣らないくらい、家の建築技術が発達し、成 。<br>そを遂げた時代だと思います。

美人納涼図

京都国立博物館

「当世美人合 江戸芸者」

MFA\_Boston

縁先美人図 東京国立博物館 文読美人図 東京富士美術館

楼上縁先美人 東京国立博物館

あやとり二美人 東京国立博物館

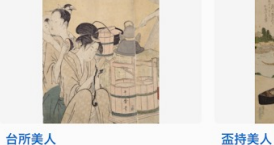

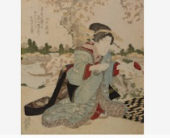

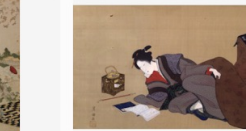

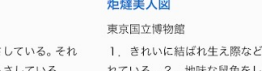

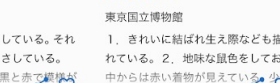

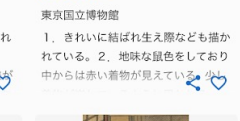

東京国立博物館 1. 刀のような簪をさしている。 それ とは別に普通のものもさしている。 2. 淡い青をベースに黒と赤で模様が

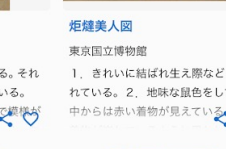

# **ご清聴いただき誠にありがとうございました。 後ほどぜひ、ご意⾒・ご質疑いただけますと幸いです。 後半のワークもよろしくお願いいたします。**

**[oi-masao519@g.ecc.u-tokyo.ac.jp](mailto:oi-masao519@g.ecc.u-tokyo.ac.jp)**

# **本⽇の講座構成**

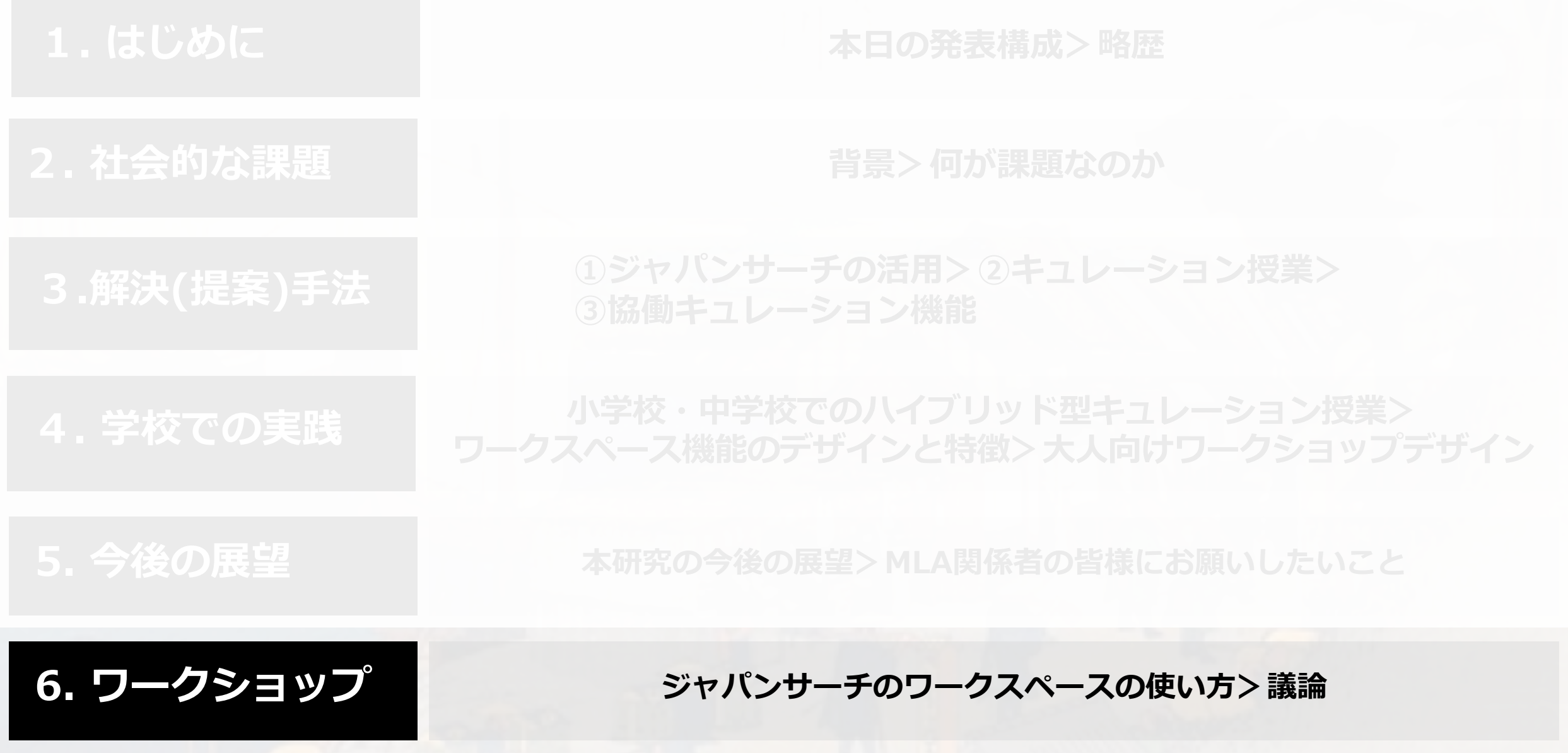

# **ジャパンサーチのワークスペースの活⽤場⾯**

- **・個⼈の研究や趣味に(マイノート機能)**
- **・共同研究に(以下ワークスペース機能)**
- **・⼩中⾼の授業での協働的な探究学習に**
- **・⼤学での授業に**
- **・図書館、博物館、美術館でのワークショップに**
- **・WEB展⽰のギャラリー作品に**

**などなど、可能性は無限⼤︕**

【本日のwork♪】

ジャパンサーチのワークスペースを触ってみる☆

- ツール:協働的に資料をキュレーションし、ギャラリーを 制作できるジャパンサーチの「ワークスペース」
- 目的: W.S.や教育などにおけるデジタル資料の利活用を 想定しつつ、どのような機能があるのか知る!
- 本日の目標:「1人1つは資料を収集」

ここからは、実際の画面を見ながら説明していきます☆ 何をキュレーションして、どうやってまとめよっかなー と想像しながらお聞きいただけますと嬉しいです♪

**FE** JAPAN SEARCH

 $\alpha$ 

### トップ ▶ ワークスペース ▶ DA-sig-JS.DAD6RC-satellite2021041622

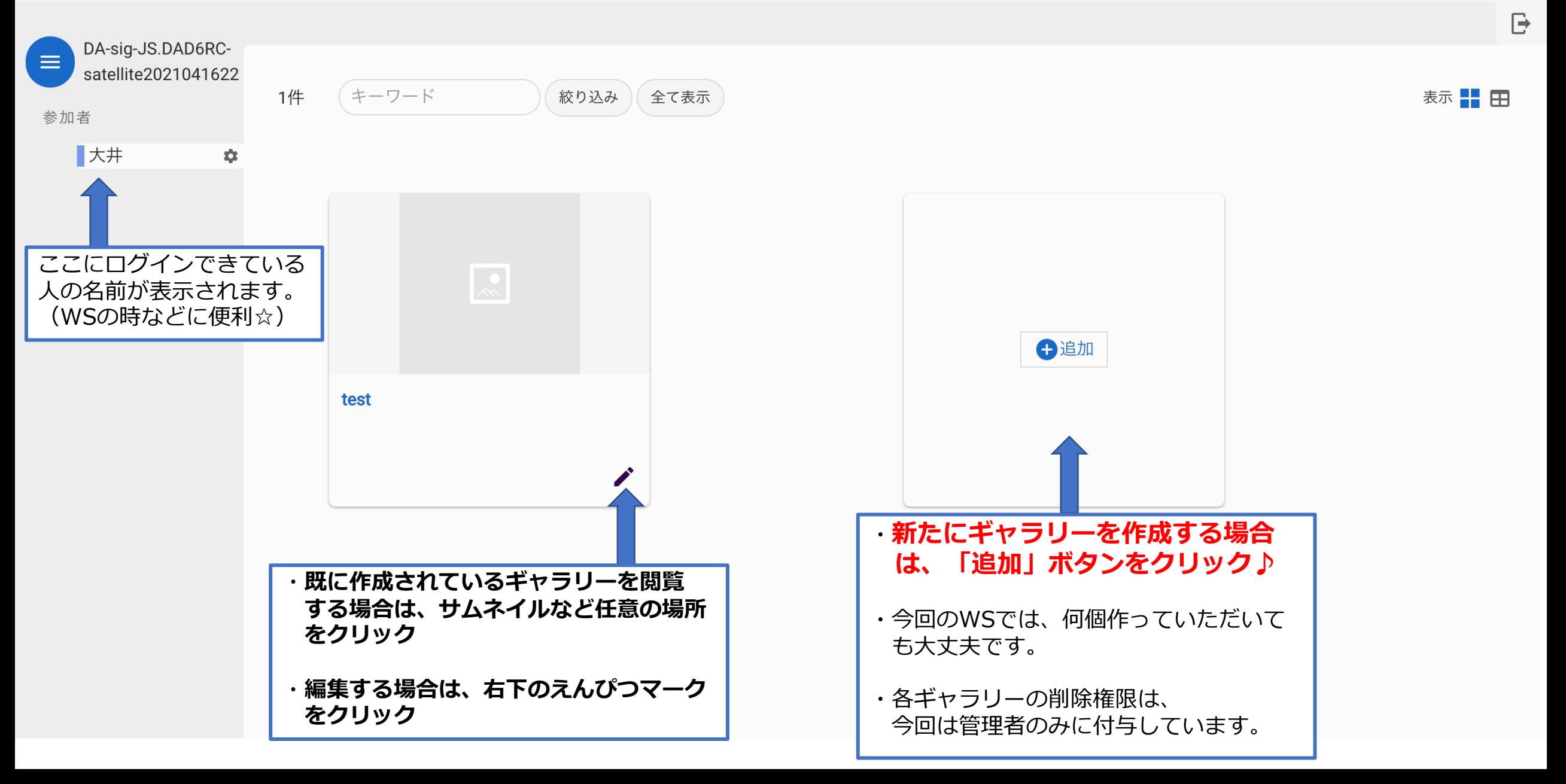

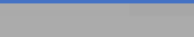

ップ ▶ ワークスペース ▶ DA-sig-JS.DAD6RC-satellite2021041622

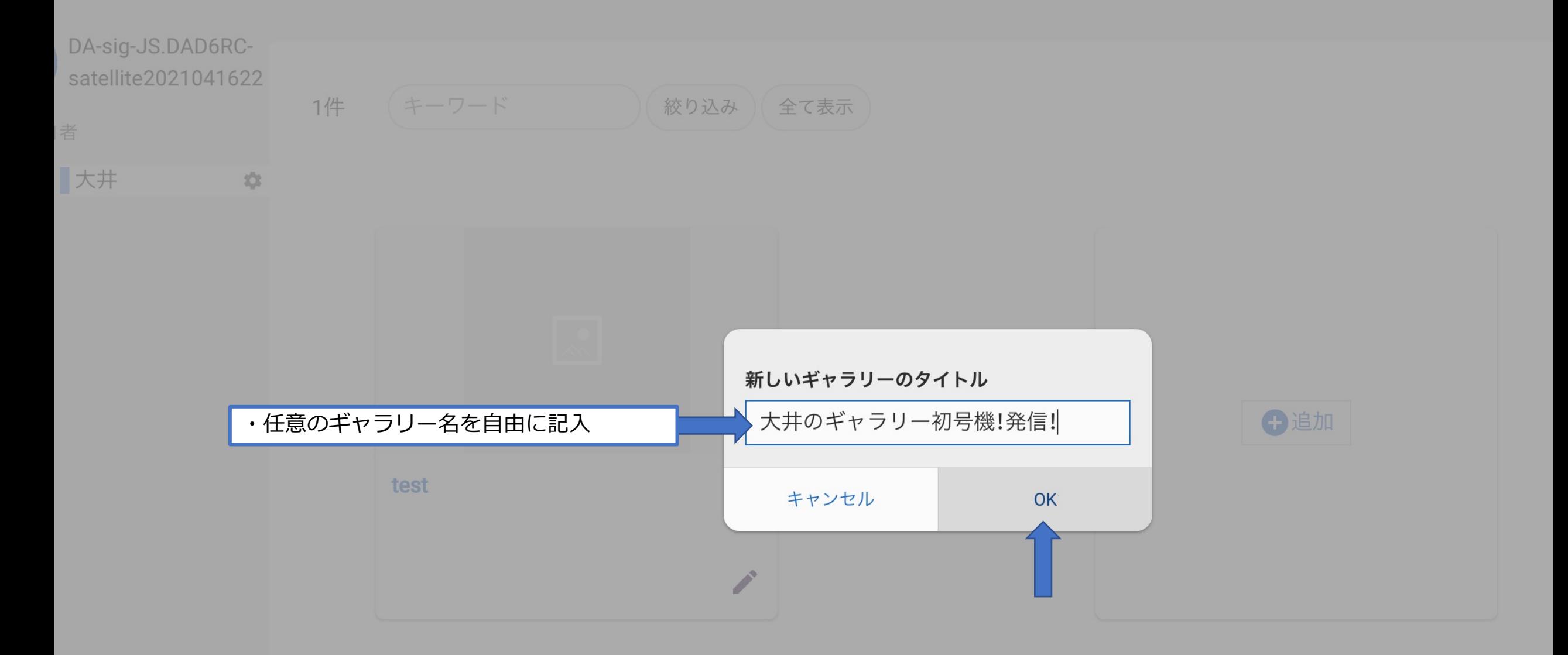

**FE** JAPAN SEARCH 検索キーワードを入力

 $Q$ 

→ シアーカイブされた... ▼

トップ ▶ ワークスペース ▶ DA-sig-JS.DAD6RC-satellite2021041622 ▶ 大井のギャラリー初号機!発信!

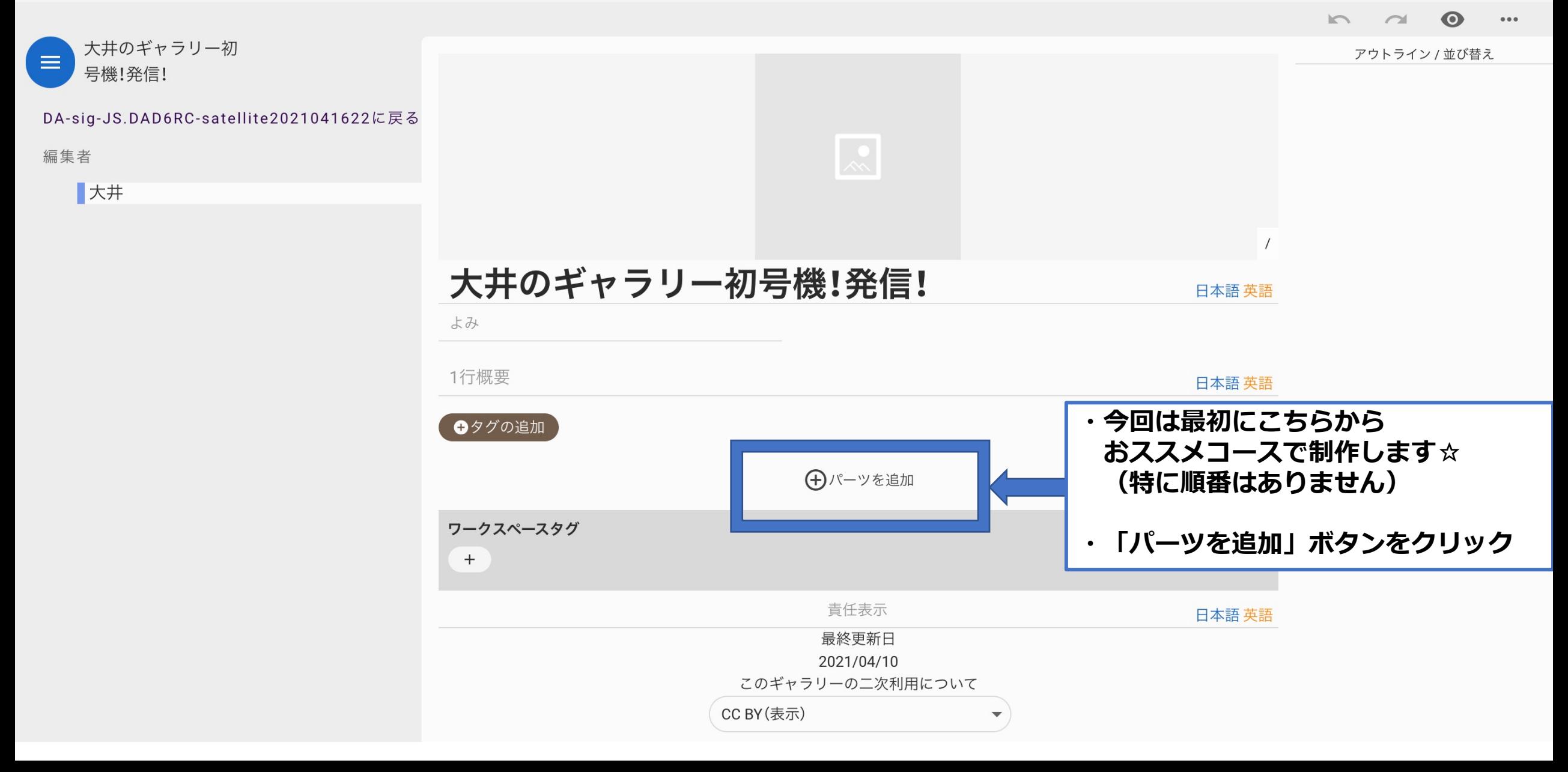

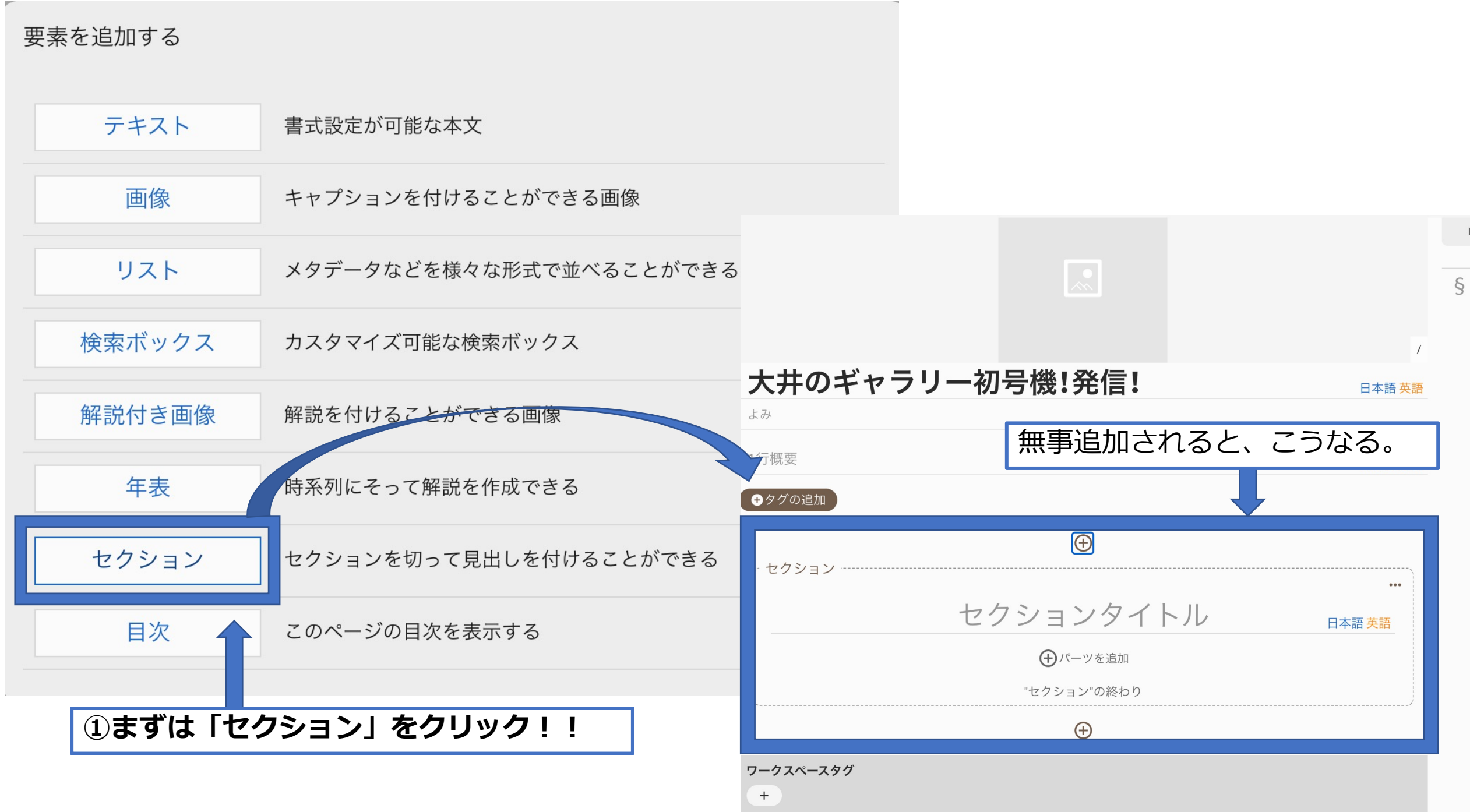

 $\begin{array}{c} \hline \end{array}$ 

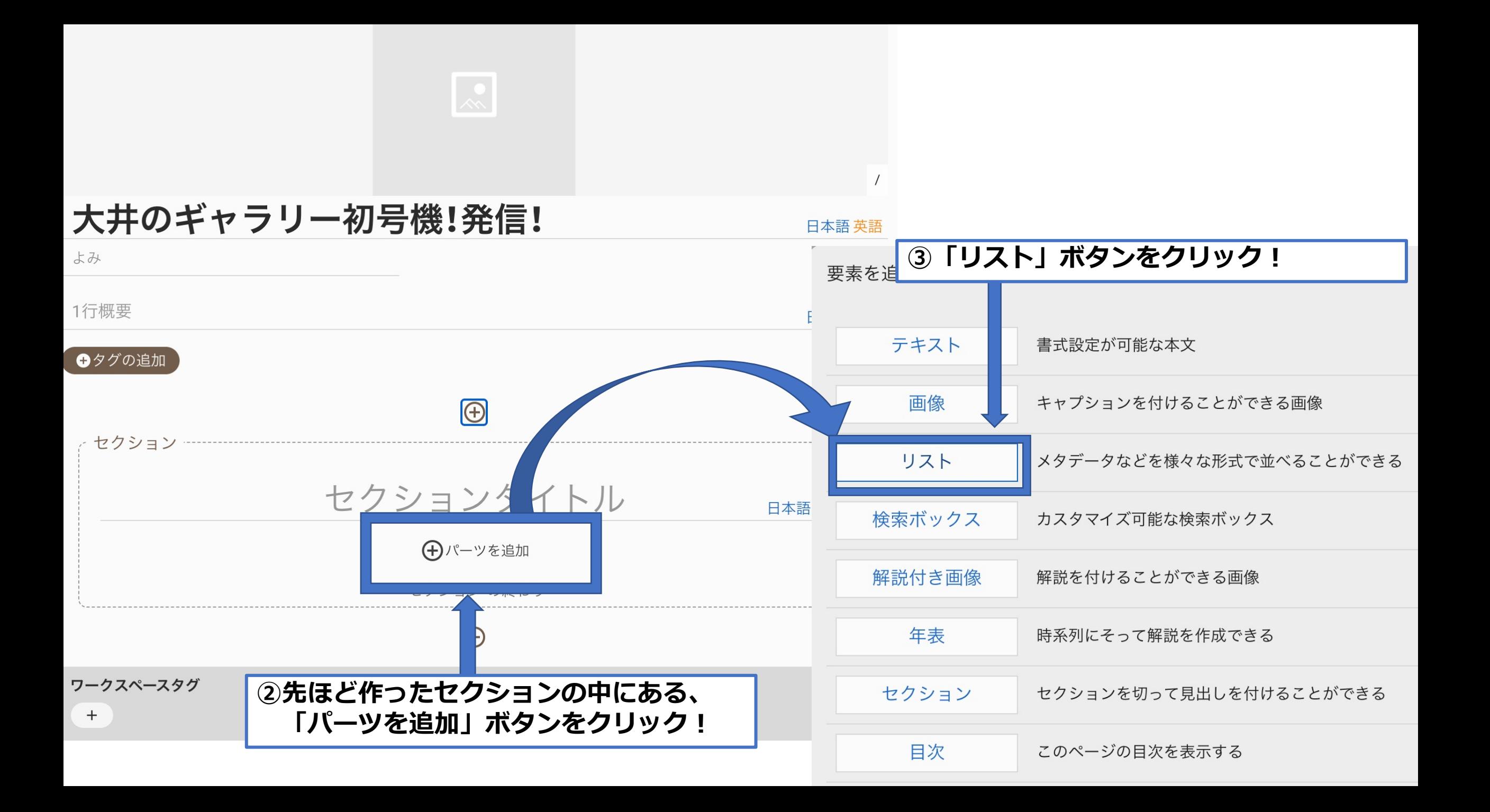

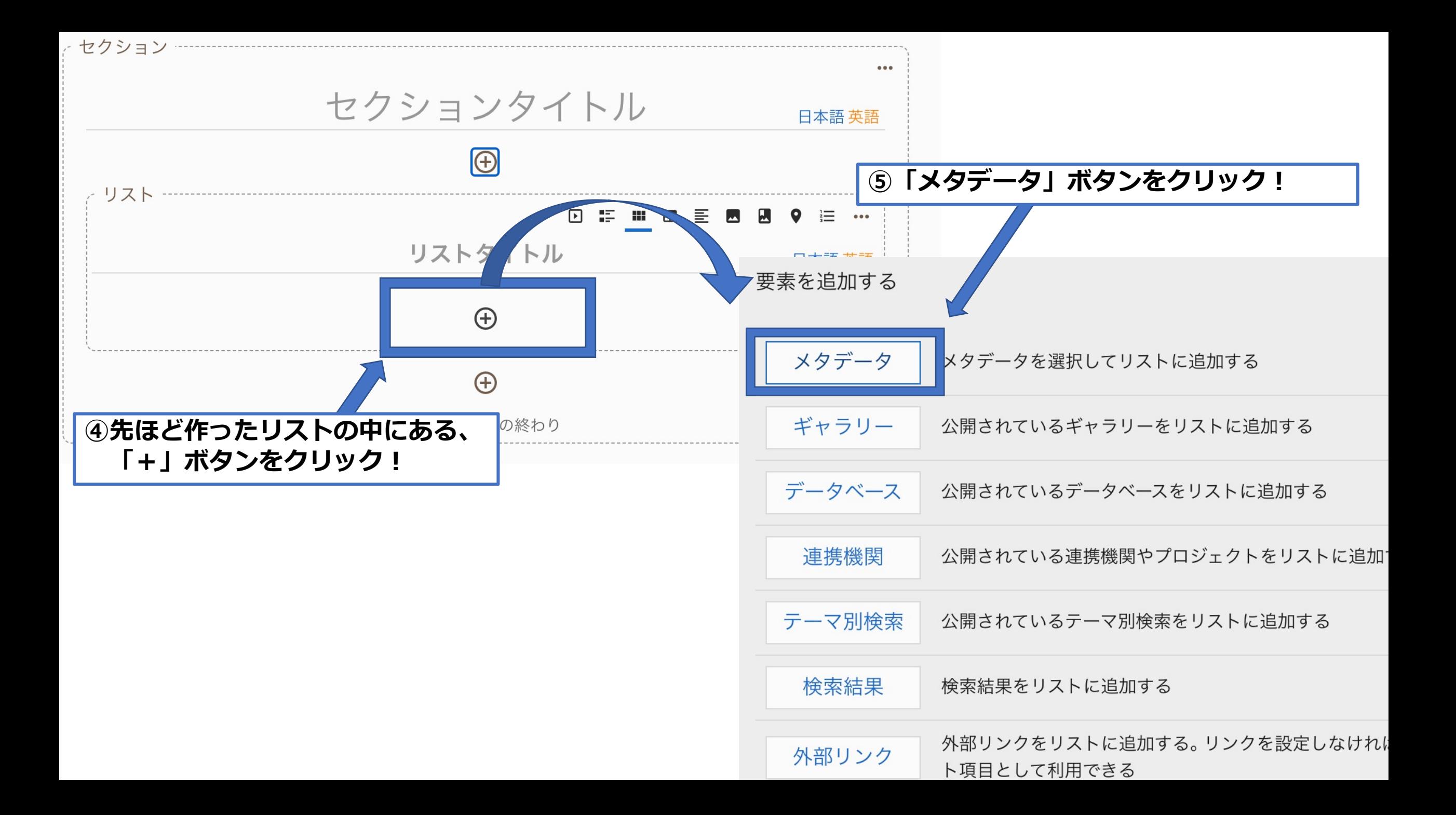

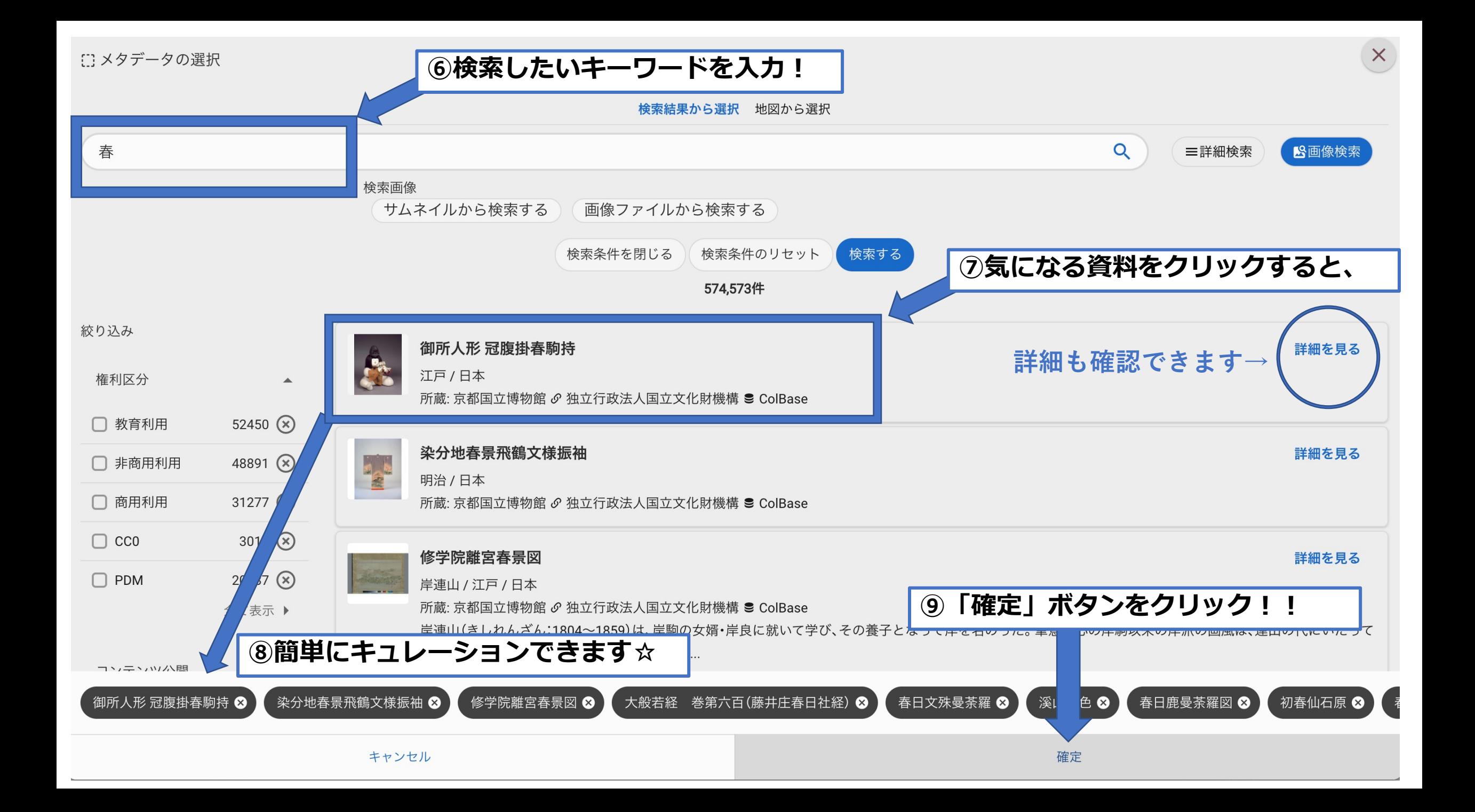

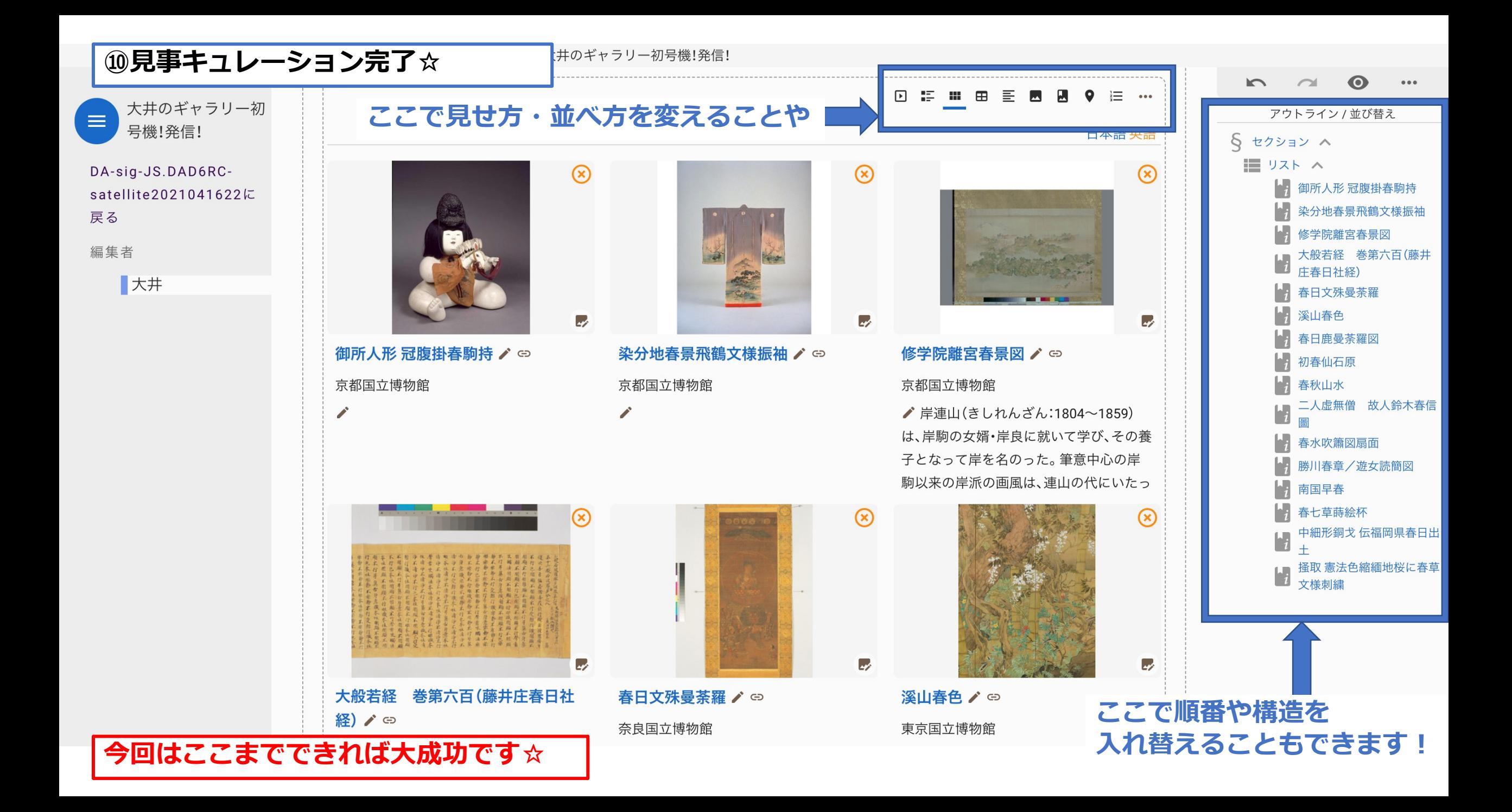

### **もし余裕があれば・・・ セクションを追加してキュレーション資料をテーマごとに「構造化」したり、 そのほかの機能にもチャレンジしてみてください☆☆☆**

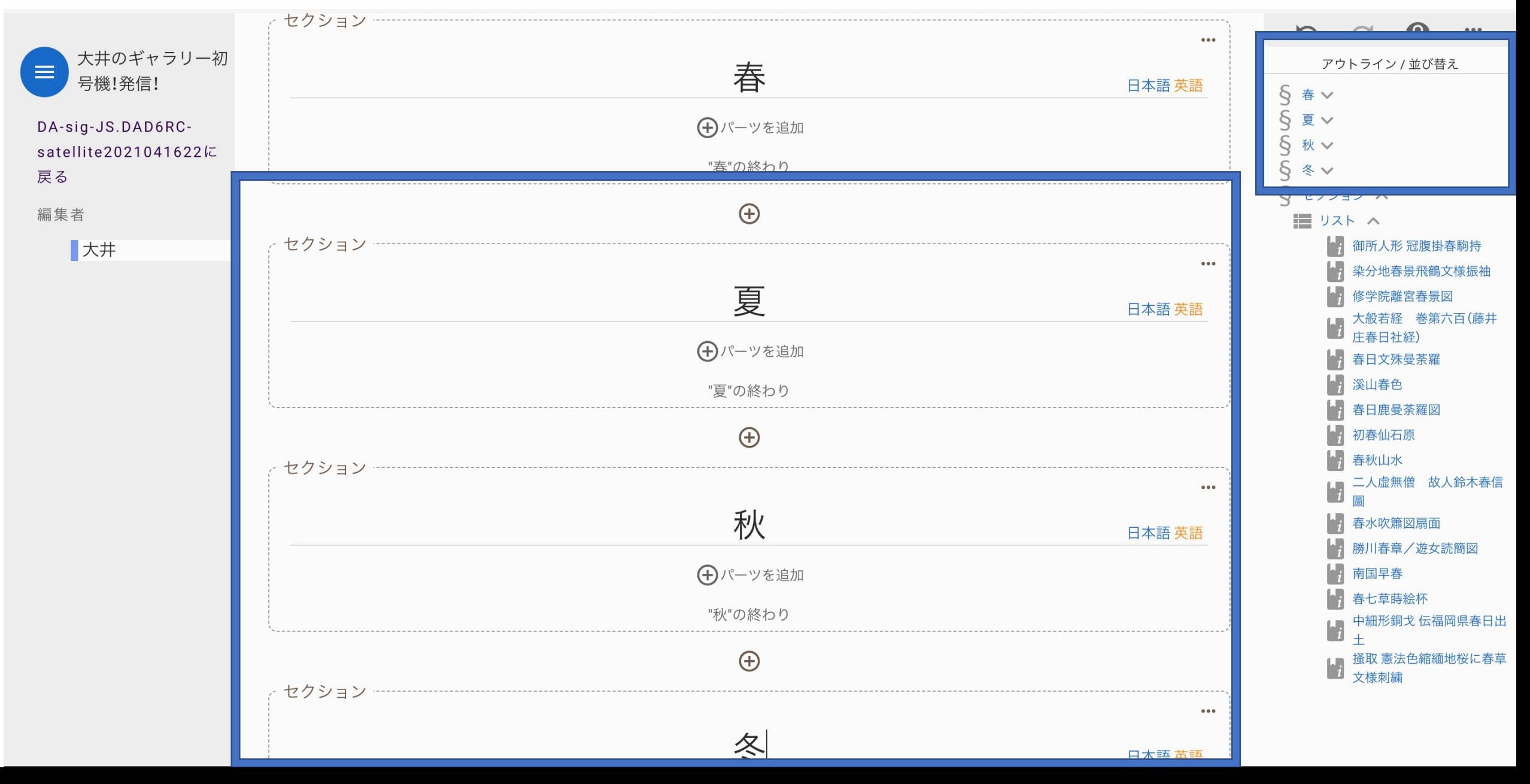

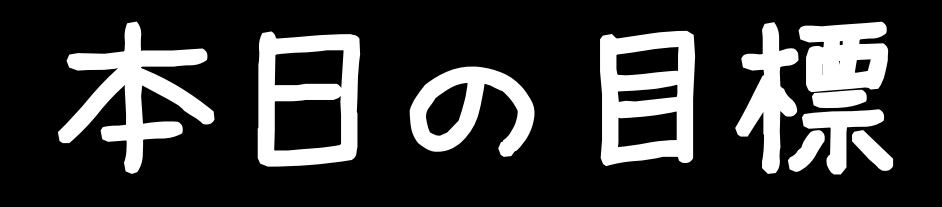

# 1人1つは、 資料をキュレーションする!

# +α☆余裕のある方向け

- ・「タグ」を設定してみましょう ! (デフォルトタグと任意タグがあります)
- ・「テキスト」を記入してみましょう!
- ・「外部サイトのリンク」を追加してみましょう!
- ・ 作ったギャラリーをエクポートして、端末にインポートしてみましょう!

↓ (少し難しいので、詳細を次に追記します)

JAPAN SEARCH → all アーカイブされた... ▼ 検索キーワードを入力  $Q$ トップ ▶ ワークスペース ▶ DA-sig-JS.DAD6RC-satellite2021041622 ▶ 大井のギャラリー初号機!発信!  $n - n$  $\bullet$ 大井のギャラリー初  $\equiv$ アウトライン / 並び替え 号機!発信! 巨取 デジタルアーカイブ学会第6 DA-sig-JS.DAD6RC-■ 回研究大会企画セッション(サ ∨ satellite2021041622に 戻る 編集者 ■ おお

大井のギャラリー よみ demo、test用です 出来事 3 地名 3 自然物 3

 $\bullet\bullet\bullet$ 

モードの変更

形式

ノートに保存したお気に入りのリストを各種形式でエクスポートすることができます。

![](_page_68_Picture_10.jpeg)

閉じる

![](_page_69_Picture_0.jpeg)

#### JAPAN SEARCH 検索キーワードを入力

### 通常のジャパンサーチへ https://jpsearch.go.jp/

 $Q$ 

### ここの「マイノート」 をクリック☆

 $\mathbf{G}$ 

### メインのノートを切り替え

- エディタソン (メイン
- 参勤交代体験/弥次喜多道中にお供する(仮)
- WORLD SEARCH
- team 【 紅葉 】
- アーカイブされた感染症の歴史@JAPAN SEARCH TOWN20201031

新しいノートを作る

管理

任意の名前を設定

新しいノートのタイトル

サテライトWS

キャンセル

![](_page_69_Picture_14.jpeg)

★ M (更新 :)

→ シーンディタソン ▼

![](_page_70_Picture_0.jpeg)

![](_page_71_Picture_1.jpeg)
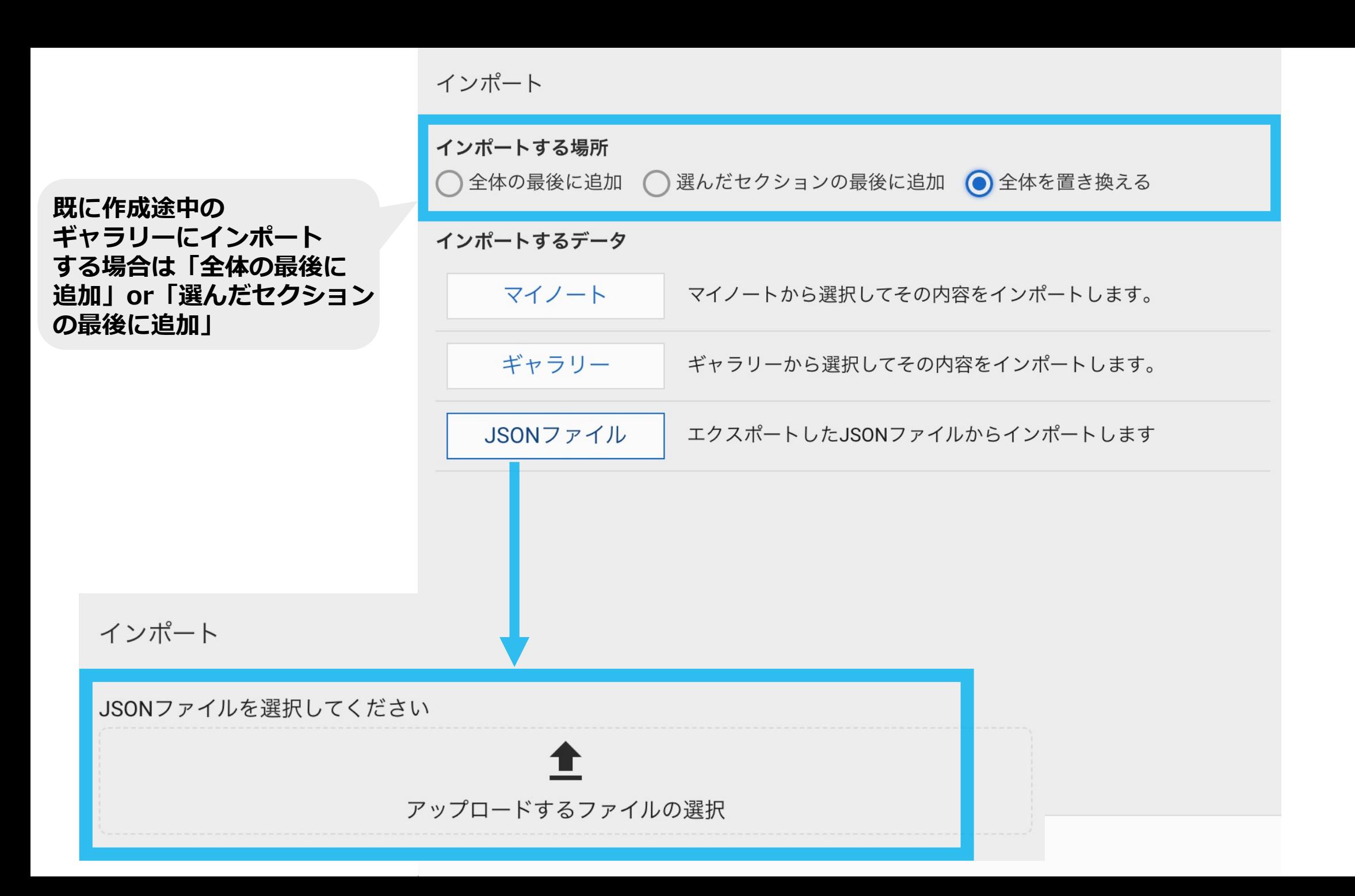

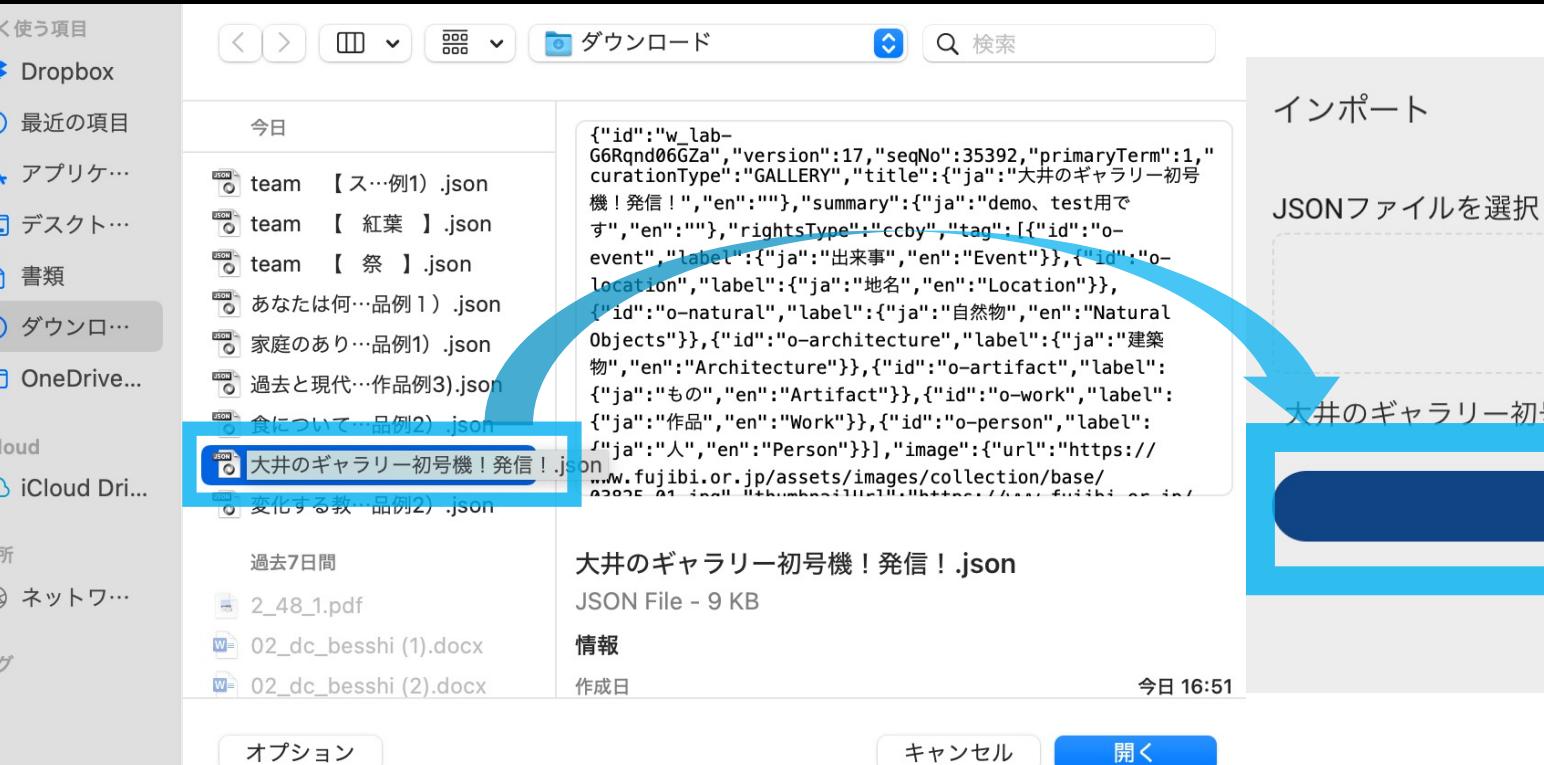

#### してください

アップロードするファイルの選択

決定

 $\bullet$ 

号機! 発信! .json(10kb)

#### エクスポート→インポート完成!

\*マイノートはキャッシュ管理ですので 他の端末から閲覧・編集することができ ず、キャッシュが消えるとデータも消失 してしまうので要注意です。

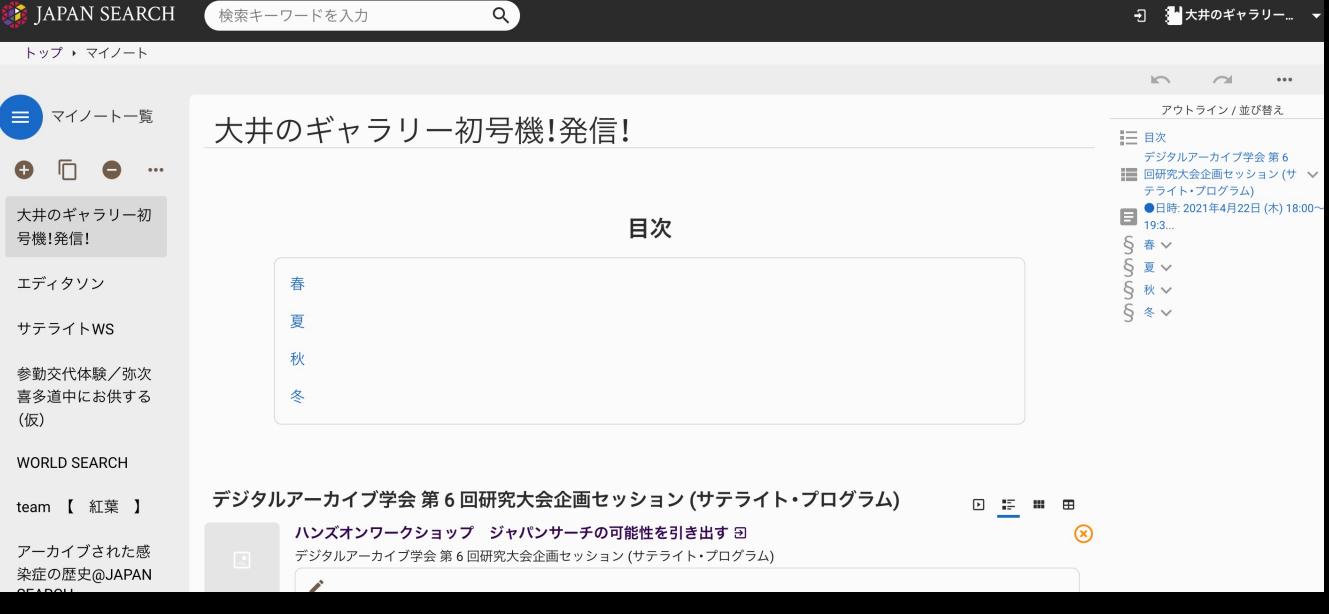

## **⼤⼈(あるいは全世代向け) ワークショップデザイン**

#### 【ジャパンサーチのワークスペース機能を活用】 メリット

- ・協働キュレーションがタイムラグなしでできる
- ・アーカイブ作品としてその後の保存・利活⽤ができる ・**対⾯でもオンラインでもワークショップを運営しやすい**

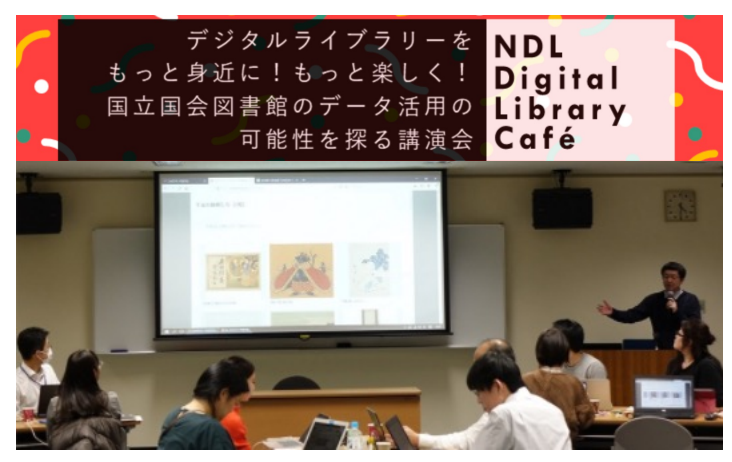

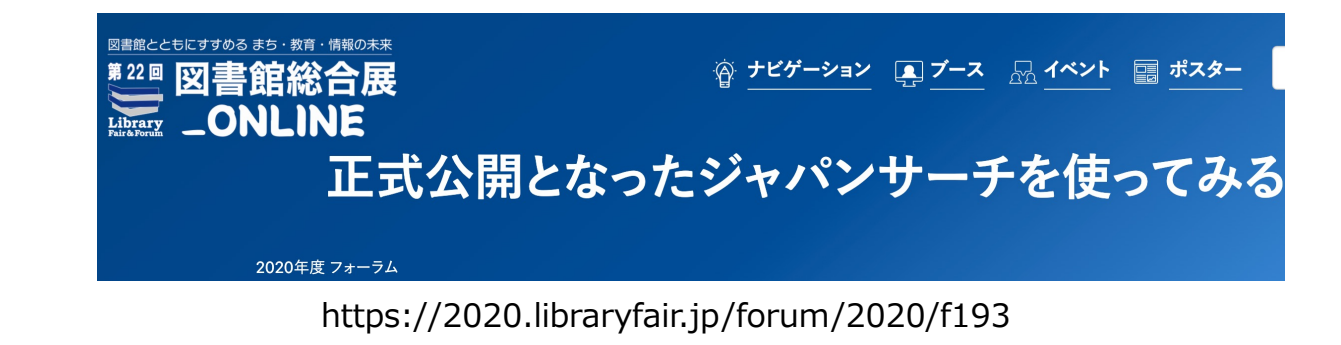

https://lab.ndl.go.jp/event/digicafe2019/

# 【本日のお題】 猫・祭・スペインかぜ・ こたつ・横浜・紅葉

Curation by JAPAN SEARCH

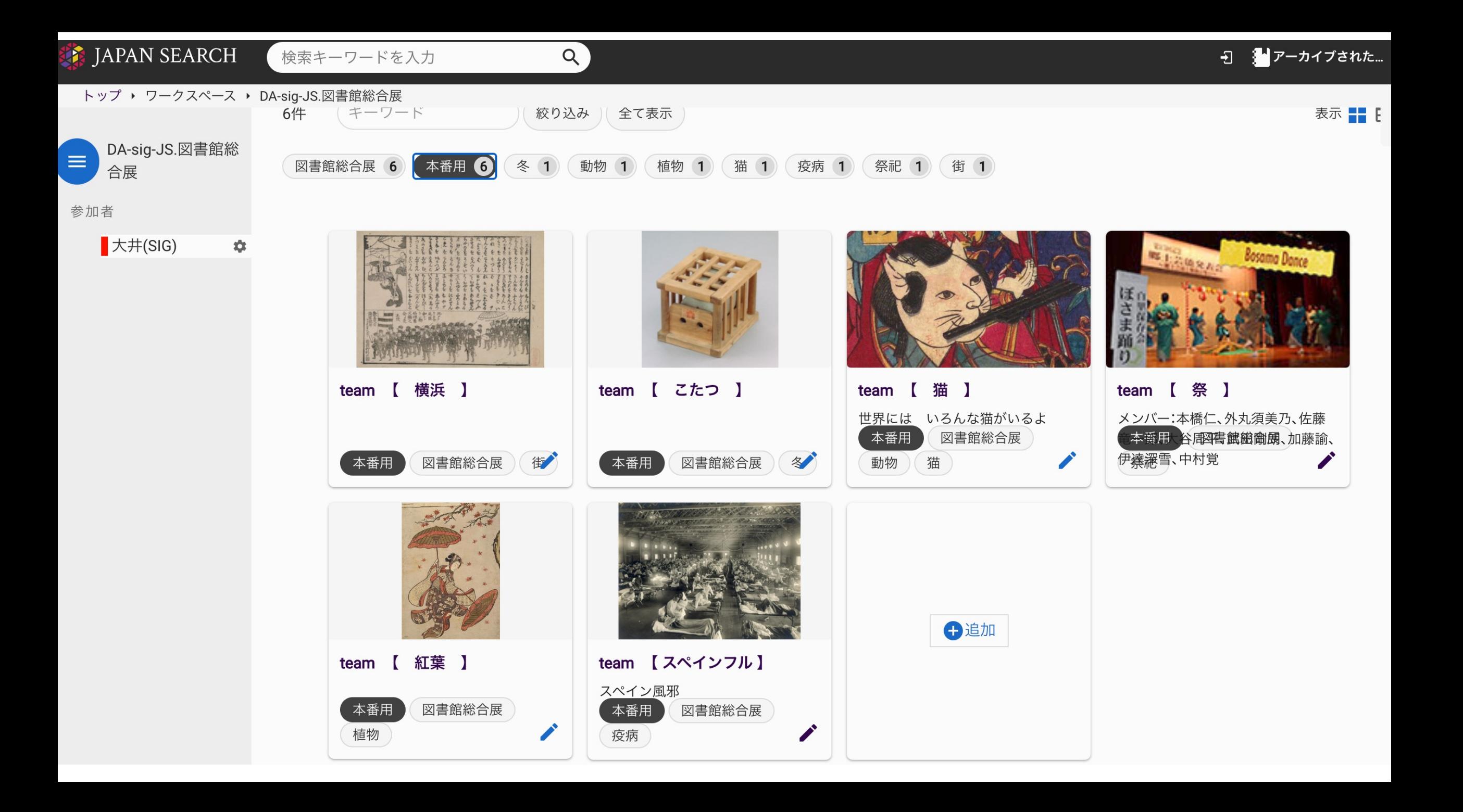

トップ ▶ ワークスペース ▶ DA-sig-JS.DAD6RC-satellite2021041622

DA-sig-JS.DAD6RC- $\equiv$ satellite2021041622

参加者

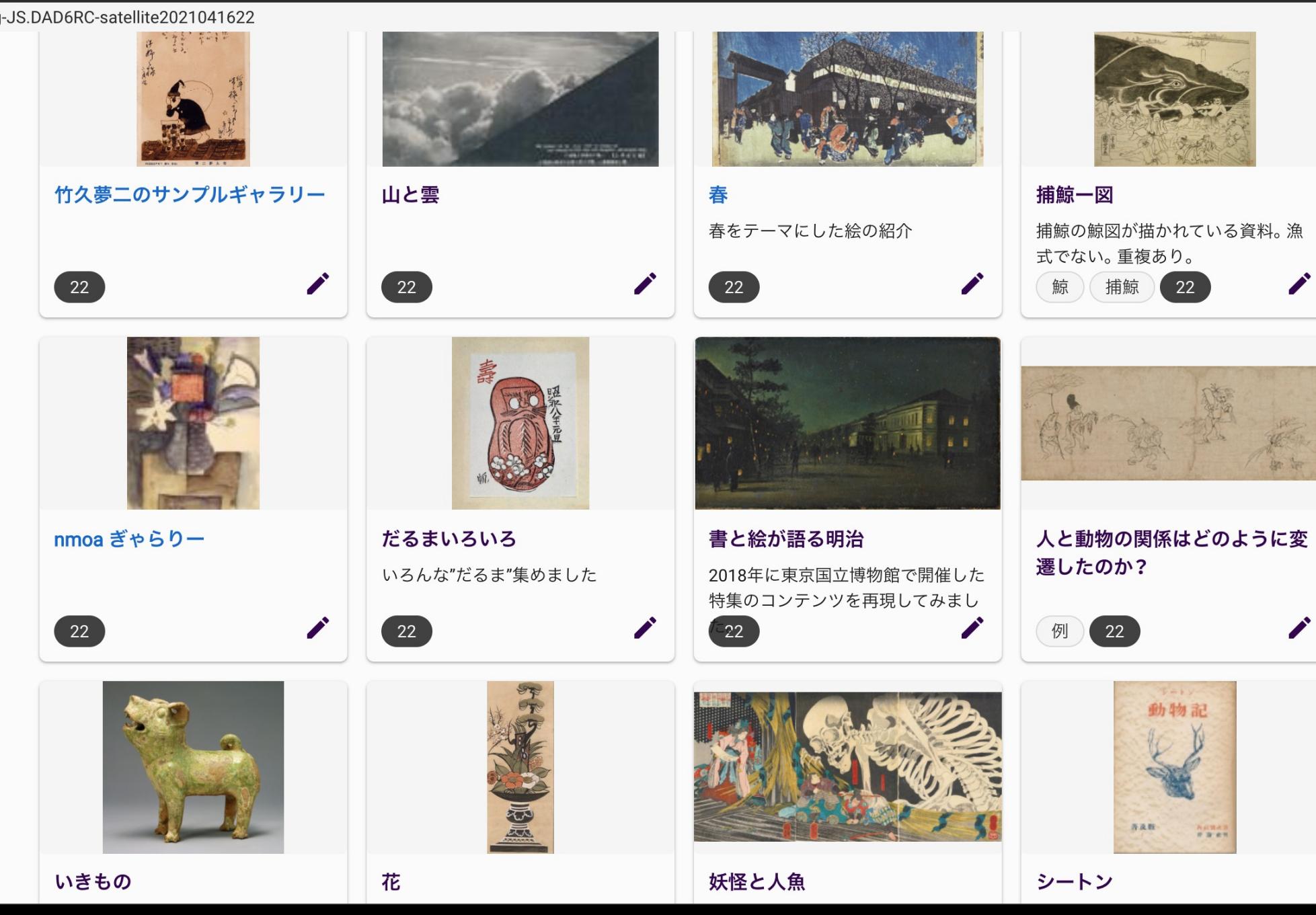

### **ご清聴いただき誠に ありがとうございました。 ご意⾒・ご質疑のほどよろしくお願いいたします。**

**[oi-masao519@g.ecc.u-tokyo.ac.jp](mailto:oi-masao519@g.ecc.u-tokyo.ac.jp)**